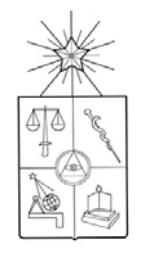

# **UNIVERSIDAD DE CHILE**

# FACULTAD DE CIENCIAS QUÍMICAS Y FARMACÉUTICAS

DEPARTAMENTO DE CIENCIAS Y TECNOLOGÍA FARMACÉUTICAS

# **IMPLEMENTACION Y EVALUACION DEL SISTEMA COMPUTACIONAL "S.I.A.P." EN LA UNIDAD DE FARMACIA DE UN CONSULTORIO DE ATENCIÓN PRIMARIA DE SALUD.**

MEMORIA DE GRADO PARA OPTAR AL TITULO PROFESIONAL DE QUÍMICO FARMACÉUTICO

# ALEJANDRO LETELIER SANZANA

Profesor Guía **Director de Memoria** 

Prof. Q.F. Marcela Pezzani Q.F.Marcelo Santibáñez

Dpto. de Ciencias y Tecnología Farmacéutica Director Dpto. de Salud

Universidad de Chile **I.M. de San Ramón** 

**Santiago, Chile 2006.** 

Dedicado a Paula Álvarez, el amor de mi vida, a mi hijo (a) que viene en camino y a mis padres.

# AGRADECIMIENTOS

A Paula Verónica Álvarez Arenas, por su constante apoyo, comprensión, amor, y su alegre compañía durante mis años de estudios universitarios, en la elaboración de mi memoria y en mi vida.

A mis padres; Mariamor Zoila Sanzana Tudezca y Alejandro Arturo Letelier Goméz, por entregarme las herramientas para ser un profesional y su apoyo incondicional en todos los momentos de mi vida; alegres y tristes.

A Don Marcelo Santibáñez Martínez, orgulloso Químico Farmacéutico, que ha confiado en mí, como persona y como profesional y que no deja que pase un día sin tratar de enseñarme y trasmitirme sus conocimientos.

A mi profesora Marcela Pezzani V. por su confianza, paciencia y cariño.

A mis amigos y colegas de la universidad que siempre, de alguna forma me han ayudado; Gustavo, Jaime, Víctor, Alejandro y Marlene.

A los funcionarios de la Farmacia del Consultorio La Bandera, por su incondicional apoyo y su alegría.

A todas las personas que directa o indirectamente ayudaron en esta memoria y durante mis años de estudios.

A TODOS MUCHAS GRACIAS.

# TABLA DE CONTENIDOS

### PAGINA

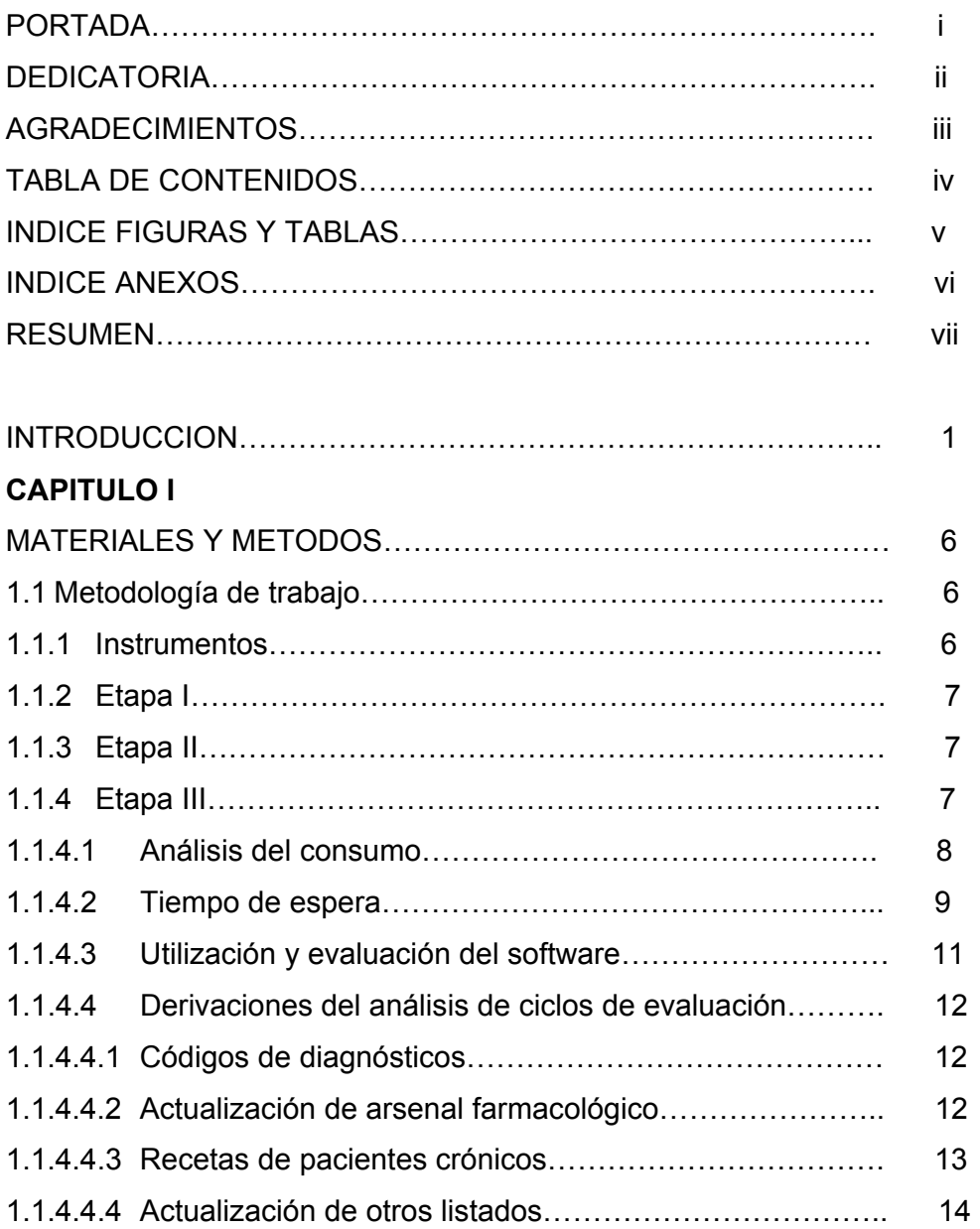

### PAGINA

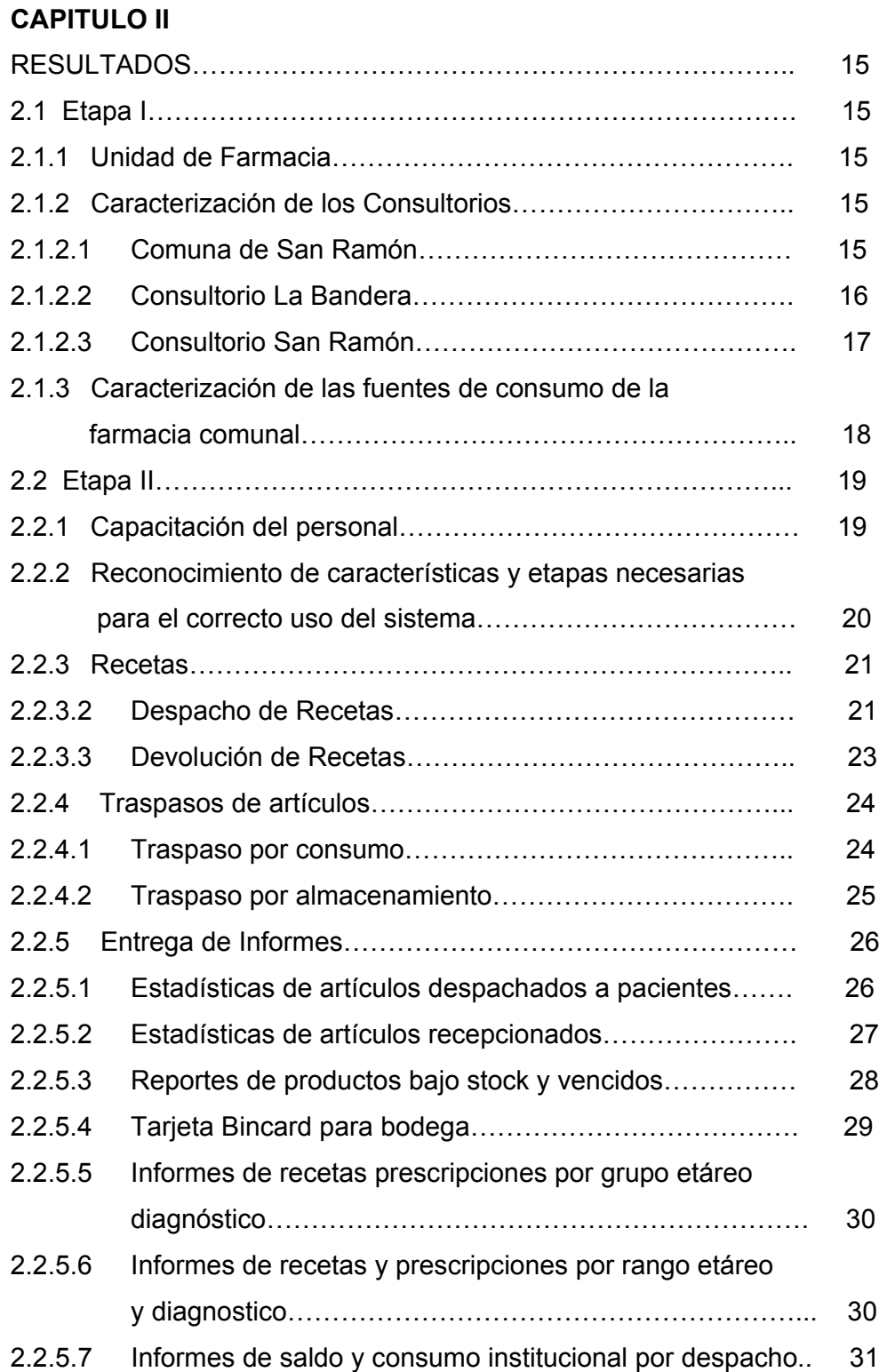

### PAGINA

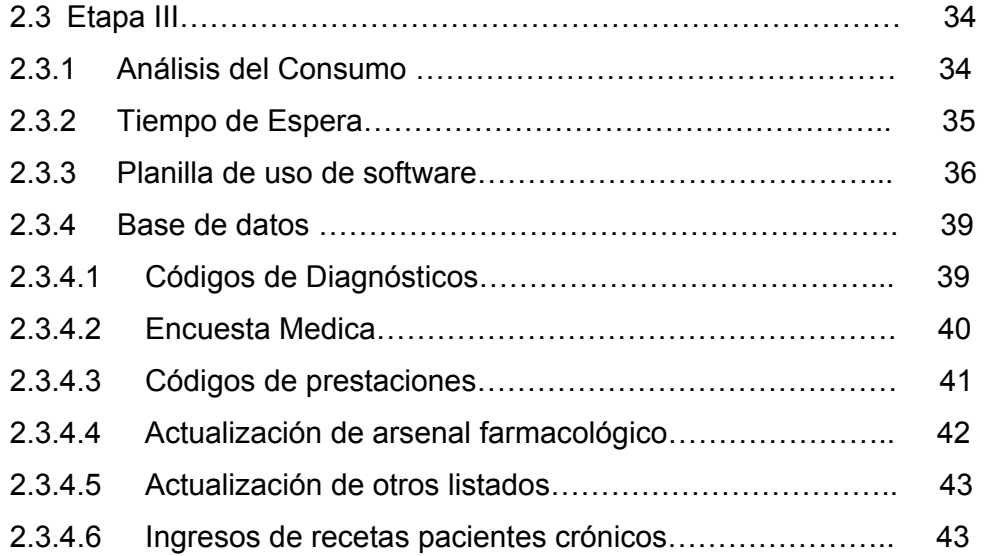

# **CAPITULO III**

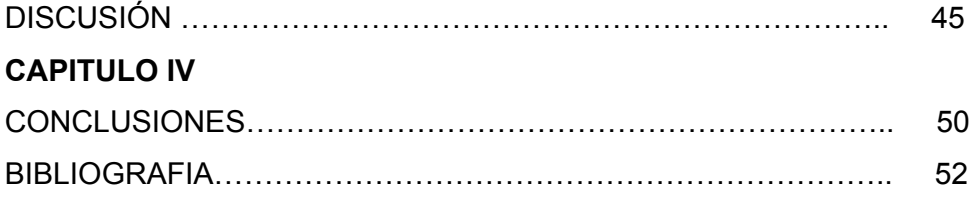

# INDICE DE FIGURAS

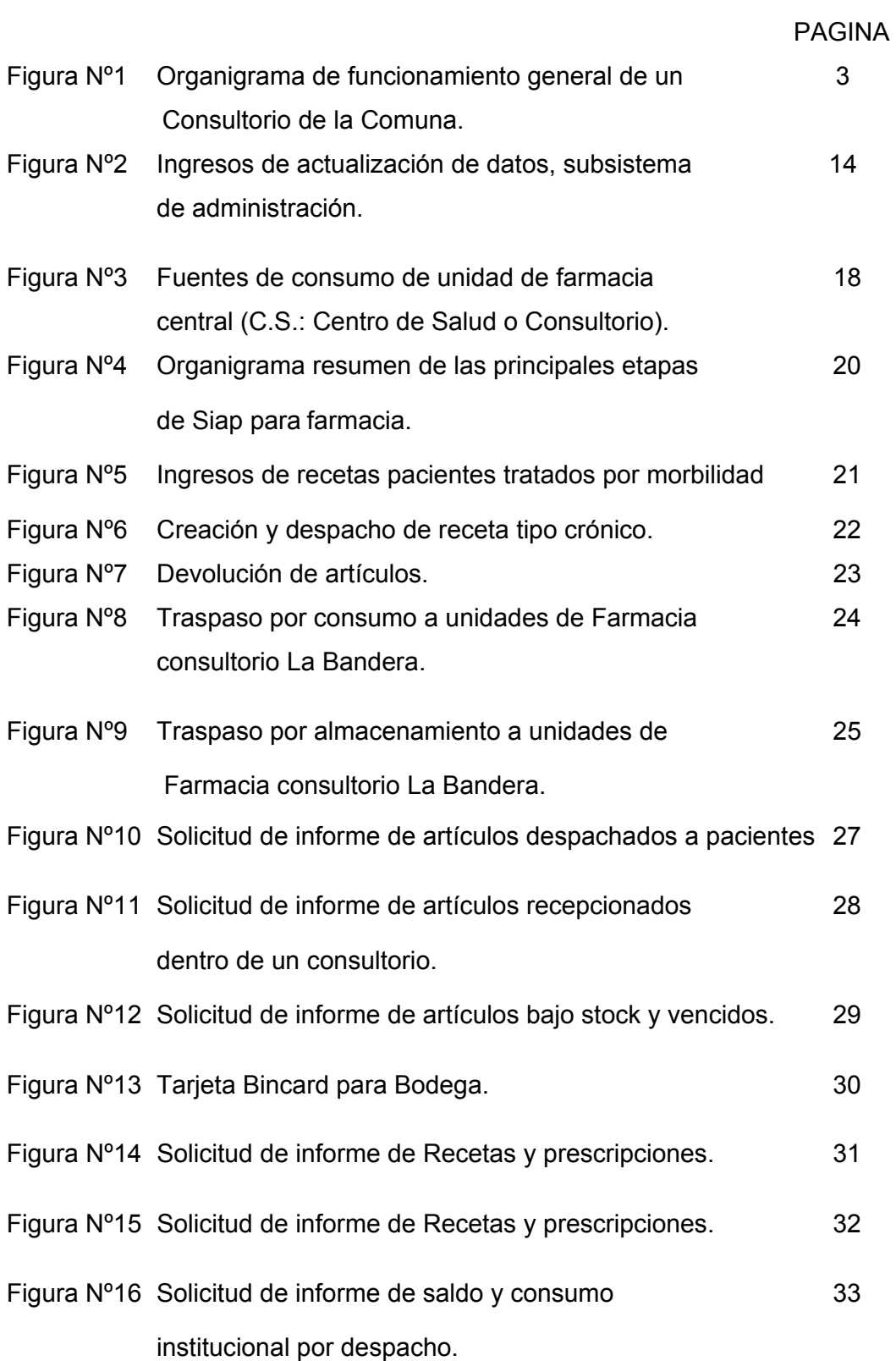

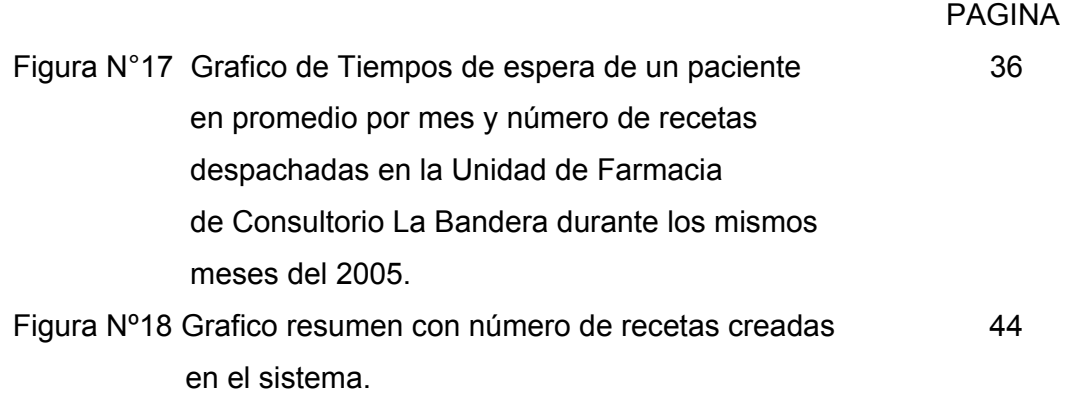

# INDICE DE TABLAS

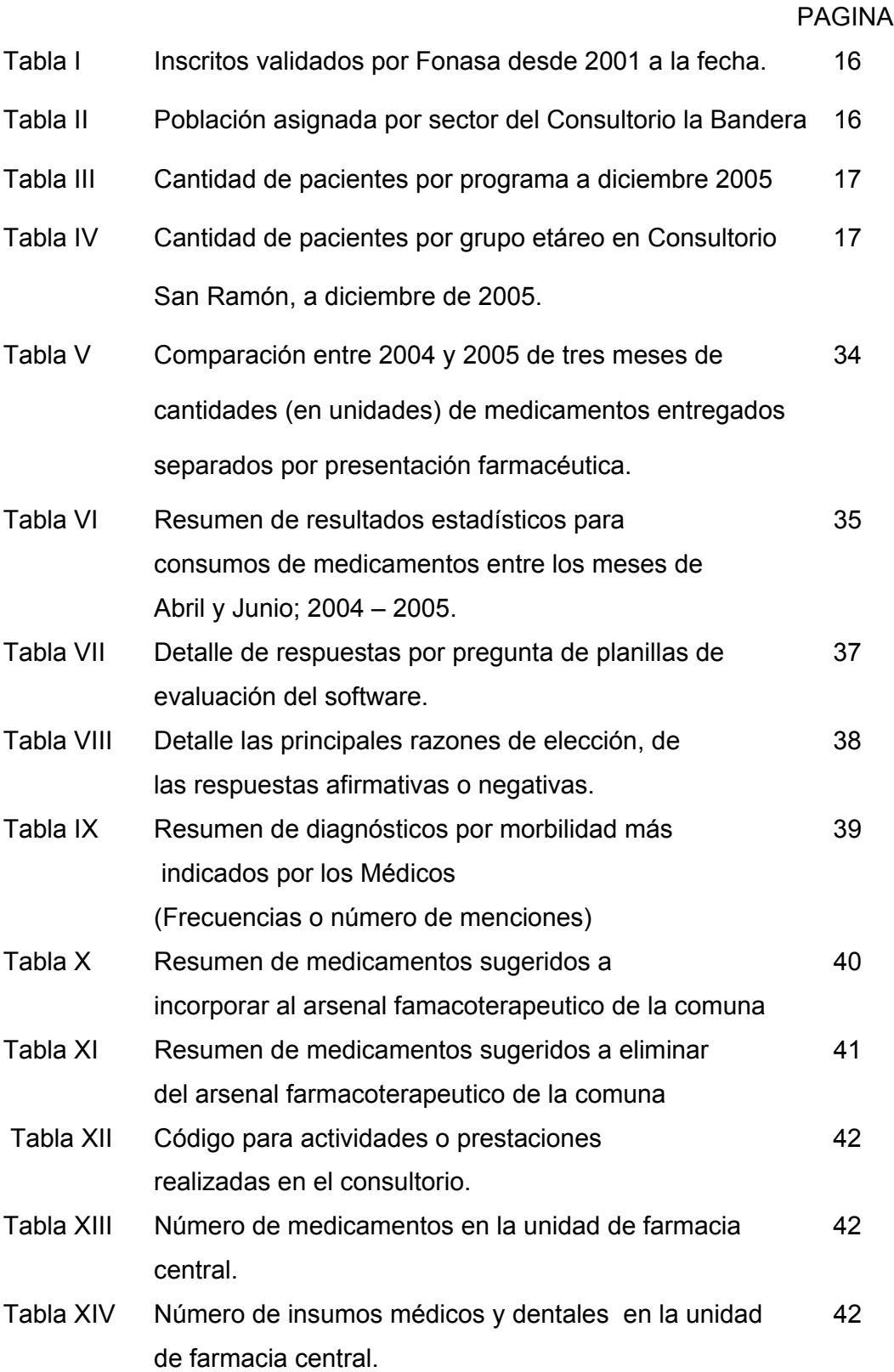

# INDICE DE ANEXOS

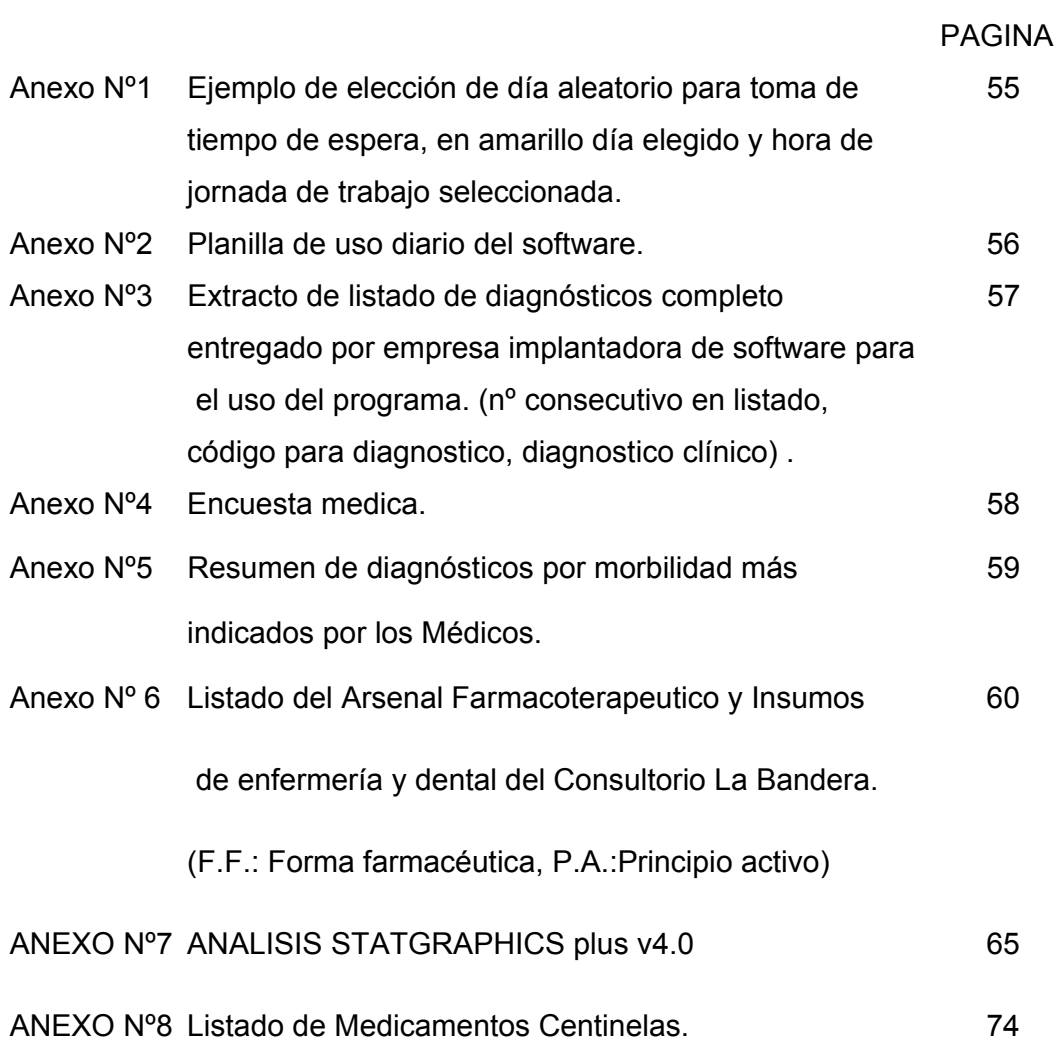

# RESUMEN

El trabajo de la unidad de farmacia en un consultorio de atención primaria de salud requiere de constancia, organización y mucha dedicación, cobrando vital importancia el tema de la organización que permita la correcta entrega de medicamentos, el manejo de los inventarios, la elaboración de pedidos adecuados, entre otras. La tecnología avanza hoy en día y se están aprovechando los beneficios que ella aporta. Es por esto que se vuelve primordial en el trabajo farmacéutico implementar una herramienta tecnológica que permita entre otros, minimizar el papeleo utilizado con el fin de hacer registros de consumo, optimizando espacios; tener una clara visión de lo que ocurre con los inventarios de medicamentos; manejar eficientemente los centros de gastos. Por lo anterior, se trabajo en la implantación y evaluación del software SIAP ("Sistema Integrado de Atención Primaria") en la unidad de farmacia del Consultorio La Bandera entre Abril y Diciembre de 2005, evaluándose las ventajas y desventajas presentadas por el software como apoyo a la gestión farmacéutica. El estudio se dividió en tres etapas: I.- Realizar una investigación sobre el funcionamiento del establecimiento y el rol de la unidad de farmacia dentro de este, II.- Implantación y reconocimiento práctico del software relacionado directamente con las potencialidades del sistema computacional, III.- Evaluación de ventajas y desventajas presentadas por el software como apoyo a la gestión farmacéutica. Se crearon planillas de uso diario y se realizaron ciclos de evaluación los que permitieron encontrar en terreno, las principales dificultades diarias presentadas por el software, permitiendo centralizar los esfuerzos para ocupar en forma correcta el software y explotar sus potencialidades. Según la prueba de hipótesis Mann-Whitney para dos medias independientes no normales, al comparar los consumos para presentaciones de mononodosis entre 2004 y 2005, únicamente en Abril se encontró diferencia estadísticamente significativa (p<0,05) para presentaciones en monodosis. Por otra parte, para presentaciones de multidosis no se presentó diferencias estadísticamente significativas para los meses cuantificados (p>0,05). Una vez lograda la correcta utilización del sistema, por parte de los funcionarios de farmacia, permitió reconocer y articular las distintas etapas necesarias para el uso del software, esto se tradujo en una disminución del tiempo de demora en la atención de cada paciente y mejorar el control de los movimientos de artículos (medicamentos e insumos de enfermería y dental), obteniéndose un beneficio directo a la población usuaria de farmacia y potenciar un rol más educativo y participativo de la unidad frente a los pacientes.

# SUMMARY

The Pharmaceutical unit `s work of a primary health Medical Center requires tenacity, organization and a lot of dedication, being of vital importance the organization that would allow among others, medecines´s distribution, inventory management, and adequate orders elaboration. Currently, technology advences are being used for this purpose. Hence, pharmaceutical work needs primarily the implementation of a technoliogical tool that would allow among others, minimization of paper work for consumption registries, optimization of space use; having a clearer vision of whats if happening with the medicine´s inventories; and eficient use of the cost centers. Due to this, the informant worked on the implementation and evaluation of the software called "Sistema Integrado de Atención Primaria" (Integrated System of Primary Attention, or SIAP) at the pharmaceutical unit of the Consultorio La Bandera, from April 2005 through December 2005, aiming at establishing the advantages and disadvantages of the software as a support of the pharmaceutical management. The study covered three stages: 1<sup>o</sup> A research was carried out on stablishing the center´s normal undertaken and the role of the pharmaceutical unit on it. 2° Implementation and practical recognition of the software, directly related to the computer system potentiality. 3º Evaluation of advantages and disadvantages that the software presented as a support tool for the pharmaceutical management. Daily use planillas were created, and evaluation cycles implemented that allowed to find, on ground, the main daily difficulties that the software presented, allowing to centralize efforts to adequatly employ the software and enhance its potentialities. According to the Mann Withney hypothesis test for dos medias independientes no normales, by comparing consumptions for presentations of monodosis between 2004 y 2005, only in abril there was a statistically significant difference ( $p > 0.05$ ) for presentations on monodosis. On the other hand, for presentations of multidosis, no statistically significant differences were found, for the cuantified months ( $p < 0.05$ ). Once the correct use of the software was achieved by the pharmaceutical unit´s workers, meaning both, recognition and articulation of the different stages´s use of the software, delays on patients attention diminished, articles movement´s control was improved (medicines, nursery and dental supplies) obtaining a direct benefit for the pharmacy users, potentiating a more educational and participative role of the unit in front of the final users.

# INTRODUCCIÓN

# **Salud Pública**

En Chile el sector salud, esta integrado por los organismos e instituciones pertenecientes al sector publico y privado, constituyendo un sistema mixto, cuya dependencia técnica y administrativa en el caso del sector publico es el Ministerio de Salud (1-4).

 Las acciones de salud del sector público de las que son beneficiarios aproximadamente un 60% de la población chilena se realiza a través de los Servicios de Salud, que son organismos funcionalmente descentralizados responsables, cada uno, de un área geográfica determinada (4-5). Estas acciones son canalizadas a través de niveles de atención de complejidad creciente los que deben estar debidamente complementados y coordinados (6). Cabe destacar que las vías de ingreso con que cuenta la población beneficiaria para recibir las prestaciones de salud otorgadas por el sector público son, ya sea mediante el nivel de atención primaria o bien por la asistencia de emergencia brindada por los SAPUs (servicio de atención primaria de urgencia), hospitales y postas, la cual corresponde a la institucional, pero además el paciente tiene la opción de la libre elección. (7)

### **Atención Primaria**

 Desde la declaración de Alma-Ata en 1978, muchos países han adaptado su asistencia sanitaria a los principios contenidos en esta declaración y lo han realizado teniendo como base, una Ley de Sanidad en la que incluyen estos conceptos y en chile a través de un Sistema Nacional de la Salud que tiene como misión prioritaria activar la Atención Primaria de Salud (APS) (11-12). Es por esto que en los últimos años ha aumentado enormemente el apoyo financiero al área, pasando desde el año 98 con 101 mil millones al 2005 con 295 mil millones de pesos (8), casi triplicando el gasto publico en el área reflejando así, la necesidad e importancia de la gestión de profesionales especialistas en las distintas áreas involucradas en el sector salud.

 En dicha declaración se define a la APS como "La asistencia sanitaria esencial basada en métodos y tecnologías prácticas, científicamente fundadas y socialmente aceptables, puestas al alcance de todos los individuos y familias de la comunidad mediante su plena participación y a un costo que la comunidad y cada uno de los países puedan soportar en todas y cada una de las etapas de su desarrollo con un espíritu de autorresponsabilidad y autodeterminación" (11).

### **Consultorio**

El Consultorio de La Bandera, se encuentra ubicado en la comuna de San Ramón, Sector Sur Oriente de Santiago. Este consultorio tiene adosado el Servicio Atención Primaria de Urgencia (SAPU) de la comuna, además en sus dependencias está el Departamento de Salud del Municipio, permitiendo una mayor fluidez de la información entre el centro de salud y la Ilustre Municipalidad (3).

#### **El consultorio esta compuesto por:**

- Servicio de Orientación Médico Estadístico (SOME), unidades de apoyo, unidad dental, unidad de farmacia;
- Sala de Infecciones Respiratorias Agudas (I.R.A);
- Sala de Enfermedades Respiratorias del Adulto (E.R.A.); y
- Cuatro sectores los que cuentan con un grupo de profesionales que están enfocados en atender a la población bajo un concepto integral de salud familiar.

En la figura Nº1 se muestra el organigrama general del funcionamiento de un consultorio de la comuna.

 Figura Nº1: Organigrama de funcionamiento general de un Consultorio de la Comuna.

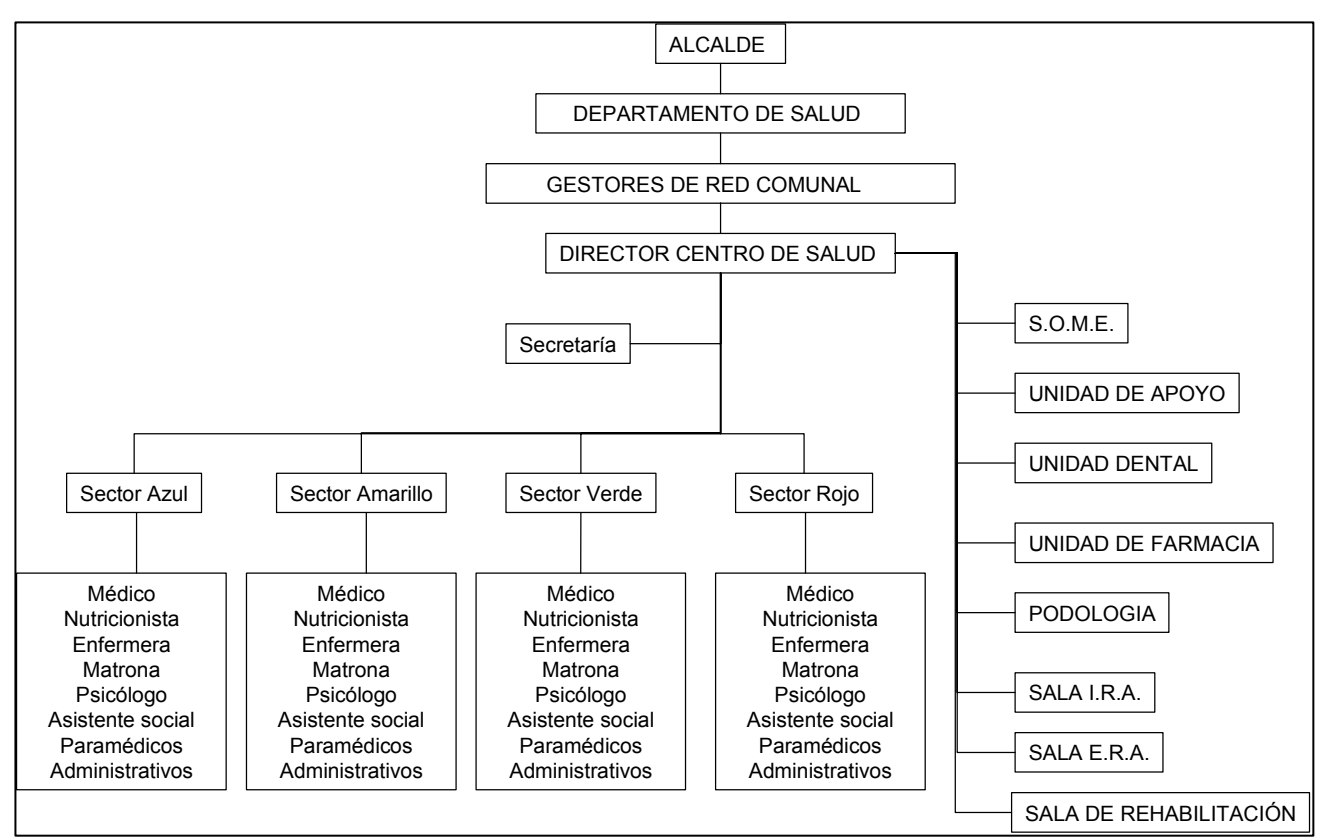

Fuente: Plan Anual de Salud San Ramón, 2005.

En forma breve, el sector dentro de cada consultorio se basa en el concepto de salud familiar, en el cual cada uno debe resolver la problemática de salud, que presente la familia abarcando desde el niño al adulto mayor, tanto de hombres como de mujeres, por esto cuenta con un equipo humano que tiene, un jefe de sector, dos médicos, una enfermera, una matrona, una asistente social, un nutricionista, auxiliares paramédicos y auxiliares administrativos (3).

El trabajo de farmacia en un consultorio requiere de constancia, organización y mucha dedicación, cobrando vital importancia el tema de la organización que permita la correcta entrega de medicamentos, el manejo de los inventarios, la elaboración de pedidos adecuados, entre otras. Como es sabido hoy en día, la tecnología avanza a pasos agigantados y en todo orden de cosas se están aprovechando los beneficios que ella aporta. Es por esto que se vuelve primordial en el trabajo farmacéutico del consultorio implementar una herramienta tecnológica que permita minimizar el papeleo utilizado con el fin de hacer registros de consumo, optimizando espacios; tener una clara visión de lo que ocurre con los inventarios de medicamentos; manejar eficientemente los centros de gastos y con ello disminuir errores de solicitud. Además de tener información detallada de lo que cada paciente consume con el fin de evaluar interacciones medicamentosas, aplicar planes de atención farmacéutica y evitar doble entrega de fármacos en un mismo mes (13).

Actualmente existe un software llamado SIAP ("Sistema Integrado de Atención Primaria") creado por una empresa privada y financiado por el gobierno, y que divide al consultorio en subunidades, SAPU, Farmacia, PNAC y SOME, además de interconectarlas entre sí para finalmente tener una información cabal de la realidad del establecimiento en términos de cantidad de población, número de atenciones, costos por persona, insumos utilizados, entre otras. Este software, se ha ido implementando poco a poco, en varios consultorios de la red de atención primaria de salud. En el consultorio La Bandera de la Comuna de San Ramón el proceso de incorporación de este sistema a la unidad de farmacia empezó en Abril del 2005, siendo este proceso la piedra angular del presente trabajo de memoria.

# **Objetivos**

.

## **Objetivo general:**

• Implantación y evaluación del programa SIAP en la unidad de farmacia del Consultorio La Bandera y evaluación de ventajas o desventajas presentadas por el software como apoyo a la gestión farmacéutica.

### **Objetivos específicos:**

- Lograr la correcta utilización del software en la unidad farmacia.
- Obtener y caracterizar las estadísticas entregadas por el programa.
- Analizar estadísticamente la incidencia de la implantación del software tanto en los pacientes como en quienes trabajan en la farmacia.

# CAPITULO I. MATERIALES Y METODOS.

# **1.1. Metodologia de Trabajo**

Se implantó el software SIAP ("Sistema Integrado de Atención Primaria") creado por la empresa privada SAIDEX (financiada por el gobierno), en los computadores de la Unidad de Farmacia del Consultorio La Bandera, en la comuna de San Ramón, perteneciente al Servicio de Salud Metropolitano Sur Oriente, de la ciudad de Santiago, Región Metropolitana. El estudio se efectuó durante el periodo comprendido entre los meses de Abril y Diciembre de 2005, comprendiendo tres etapas:

I.- Realizar una investigación sobre el funcionamiento del establecimiento y el rol de la unidad de farmacia dentro de este.

II.- Implantación y reconocimiento práctico del software relacionado directamente con las potencialidades del sistema computacional.

III.- Evaluación de ventajas o desventajas presentadas por el software como apoyo a la gestión farmacéutica.

### **1.1.1. Instrumentos**

Para realizar esta evaluación se utilizaron los siguientes instrumentos:

- Planillas de consumo diarios, de medicamentos para pacientes ambulatorios.
- Recetas para pacientes ambulatorios.
- Registro de medicamentos de control legal.
- Informes entregados por el software.
- Planillas de ciclo de evaluación del software.
- Encuesta realizada a médicos.

### **1.1.2. ETAPA I**

Caracterización de la unidad de farmacia, sus funciones, recursos humanos, fuentes de gastos<sup>1</sup>, junto a una caracterización del consultorio y población asignada, obteniéndose información objetiva, extraída de plan anual de salud comunal, memorandos de la unidad de farmacia, informes de SOME.

### **1.1.3. ETAPA II**

Como se dijo anteriormente, el software, SIAP ("Sistema Integrado de Atención Primaria") fue instalado por una empresa privada externa que se encargó de la capacitación del personal, de la instalación de los puntos de red necesarios para conectar los computadores internos entre si y del software en los equipos.

Luego de terminada la instalación del software, se reconoció en primer lugar sus características y las etapas necesarias para el correcto uso del sistema (identificación de unidades, forma de despacho, informes entregados, entre otros). Esto se hizo, analizando en forma práctica la guía de uso, entregada por la empresa encargada de la instalación del software, por ende, trabajando con el sistema. Posteriormente, se realizó junto al personal la puesta en marcha de dicho software.

### **1.1.4. ETAPA III**

La evaluación del software, se realizó en base a:

- 1. Análisis del consumo de medicamentos en la Unidad de Farmacia del Consultorio.
- 2. Tiempos de espera de los usuarios en la Unidad de farmacia del Consultorio.
- 3. Utilización del software y beneficios de los informes entregados por este.
- 4. Derivaciones del análisis de planilla.

1 . Fuentes de gastos: corresponde a las unidades internas del consultorio, otros consultorios o pacientes a los que se les entregue medicamentos o insumos de enfermeria o dental, que significa un movimiento o salida de los articulos desde bodega central o la unidad de farmacia.

#### **1.1.4.1. Análisis del consumo**

Se análizó los posibles cambios en el consumo antes y después de la puesta en marcha del sistema, como una forma de determinar perdidas por doble entrega de medicamentos.

Para esto, se hizo un estudio retrospectivo y se cuantificó el consumo de medicamentos de Abril, Mayo y Junio del 2004 y 2005. Se consideró sólo estos meses, ya que eran los únicos meses en que se encontraban registros completos para el 2004 y en consecuencia para efectos comparativos se tomó los mismos para el año 2005, en ambos casos se consignó: nombre genérico, presentación y número de unidades de formas farmacéuticas consumidas en cada mes.

Las fuentes de información para obtener los consumos de medicamentos son los libros de registro de medicamentos con control legal (9-10), para los meses del 2004 y 2005, los informes entregados por el software y las planillas de consumo diarias que se completan con la información obtenida a partir de las recetas médicas, siendo los tipos con que cuenta el centro de salud, las que se detallan a continuación:

- **Receta médica:** receta de fondo blanco, de 11 x 16 cm, donde se consignan, datos de paciente y médico, además de un espacio para prescripciones y diagnósticos. Utilizada para pacientes con patologías agudas de carácter ambulatorio.
- **Receta matrona:** receta de fondo rosado, de 11 x 16 cm, donde se consignan, datos de paciente y profesional, además de un espacio para prescripciones y diagnósticos. Para la prescripción de un limitado arsenal fármacoterapéutico los cuales podrán ser prescritos por matronas para la atención del embarazo, parto y puerperio normales.
- **Receta cheque:** receta de fondo verde, de 5 x 20 cm, donde se consignan, datos de paciente y profesional, además de un espacio para prescripciones y diagnósticos. En el caso de medicamentos con control legal, según reglamento de psicotrópicos y estupefacientes (9-10).

No se consideró para la comparación de los consumos de medicamentos, las recetas para pacientes crónicos, ya que durante los meses del estudio en el 2005, se trabajo en la creación de estas, en el sistema (figura Nº6) por lo que no estaban creadas en su totalidad en la base de datos, por ende el 100% de despácho a través del sistema de este tipo de recetas, no se realizaba en los meses a comparar, impidiendo esto cotejar el consumo de medicamentos para pacientes ambulatorios y cronicos 2004-2005 juntos, por lo tanto, sólo se compararon los primeros.

El proceso de análisis de consumo, en general, se realizó de la siguiente forma:

- 1. Se introdujeron en una planilla Excel los registros del gasto unitario de los meses en estudio para cada medicamento.
- 2. Se analizó por separado las formas farmacéuticas de monodosis (comprimidos, ampollas, supositorios y frascos ampollas) de formas farmacéuticas de múltiples dosis (cremas, jarabes, polvos para suspensión y colirios oftálmicos).
- 3. Antes del análisis estadístico, se evaluó la normalidad de los datos obteniéndose como resultado la anormalidad de los mismos, situación que llevó a considerar como valor representativo la mediana de los datos. En consecuencia, en el análisis estadístico se utilizó la prueba de Mann-Whitney para dos medias independientes no normales (es decir considerando la mediana de la distribución), con el fin de comparar el consumo de medicamentos de cada mes de 2004 considerado con su respectivo mes de 2005, analizados con el software STATGRAPHICS plus V4.0.

#### **1.1.4.2. Tiempo de espera**

El tiempo de espera fue definido como el tiempo que trascurre desde que se inicia el proceso de obtención del medicamento (comenzar a hacer la fila en farmacia) y que finaliza con la dispensación del medicamento, en su última etapa (entrega física e informada de los medicamentos prescritos). Se midió desde el inicio del uso del software (uso sin práctica) hasta el 30 de diciembre del 2005 (uso con práctica).

Para la medición de los tiempos de espera de los pacientes se estableció un tamaño de muestra de 681 personas que se distribuyó aleatoriamente a lo largo del período comprendido entre el 1 de Abril y el 30 de Diciembre de 2005. Dicho tamaño de muestra se calculó a partir de la formula de tamaño de muestra para variables cuantitativas continuas, con varianza desconocida, ya que la variable en estudio es el tiempo de espera en minutos y no se encontraron estudios anteriores relacionados.

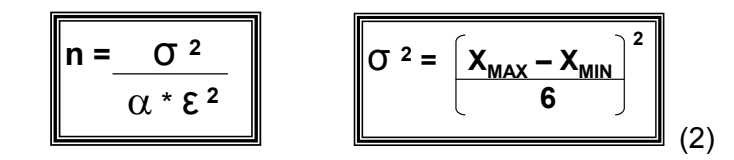

#### **Donde:**

- $\sigma^2$ → Varianza de la población en estudio
- $X_{MAX}$   $\rightarrow$  Valor máximo estimado de la población en estudio (40 min).
- $X_{MIN}$   $\rightarrow$  Valor mínimo estimado de la población en estudio (5 min).
- $\alpha \rightarrow$  Significancia estadística del estudio (0,05 ó 5%).
- $ε$   $\rightarrow$  Error estándar del estudio o diferencia entre estimado y parámetro (1 min).

La metodología aplicada por el alumno, para recopilar los datos de los tiempos de espera de cada persona fue, en primera instancia identificar al paciente en una forma totalmente aleatoria y considerando la hora a la que se debía empezar a medir (de acuerdo a lo estipulado en el muestreo aleatorio realizado en excel, que considera como valor poblacional para los calculos, el total de horas de atención realizadas durante el período, es decir, como son 681 personas como tamaño de muestra, pero sólo son 230 días de trabajo (durante el estudio), para tener más de 600 "posibilidades" para elegir los días, se dividio el día laboral, en horas de trabajo (anexo Nº1)). Luego al tener al paciente ya individualizado se le entregó un número especial (papel de color) para que fuese fácilmente identificable, en el que se anotó la hora en que el paciente tomó dicho número, luego cuando se atendió al paciente, se registró la hora en que el paciente se fue con sus medicamentos.

Cabe destacar que la hora se tomó con la sensibilidad de los minutos, no se consideró los segundos, ya que se creyó innecesario un nivel tan elevado de exactitud y además las consideraciones generales y subjetivas de los pacientes siempre apuntan a los minutos que ellos esperan no a los segundos que han pasado.

#### **1.1.4.3. Utilización y evaluación del software**

Los problemas prácticos del software se analizaron en terreno, para lo cual, se diseñó la planilla de ciclo de evaluación del software (Anexo Nº2), que fue ocupada por el personal de la unidad de farmacia un total de 37 veces a lo largo del período (desde el 1 de Abril hasta el 30 de Diciembre de 2005) en intervalos estocásticos de evaluación. El total de ciclos de evaluación se calculó como tamaño de muestra de una variable cuantitativa discreta, ya que la variable en estudio es la percepción de calidad y aplicabilidad del software por los funcionarios de farmacia.

$$
n = \frac{n'}{1 + (n'/N)}
$$

$$
n' = \frac{p^*(1-p)}{\epsilon^2}
$$
(2)

#### **Donde:**

- p  $\rightarrow$  Nivel de confianza del estudio (1  $\alpha$ ) (0,95 ó 95%).
- $\varepsilon$   $\rightarrow$  Error estándar del estudio o diferencia entre estimado y parámetro (0.033).
- N  $\rightarrow$  Total de días disponibles para hacer el estudio (230).

A cada funcionario se le asignó un número de identificación para facilitar el llenado de la planilla. Así en cada ciclo de evaluación, cada funcionario era responsable de llenar a cabalidad la planilla entregada y haciendo todas las sugerencias pertinentes posibles para facilitar el trabajo futuro en equipo.

#### **1.1.4.4 Derivaciones del análisis de ciclos de evaluación**

#### 1.1.4.4.1. Códigos de diagnóstico:

Como no se encontró en la literatura revisada, método alguno previamente validado para realizar esta fase del estudio, fue necesario diseñar una encuesta (Anexo Nº4).

Con el objeto de validar la encuesta creada, se entrevistó a cinco médicos del Consultorio San Ramón (segundo consultorio de la comuna), quienes la contestaron sin dificultades, por lo que no requirió modificaciones.

Con la encuesta ya validada, se solicitó al Director la autorización para aplicarla a los médicos tratantes del Consultorio La Bandera, a quienes, se les hizo llegar la "Encuesta Medica", en la que se consultaba los tipos de diagnóstico más frecuentes, los medicamentos que desearían incluir en el arsenal farmacológico del consultorio (sin evaluar la posibilidad de real de agregar los medicamentos sugeridos al arsenal farmacoterapéutico), la información que desearían que existiera en un formulario de medicamentos y la forma en que obtienen su información, habiendo un espacio para observaciones al final del instrumento. Para la devolución de las encuestas se fijo un plazo de dos semanas, momento en el cual fueron devueltas al Director, para luego recuperarlas y analizarlas.

Una vez que se tuvo los resultados de las encuestas, se elaboró la lista antes mencionada con todas las patologías consideradas por los médicos del consultorio y se dejaron a disposición de los funcionarios encargados del registro de las recetas en el sistema SIAP (Anexo Nº5).

#### 1.1.4.4.2. Actualización de arsenal farmacológico:

La clasificación del arsenal fármacoterapéutico se realizó por medio de la clasificación Anatomic-Terapeutical-Chemical  $(ATC)^2$  (17).

La clasificación ATC corresponde a la propuesta de la Organización Mundial de la Salud (OMS) y que agrupa los medicamentos por criterios anatómicos, químicos y terapéuticos (14) . En base a dicha clasificación, se tabuló el arsenal farmacológico disponible para el establecimiento.

El listado de insumo de enfermería y dental, no se clasifico sólo se actualizó, ocupando la codificación de la Central de Abastecimiento (Cenabast). Esto se realizó introduciéndose en una planilla Excel, el código Cenabast, el nombre del artículo, y la presentación (Anexo Nº6).

#### 1.1.4.4.3. Recetas pacientes cronicos:

Las recetas para pacientes cronicos fisicamente se encuentran archivadas en diferentes carpetas, las cuales estaban separadas por patología y edades (18 carpetas). Se trabajo las 35 semanas (30 Abril a 30 Diciembre) en días consecutivos de trabajo, durante jornadas de 2 horas diarias de trabajo en que se ingresaron y crearon las recetas, una hora el alumno y una hora un funcionario, ya que se trabajo sólo en un computador conectado a la red. Contabilizandose a la semana el avance de creación de recetas, consultando el informe de articulos despachados a pacientes entregados por el sistema.

<sup>2</sup> Anatomic-Terapeutical-Chemical (ATC). En el simposio The Consumption of Drugs, celebrado en 1969 en la ciudad de Oslo, se percibió por vez primera la necesidad de establecer un sistema de clasificación internacional que pudiera utilizarse en los estudios sobre uso de medicamentos. Se formó entonces, en dicho simposio, el Grupo DURG (Drug Utilization Research Group), cuya tarea principal consistió en formular métodos de aplicación mundial para investigar la utilización de fármacos (14).

#### 1.1.4.4.4. Actualización de otros listados:

Para los siguientes listados: personas autorizadas para prescribir medicamentos, funcionarios responsables de unidades, proveedores y de centros de gastos, se creo una simple lista con los nombres correspondientes actualizandose junto al administrador del sistema<sup>1</sup> la base de datos. Estas modificaciones se hacen a través de subsistema de administración (Figura Nº 2).

Figura Nº 2: Ingresos de actualización de datos, subsistema de administración

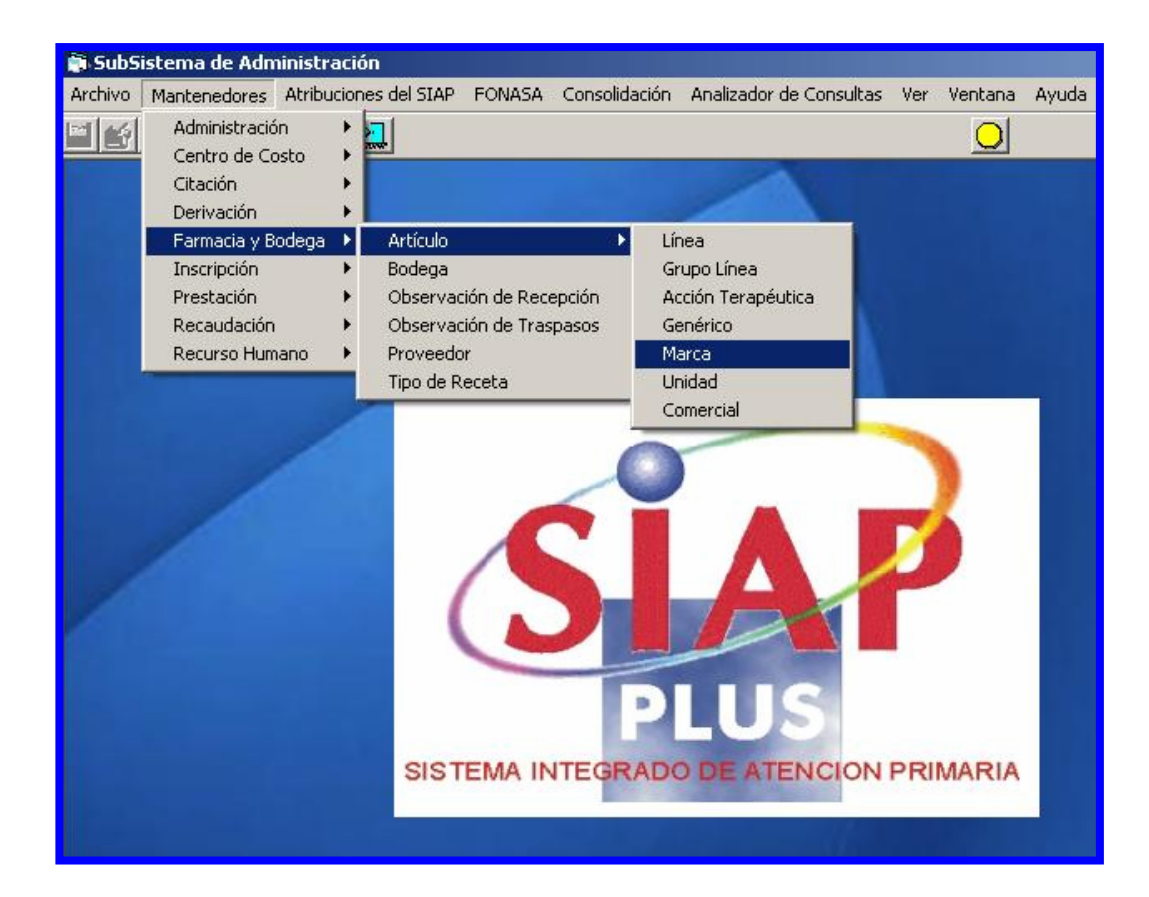

<sup>1</sup> Administrador de sistema: Persona encargada de solucionar los problemas tecnicos del software, por lo tanto, con conocimientos computacionales necesarios para realizar esta funcion y con clave de acceso a todas las unidades creadas en el sistema y ocupadas en el consultorio.

# CAPITULO II. RESULTADOS

# **2.1. ETAPA I**

## **2.1.1. Unidad de Farmacia**

La unidad de farmacia se encuentra ubicada dentro del consultorio La Bandera, el que depende administrativamente del Director del establecimiento y se considera como una unidad de apoyo a la que va anexada la bodega central de medicamentos e insumos de enfermería de la comuna de San Ramón y tiene como funciones:

- Dispensar medicamentos a pacientes atendidos por morbilidad y pacientes con enfermedades crónicas,
- Programar la adquisición de medicamentos e insumos de enfermería y dental para la comuna,
- Manejo de existencias de bodega central de farmacia y unidad de farmacia,
- Entrega de medicamentos e insumos de enfermería a fuentes de consumo,
- Manejo de medicamentos de control legal,
- Llevar registros de consumos y existencias,
- Entrega de recetas a médicos y profesionales de salud, (recetas retenidas, receta medica sin control de stock, receta cheque).

En dicha unidad trabajan en una jornada laboral de 44 horas a la semana: un auxiliar de farmacia, un auxiliar paramédico, 4 auxiliares administrativos y un jefe de farmacia (Químico Farmacéutico).

## **2.1.2. Caracterización de Consultorios**

### **2.1.2.1. Comuna de San Ramón**

En la Comuna de San Ramón se encuentran el Consultorio La Bandera y San Ramón, los cuales cuentan con 82.819 personas incritas y validadas por el Fondo Nacional de Salud (FONASA) (Tabla I). Cabe destacar que el Consultorio La Bandera concentra más del 50% de los pacientes.

Tabla I: Inscritos validados por Fonasa desde 2001 a la fecha. (CLB: Consultorio la Bandera, CSR: Consultorio San Ramón) (3).

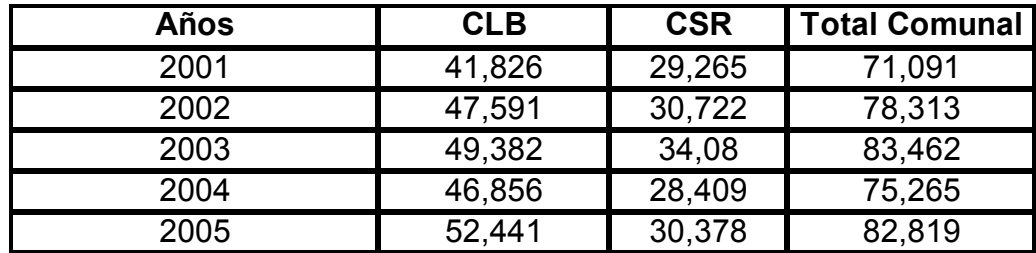

### **2.1.2.2. Consultorio La Bandera**

El Consultorio La Bandera tenía, a Diciembre de 2005; 52.441 personas inscritas, donde el 67,2 % son mujeres y el 32,8 % son hombres. Además se encuentra físicamente dividido en cuatro sectores, donde cada sector tiene una población asignada (que depende de la dirección del paciente), diferenciadas por color. A través del SIAP, el SOME, obtuvo la población para cada uno con corte diciembre del 2005, el cual esta indicado en la tabla II.

Tabla II: Población asignada por sector del Consultorio la Bandera (3).

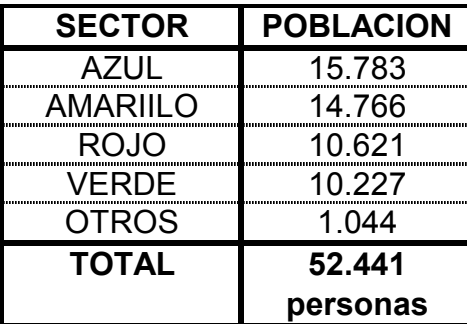

 La cantidad de pacientes con enfermedades crónicas bajo control en este establecimiento, se detallan en la tabla III:

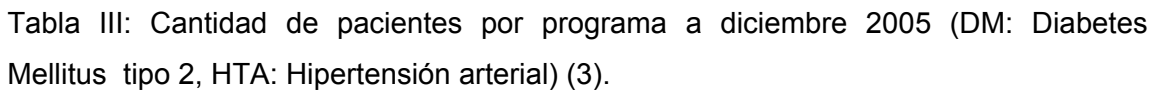

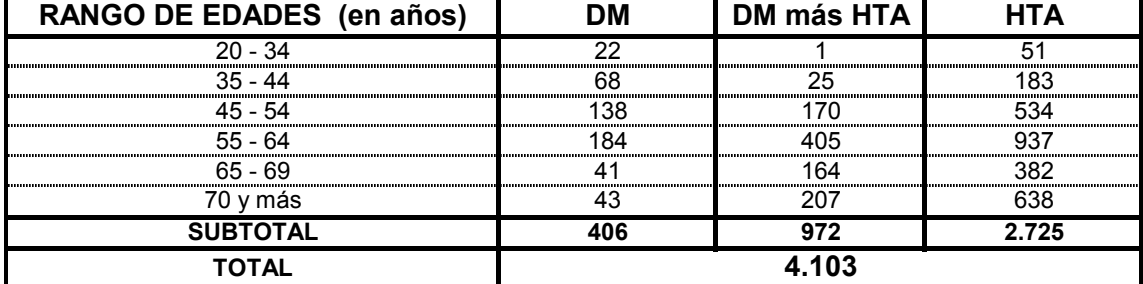

#### **2.1.2.3. Consultorio San Ramón**

El Consultorio San Ramón, contaba con una población inscrita el 2005 de 30.378 personas, de las cuales el mayor grupo etáreo se encuentra entre 20 y 65 años con 17.492 personas. El consultorio cuenta con un centro anexo, que depende administrativamente del él, llamado El Modelo, que atiende a la población cercana al centro, por lo que su población asignada esta considerada dentro del consultorio (Tabla IV).

Tabla IV: Cantidad de pacientes por grupo etáreo en Consultorio San Ramón, a diciembre de 2005 (3).

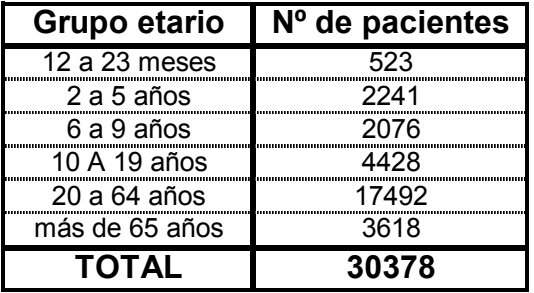

# **2.1.3. Caracterización de las fuentes de consumo de la farmacia comunal:**

 Las fuentes de consumo estan dadas en relación a los movimientos de los medicamentos e insumos, desde bodega de farmacia comunal hacia las farmacias y desde ellas a los pacientes y unidades. Esta distribución de fuentes de consumo puede ser claramente apreciada en la Figura Nº 3.

Figura Nº3: Fuentes de consumo de unidad de farmacia central (C.S.: Centro de Salud o Consultorio).

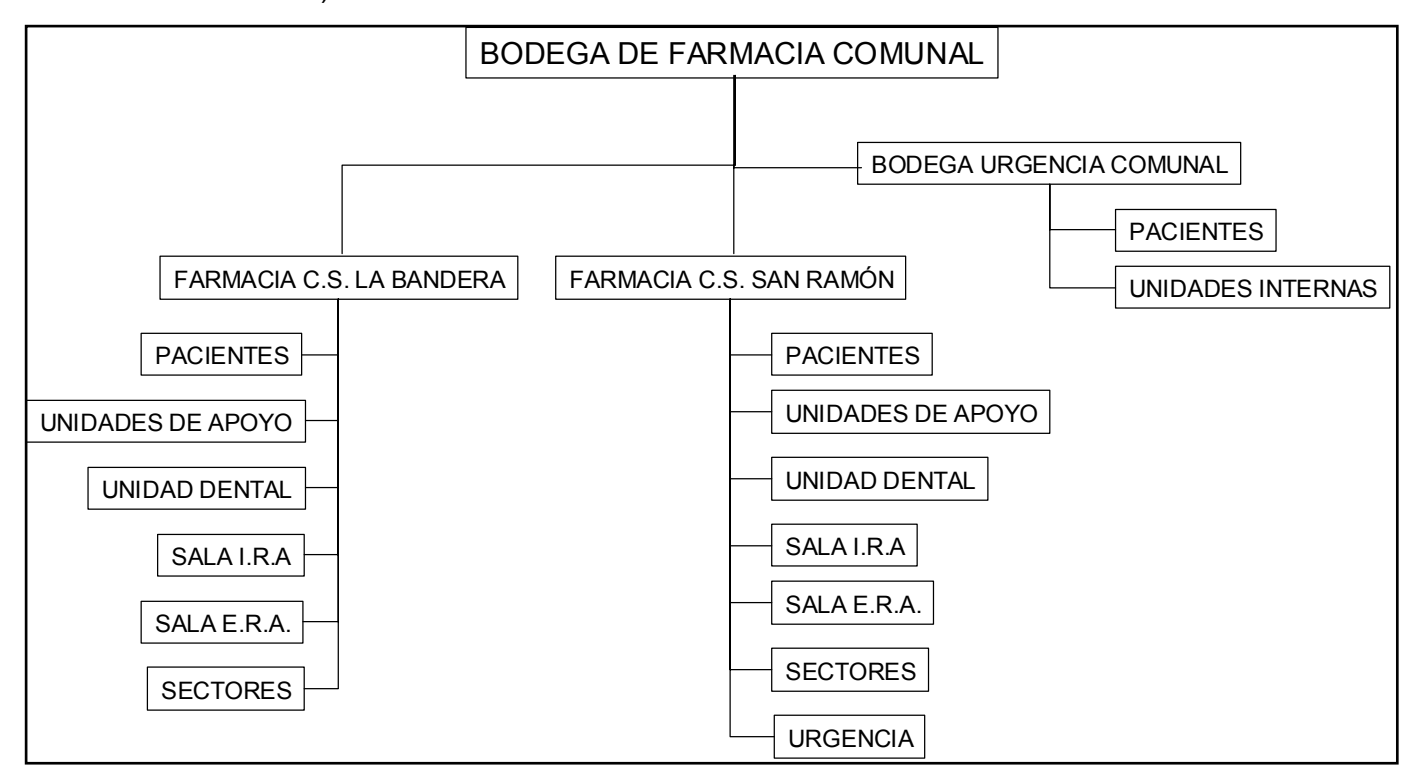

# **2.2. ETAPA II**

## **2.2.1. Capacitación del personal**

La capacitación se realizó durante Marzo de 2005 y en ella participaron tanto auxiliares como jefes de unidades y su distribución temporal fue: 5 días para SOME, 2 días para Farmacia y 1 día para PNAC. Particularmente el personal de farmacia revisó los siguientes puntos por día:

**Día 1:** 

- Recepción y devolución de artículos,
- Despacho y devolución de artículos,
- Traspaso por almacenamiento,
- Traspaso por consumo,
- Saldo de artículos,
- Tarjeta Bincard,
- Solicitud de pedido.

#### **Día 2:**

- Obtención de reportes estadísticos,
- Práctica de todo lo aprendido.

Donde, artículos se refiere a medicamentos e insumos de enfermeria y dental.

Es importante señalar que, a pesar de la variedad de trabajo con el sistema, los auxiliares de farmacia únicamente hacen despacho y devolución de artículos mientras que las otras actividades se reservan para el jefe de farmacia y el encargado de bodega de farmacia (actualmente administrador del sistema también). Para trabajar con el sistema, cada funcionario cuenta con un nombre de usuario y una contraseña asociada, que cumplan con el requisito de ser fáciles de recordar.

# **2.2.2. Reconocimiento de características y etapas necesarias para el correcto uso del sistema**

A través del modulo de Unidad de Farmacia, se puede administrar todos los procesos que se efectúan en farmacia y/o bodegas del consultorio (Figura Nº4), permite recepcionar, hacer traspasos entre bodegas, prestamos entre consultorios, devoluciones, despacho de recetas a pacientes, despacho por concepto de consumo a cualquier unidad del consultorio y entrega informes. Actualmente el consultorio esta utilizando SIAP sólo en SOME, despacho de leche (PNAC) y Unidad de Farmacia, para esto existen 5 puntos de red en SOME, un punto de red en PNAC y 3 puntos de red en Farmacia.

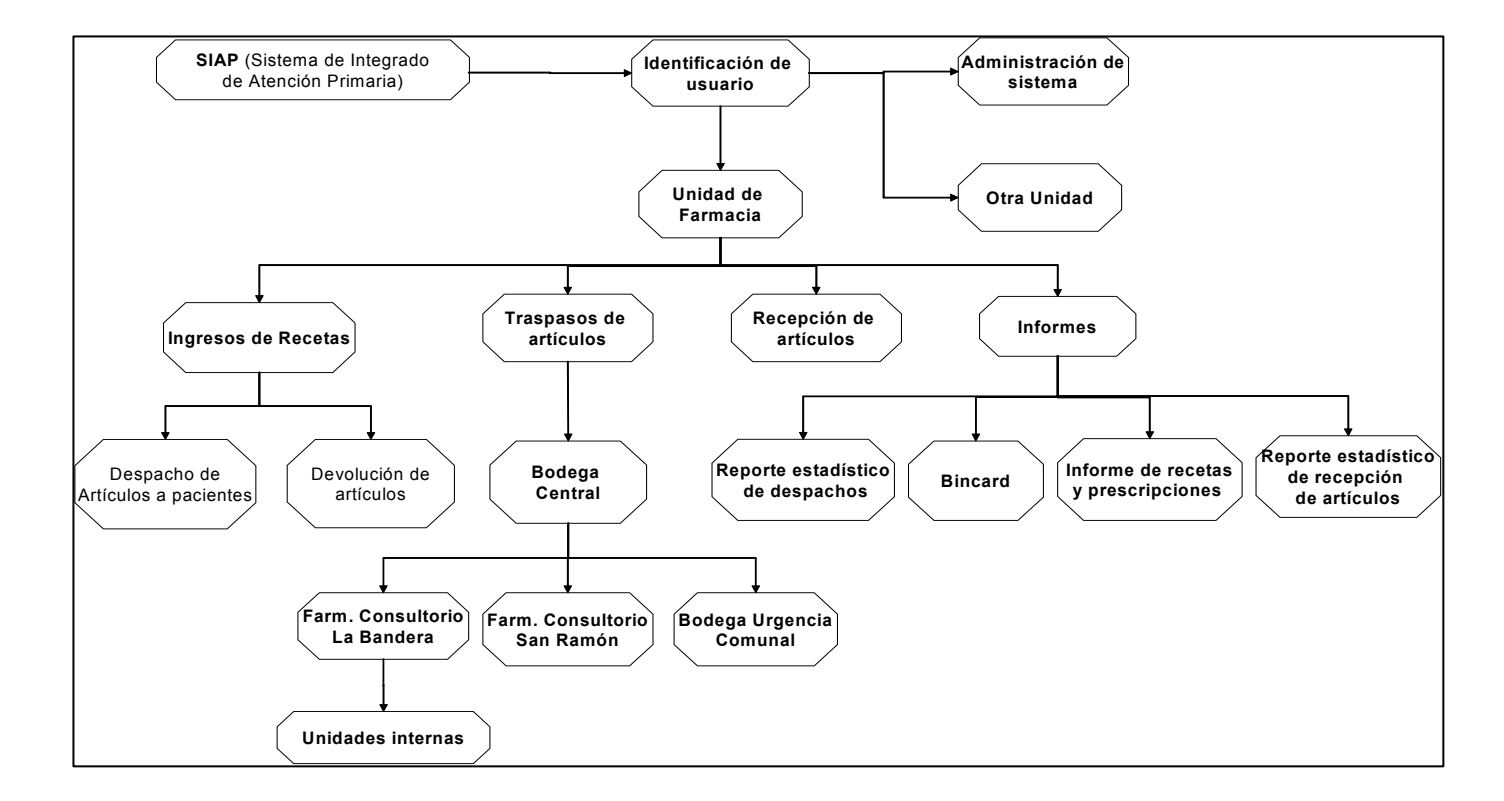

Figura Nº4: Organigrama resumen de las principales etapas de Siap para farmacia.

## **2.2.3. Recetas**

#### **2.2.3.1. Despacho de recetas**

Esta función del programa, permite al usuario efectuar el despacho de recetas a pacientes luego que han sido citados y atendidos por un profesional (Figura Nº5).

Esta ventana posee una autorización especial para despachar los medicamentos controlados.

Además esta ventana tiene la facultad de mostrar todos los despachos efectuados a un paciente a través de criterios establecidos por el usuario. Finalmente, esta ventana permite despachar recetas crónicas a los pacientes.

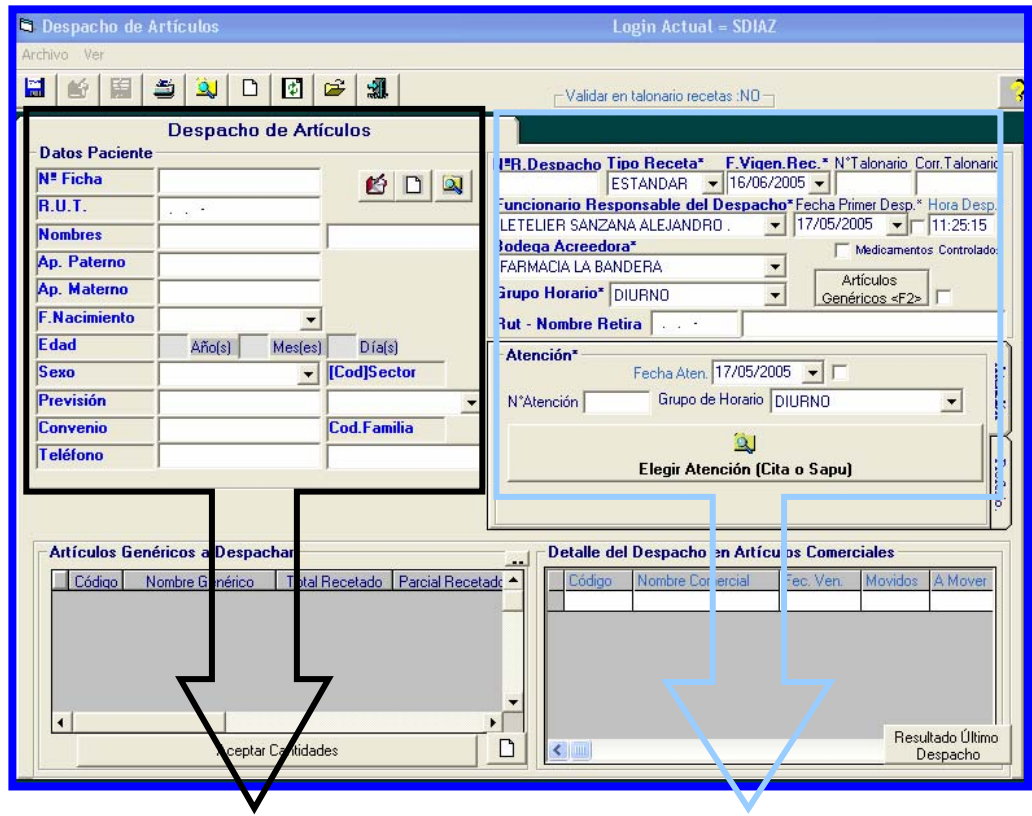

Figura Nº5: Ingresos de recetas pacientes tratados por morbilidad

Ingreso de Nº de ficha de paciente. Identificación de persona

responsable del despacho.

En el caso del despacho de medicamentos de pacientes crónicos, el software permite la entrega de estos de tal manera que se tenga el saldo en línea de los medicamentos recetados para doce meses (Figura Nº6).

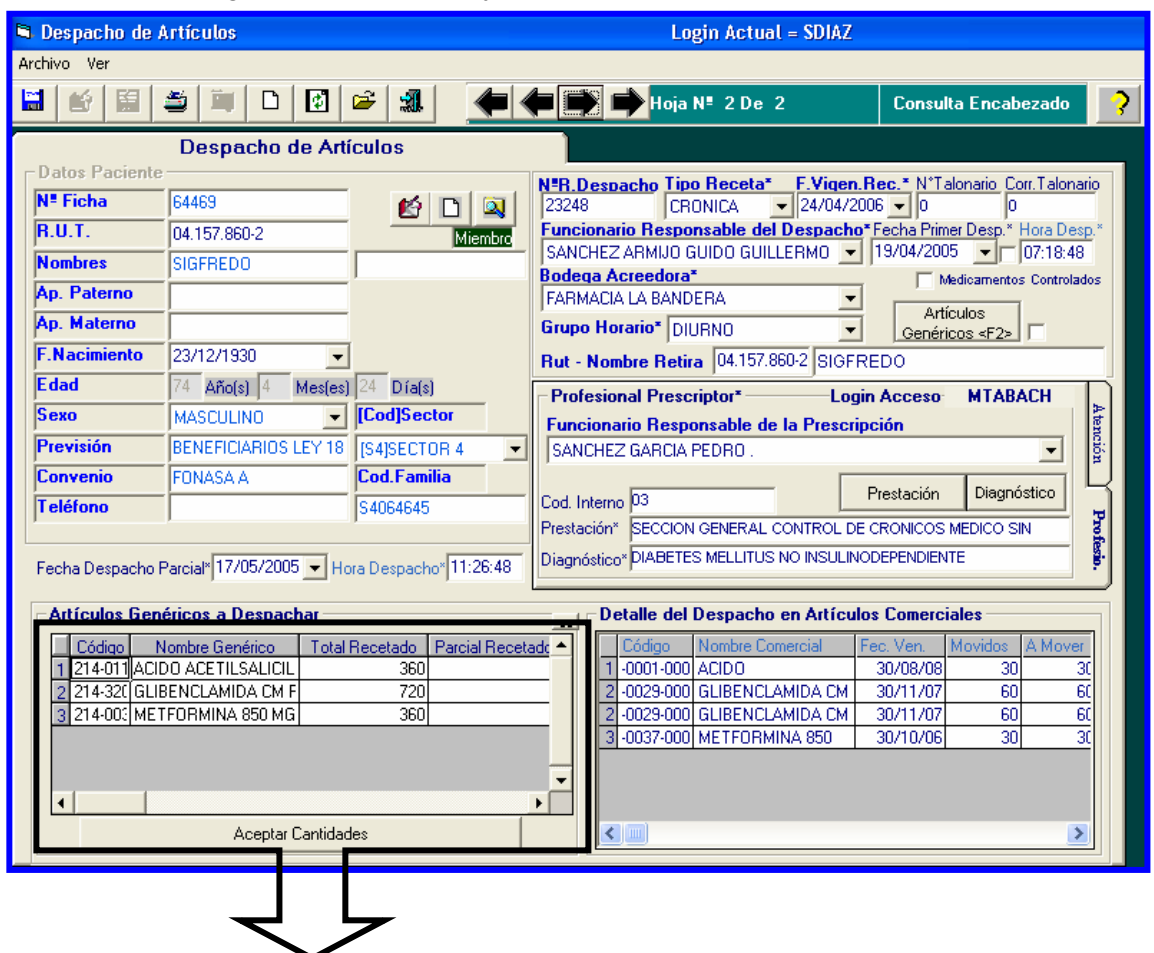

Figura Nº6: Creación y despacho de receta tipo crónico.

Sección donde se detallan los artículos que se van agregando en cantidades para doce meses.

## **2.2.3.2. Devolución de recetas:**

Esta función permite devolver a bodega los artículos ya despachados a los pacientes, aumentando el saldo en bodega (Figura Nº7).

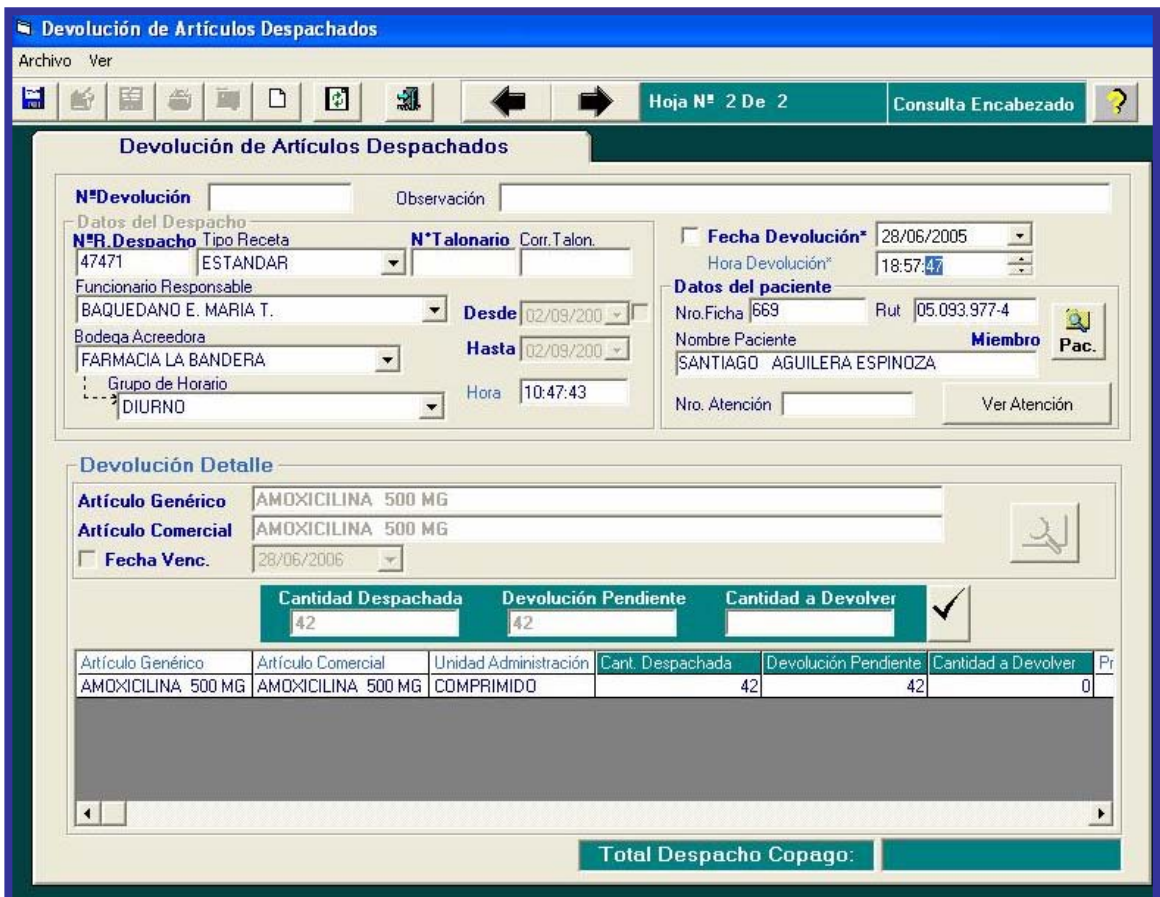

Figura Nº7: Devolución de articulos.

## **2.2.4. Traspasos de artículos**

En el sistema se puede hacer dos tipos de traspaso de artículos desde bodega o desde la unidad de farmacia, estos son: traspaso por consumo y traspaso por almacenamiento.

#### **2.2.4.1. Traspaso por consumo**

Se caracteriza por realizar el traspaso de artículos desde una bodega de origen a una unidad determinada por el usuario (sala ERA, sala IRA, programa de la mujer, entre otros) para el consumo de éste, disminuyendo el saldo de la bodega original, en este caso, debe especificarse tanto el funcionario responsable del traspaso como de la recepción (Figura Nº8). Ocupado principalmente para traspaso desde bodega de farmacia a unidades internas del consultorio La Bandera o desde bodega a las farmacias de los otros consultorios (Figura Nº3).

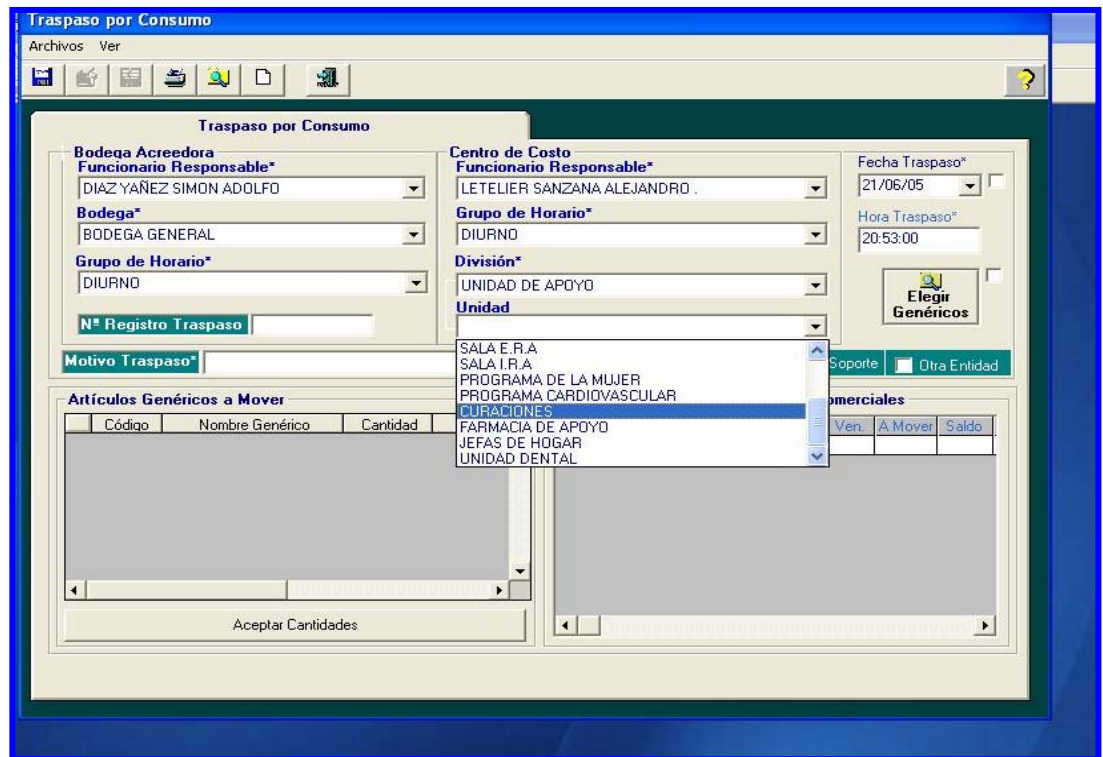

Figura Nº8: Traspaso por consumo a unidades de Farmacia consultorio La Bandera.
### **2.2.4.2. Traspaso por almacenamiento**

Tiene las mismas características del traspaso por consumo, pero, además permite crear un stock en la unidad de destino que será descontada por el SIAP a través de ésta (Figura Nº9).

Figura Nº9: Traspaso por almacenamiento a unidades de Farmacia cons. La Bandera.

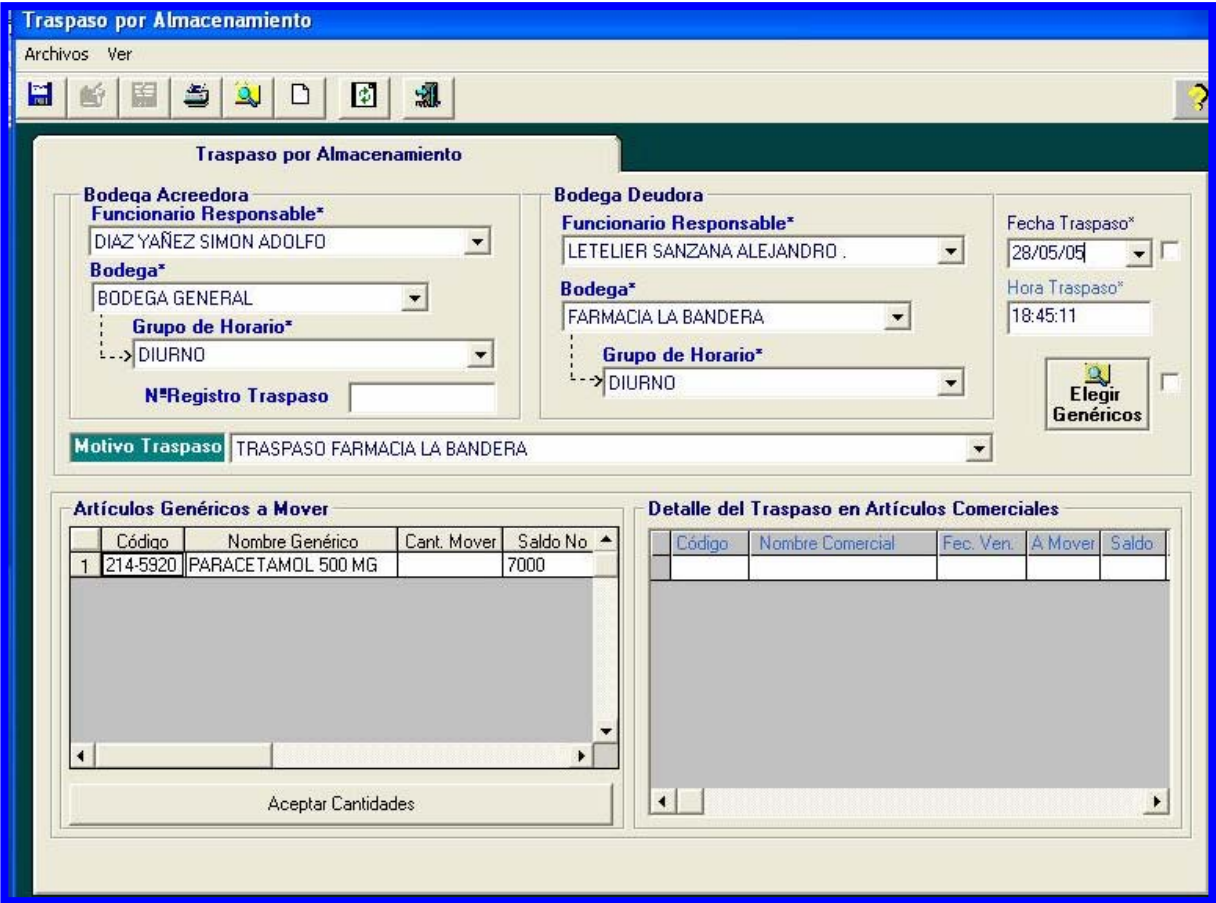

## **2.2.5. Entrega de Informes**

El menú informes del SIAP cuenta con una variada selección de reportes que permiten conocer los siguientes datos estadísticos:

- Estadísticas de artículos despachados a pacientes.
- Estadísiticas de Artículos recepcionados.
- Reportes de productos bajo stock y vencidos.
- Tarjeta bincard para bodega.
- Informes de recetas y prescripciones por grupo etáreo y diagnóstico.
- Informe de recetas y prescripciones por rango etáreo, día, mes y año.
- Informe de saldo y consumo institucional por despacho.

#### **2.2.5.1. Estadísticas de artículos despachados a pacientes**

Permite realizar una consulta mediante distintos criterios, esta función posee tres pestañas de trabajo. Cada una de ellas se relaciona entre sí, mostrando un resultado de la consulta completa y oportuna, entregando los datos del artículo despachado, los datos del paciente y además la prestación por la cual se ha efectuado el despacho (Figura Nº10).

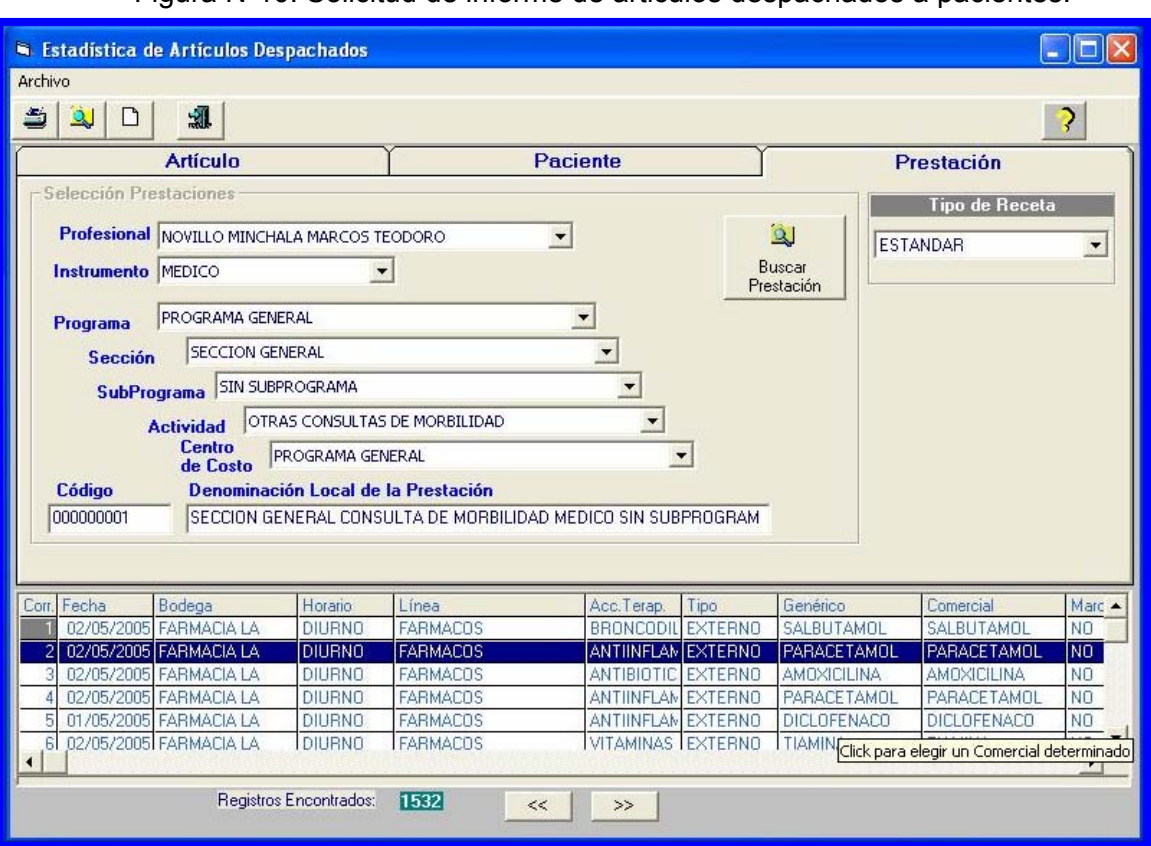

Figura Nº10: Solicitud de informe de articulos despachados a pacientes.

#### **2.2.5.2. Estadísticas de artículos recepcionados:**

El objetivo principal de esta función es obtener las estadisticas de los artículos recepcionados, dentro de un consultorio. Permite trabajar con las distintas bodegas que existen dentro del consultorio revisando cada una de ellas (Farmacia, PNAC y otras). La consulta puede ser efectuada con distintos criterios dependiendo de la necesidad del usuario (Figura N°11).

El usuario puede obtener como resultado de la consulta dos reportes para ser impresos: detalle de todos los movimientos realizados, consolidado (sumatoria de movimientos por comercial).

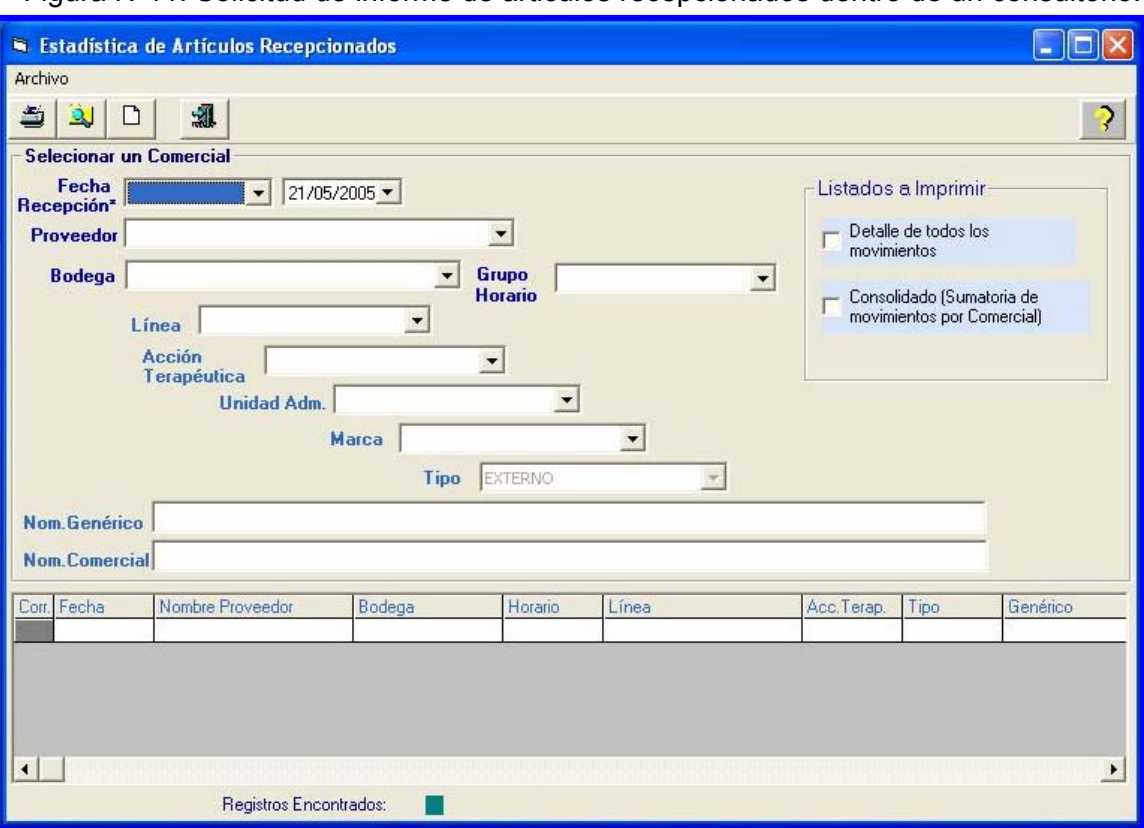

Figura Nº11: Solicitud de informe de articulos recepcionados dentro de un consultorio.

#### **2.2.5.3. Reportes de productos bajo stock y vencidos:**

Esta opción permite hacer consulta por todos aquellos productos que se encuentran bajo stock y vencidos (Figura N°12). Los listados que entrega a imprimir son:

- 1. Productos bajo stock crítico  $\rightarrow$  se consideran aquellos productos cuyo stock es menor al stock mínimo.
- 2. Productos bajo stock minimo  $\rightarrow$  se consideran aquellos productos cuyo saldo es menor al stock mínimo y mayor al stock crítico.
- 3. Productos vencidos  $\rightarrow$  permite visualizar todos los productos vencidos que se encuentran en las bodegas del consultorio.

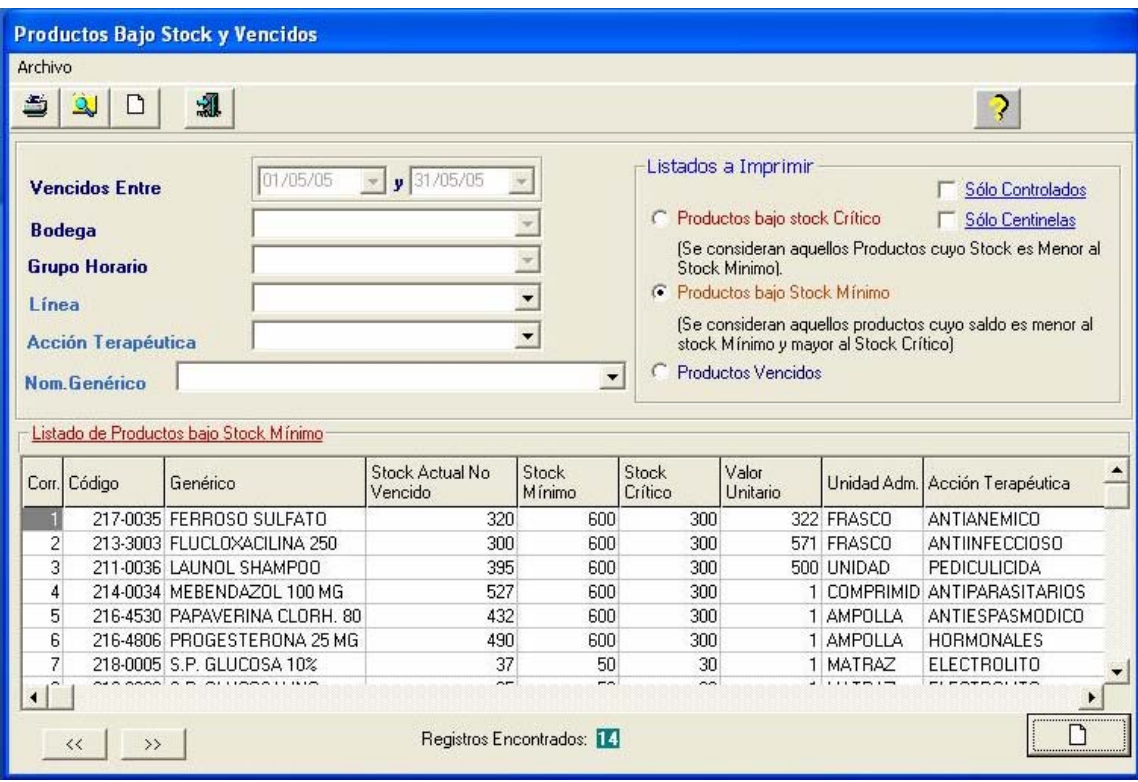

Figura Nº12: Solicitud de informe de articulos bajo stock y vencidos.

### **2.2.5.4. Tarjeta Bincard para bodega:**

Tiene por objeto registrar todos los movimientos efectuados en la bodega, puede ser despacho, devolución recepción de medicamentos, por lo tanto, permite llevar el control de los movimientos de cada artículo en línea (Figura N°13).

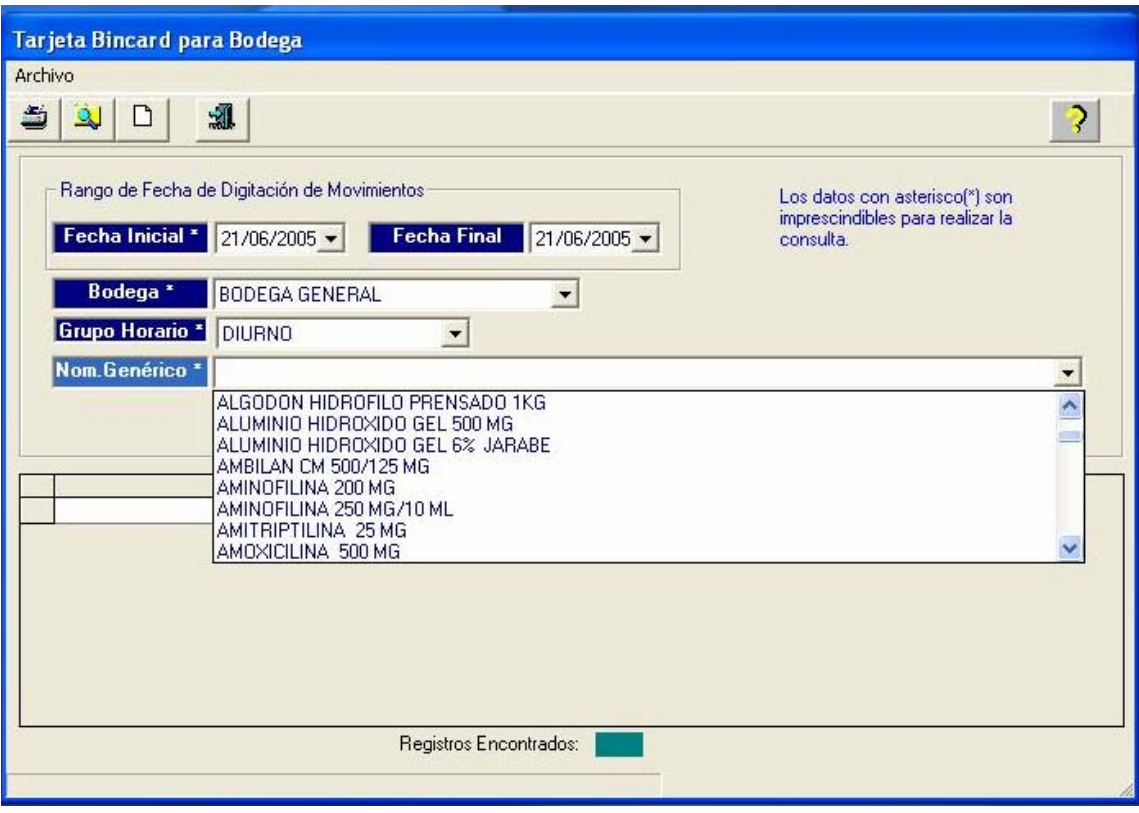

Figura Nº13: Tarjeta Bincard para Bodega.

## **2.2.5.5. Informes de recetas prescripciones por grupo etáreo y diagnóstico:**

Permite al usuario realizar consultas por la cantidad de recetas y prescripciones despachadas por diagnóstico. La ventana tiene dos pestañas de trabajo el nombre de ellas son informe y diagnóstico. La primera permite seleccionar los datos relacionados con la fecha de búsqueda, el tipo de infrome consolidado y/o detalle del grupo etáreo que se desea que aparezca en la consulta. La segunada contiene tres pestañas relacionadas entre sí, una de ellas "grupo/subgrupo/diagnostico"; su finalidad es buscar el grupo o subgrupo de diagnóstico o simplemente un diagnostico especifico para incluir en la consulta, otra para incluir el tipo de instrumento en la consulta y "diagnóstico preselección" permite al usuario realizar una preselección de los diagnósticos seleccionados (Figura Nº14).

Figura Nº14: Solicitud de informe de Recetas y prescripciones.

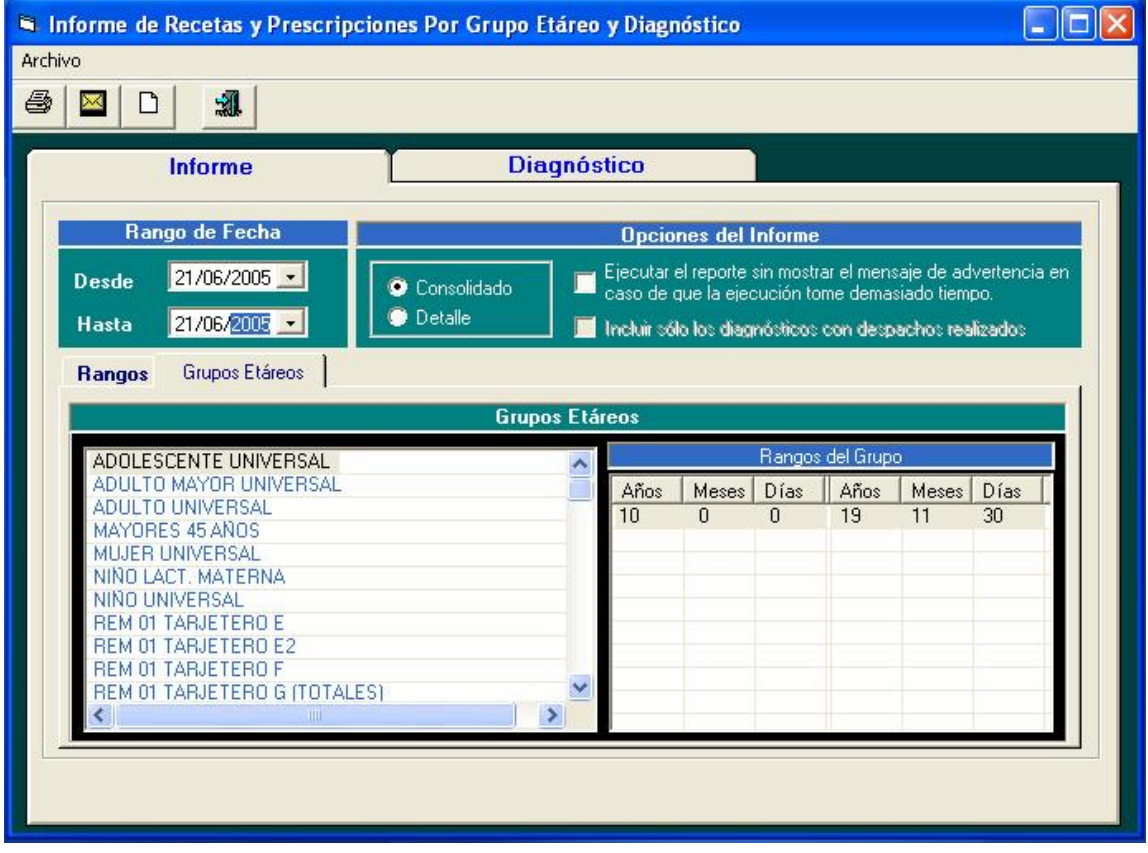

**2.2.5.6. Informes de recetas y prescripciones por rango etáreo, día, mes y año:** 

Permite obtener la estadística de las recetas despachadas a pacientes (Figura Nº15).

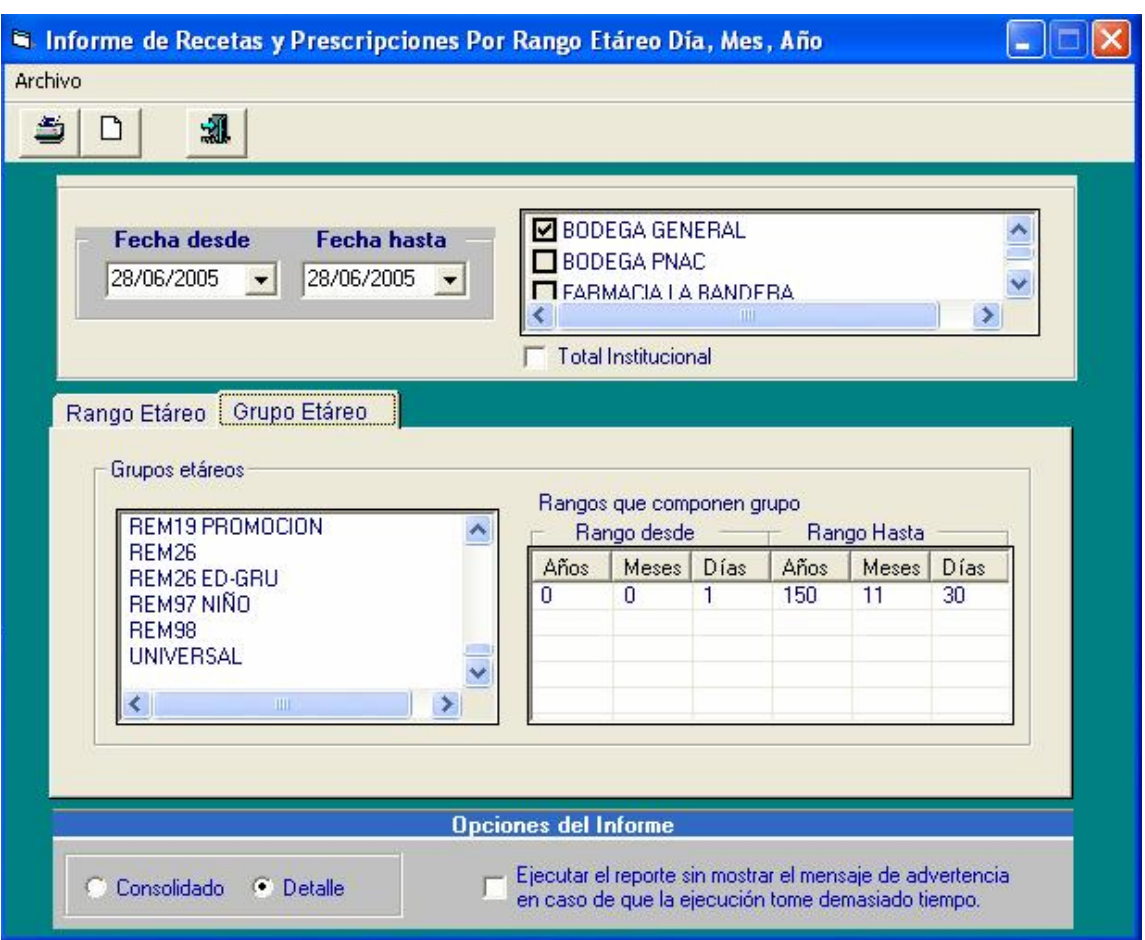

Figura Nº15: Solicitud de informe de Recetas y prescripciones.

#### **2.2.5.7. Informes de saldo y consumo institucional por despacho:**

Es un informe que permite realizar consultas para estudios del consumo del período especificado por el usuario. Además muestra el saldo a nivel institucional. El usuario debe seleccionar las fechas de consulta, línea de artículos, acción terapéutica y más. El sistema entrega la información completa del artículo, precio, stock y consumo del mes (Figura Nº16).

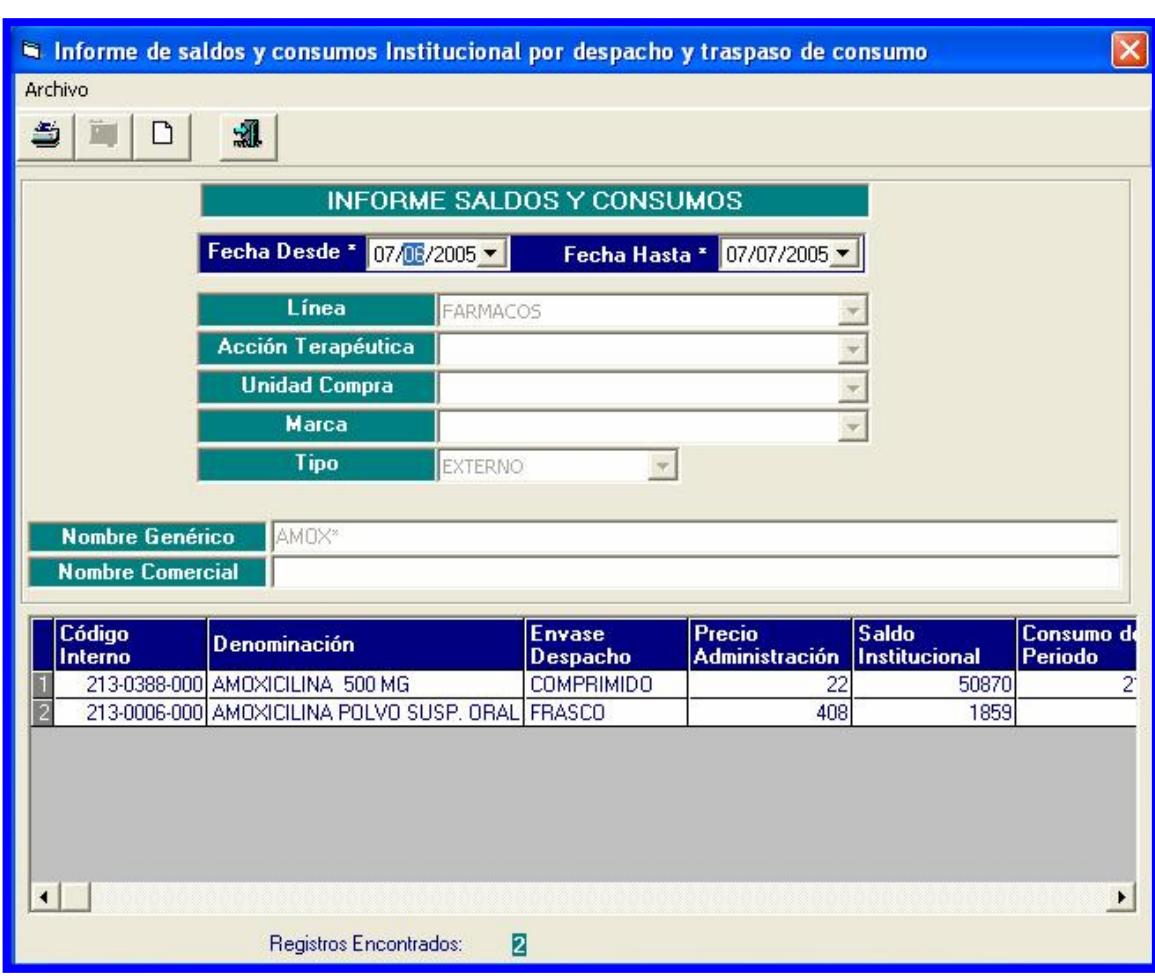

Figura Nº16: Solicitud de informe de saldo y consumo institucional por despacho.

## **2.3. ETAPA III**

## **2.3.1. Analisis del Consumo**

Antes del análisis estadístico, se evaluó la normalidad de los datos obteniéndose como resultado la anormalidad de los mismos, por lo que se considero la mediana de los datos (Tabla V)

Tabla V: Comparación entre 2004 y 2005 de tres meses de cantidades (en unidades) de medicamentos entregados separados por presentación farmacéutica.

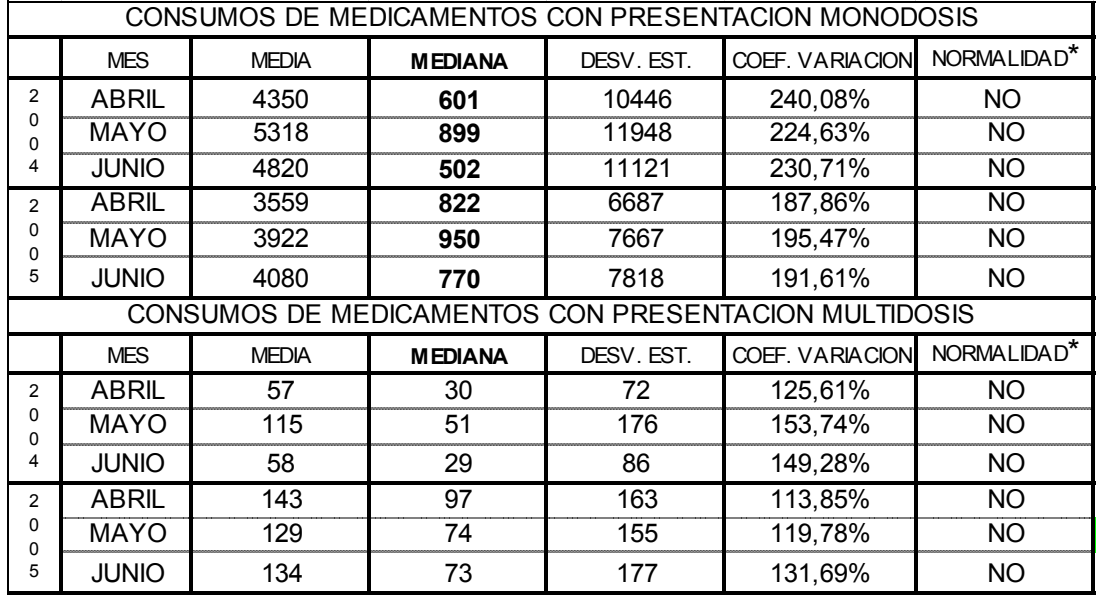

\* La falta de normalidad se determinó considerando la elevada dispersión de los datos a través del coeficiente de variación que en una distribucion normal debería ser menor al 20 % (2-15-16).

Según la prueba de hipótesis Mann-Whitney para dos medias independientes no normales, al comparar los consumos para presentaciones de mononodosis entre 2004 y 2005, unicamente en Abril se encontró que hubo diferencia estadísticamente significativa (p<0,05) para presentaciones en monodosis. Por otra parte, para presentaciones de multidosis no se presentó diferencias estadísticamente significativas para los meses cuantificados (p>0,05) (Tabla VI). El resumen de los calculos estadisticos se encuentran en el anexo Nº7.

Tabla VI: Resumen de resultados estadísticos para consumos de medicamentos entre los meses de Abril y Junio; 2004 - 2005 (D.S.: desviación estandar, s.: significativo, n.s.: no significativo)

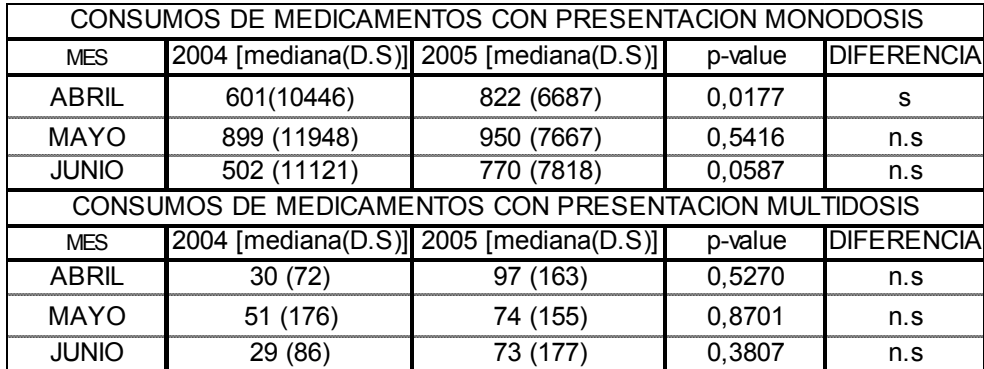

## **2.3.2. Tiempo de espera**

El tiempo de espera obtenido en los dos primeros meses de uso del software (Abril y Mayo) fue de 41 y 36 minutos en promedio por persona respectivamente. Por otra parte en el mes de Noviembre la medición arrojó un promedio de 28 minutos, observación a la que es importante agregar que, en dicho mes se produjo el mayor número de despacho de recetas a pacientes (13.747 contra 10.222 y 8.269 de Abril y Mayo respectivamente) (Figura N°17).

Figura N°17: Grafico de Tiempos de espera de un paciente en promedio por mes y número de recetas despachadas en la Unidad de Farmacia de Consultorio La Bandera durante los mismos meses del 2005.

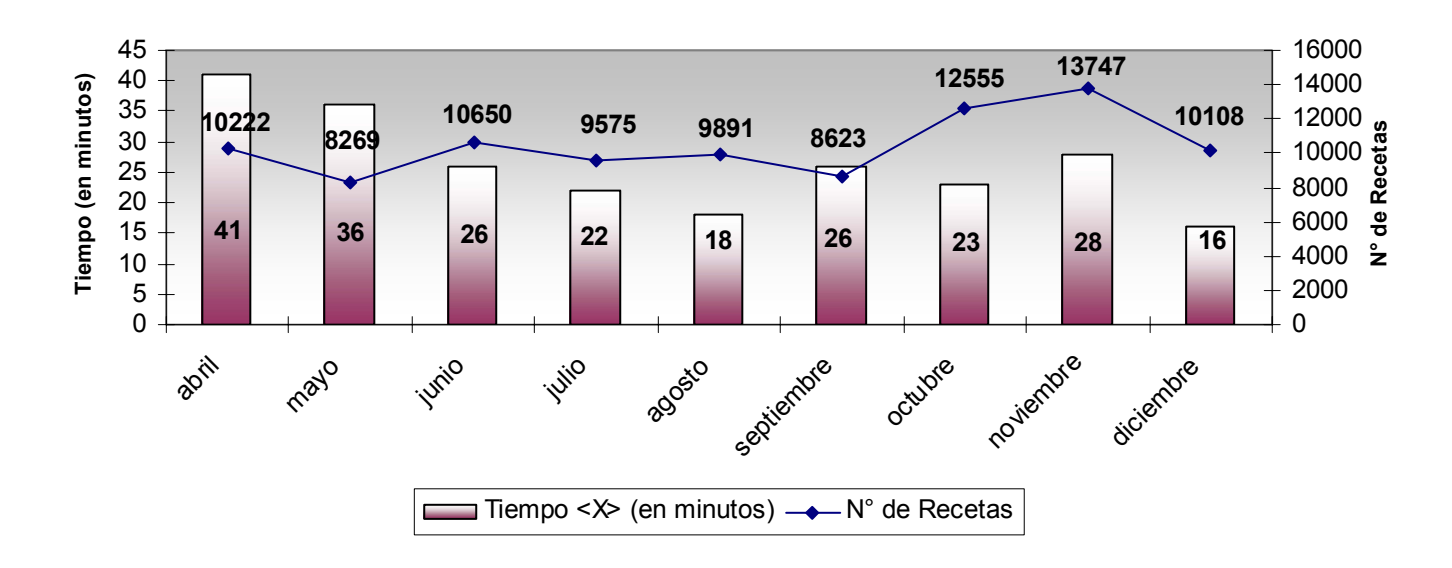

### **2.3.3. Planilla de uso de software**

Durante los ciclos de evaluación, la sección de la planilla correspondiente a despachos de articulos, fue llenada por 5 funcionarios a la vez por cada ciclo, por lo tanto, se llenaron 185 hojas en total. Las secciones ingreso - traspaso de articulos e informes fueron llenadas por dos funcionarios a la vez para cada ciclo, uno para cada sección, por lo que se llenaron 37 hojas por sección.

En la Tabla Nº VII se detallan el total de respuestas afirmativas o negativas para cada pregunta, observadose que desde las preguntas 1.1 a 1.6 principalmente fueron afirmativas (sobre 50%) y de las preguntas 2.1 a 2.4 y 3.1 a 3.3 principalmente fueron negativas (sobre 50%) (Tabla VII).

Tabla VII: Detalle de respuestas por pregunta de planillas de evaluación del software. (De pregunta 1.1 a 1.6 el 100% corresponde a 185 (total de hojas llenadas) y de pregunta 2.1 a 2.4 y 3.1 a 3.4 el 100% corresponde a 37 (total de hojas llenadas))

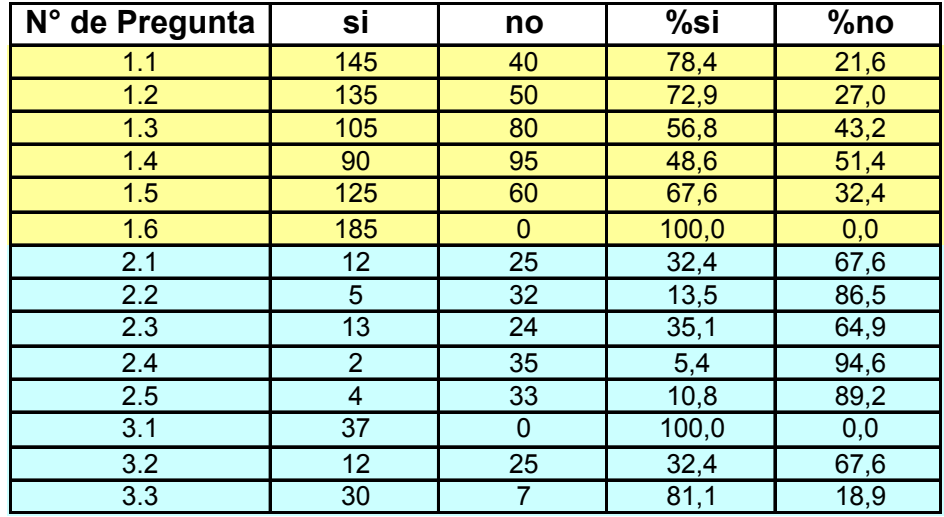

En la Tabla VIII se detallan las principales razones de elección, de las respuestas afirmativas o negativas. Observandose que uno de los problemas principales es la no actualización de los listados en general (preguntas 1.3 – 1.4 – 2.1 a 2.5). Otros problemas además fueron:

- Gran cantidad de codigos para los diagnósticos clinicos (125 menciones de 311 menciones en total de la pregunta 1.1),
- Muchos ceros para codigos de prestaciones al minuto de digitar (110 menciones de 311 menciones en total de la pregunta 1.1.),
- Números de fichas pocos claros en las recetas (89 menciones de 135 menciones en total de la pregunta 1.2),
- Necesidad de crear recetas de pacientes cronicos en el sistema (54 menciones de 60 menciones en total de la pregunta 1.5.).

Tabla VIII: Detalle las principales razones de elección, de las respuestas afirmativas o negativas. (las preguntas 1,6 y 3,1 no se encuentran debido a que obtuvieron una respuesta afirmativa en el 100 % de los casos, por lo que no hubo necesidad de justificar)

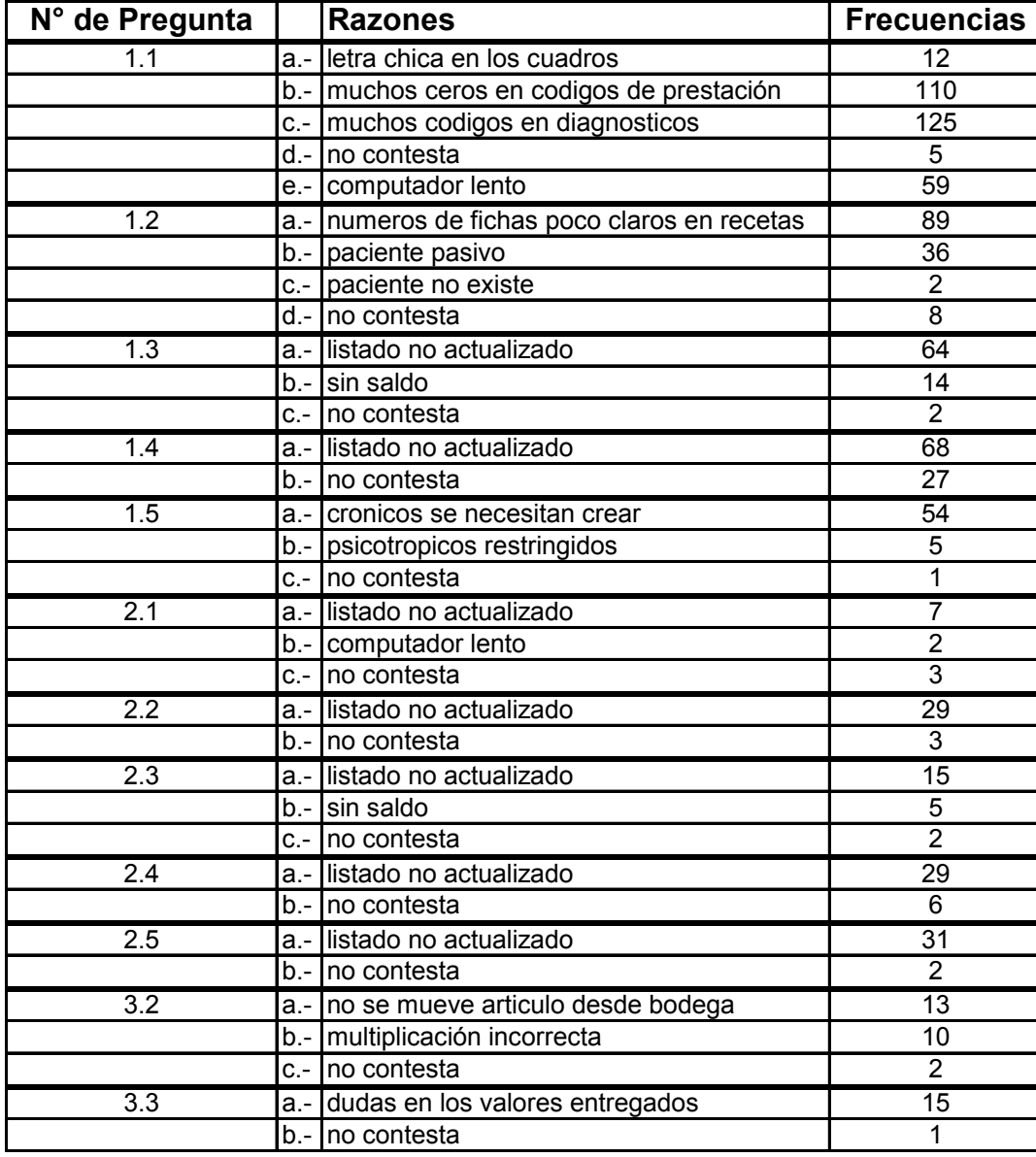

## **2.3.4. Base de datos**

#### **2.3.4.1. Códigos de diagnóstico**

Las patologías más nombradas fueron hipertensión arterial y artrosis con 6 menciones cada una. Además las afecciones músculo-esqueleticas fueron las más aludidas con 14 menciones (Tabla IX). Por lo que se realizó un listado con las patologías asociadas a las más diagnósticadas por los médicos, el cual se imprimió y pegó cerca de los computadores de ventanilla (Anexo N°5).

 Tabla IX: Resumen de diagnósticos por morbilidad más indicados por los Médicos (Frecuencias o número de menciones)

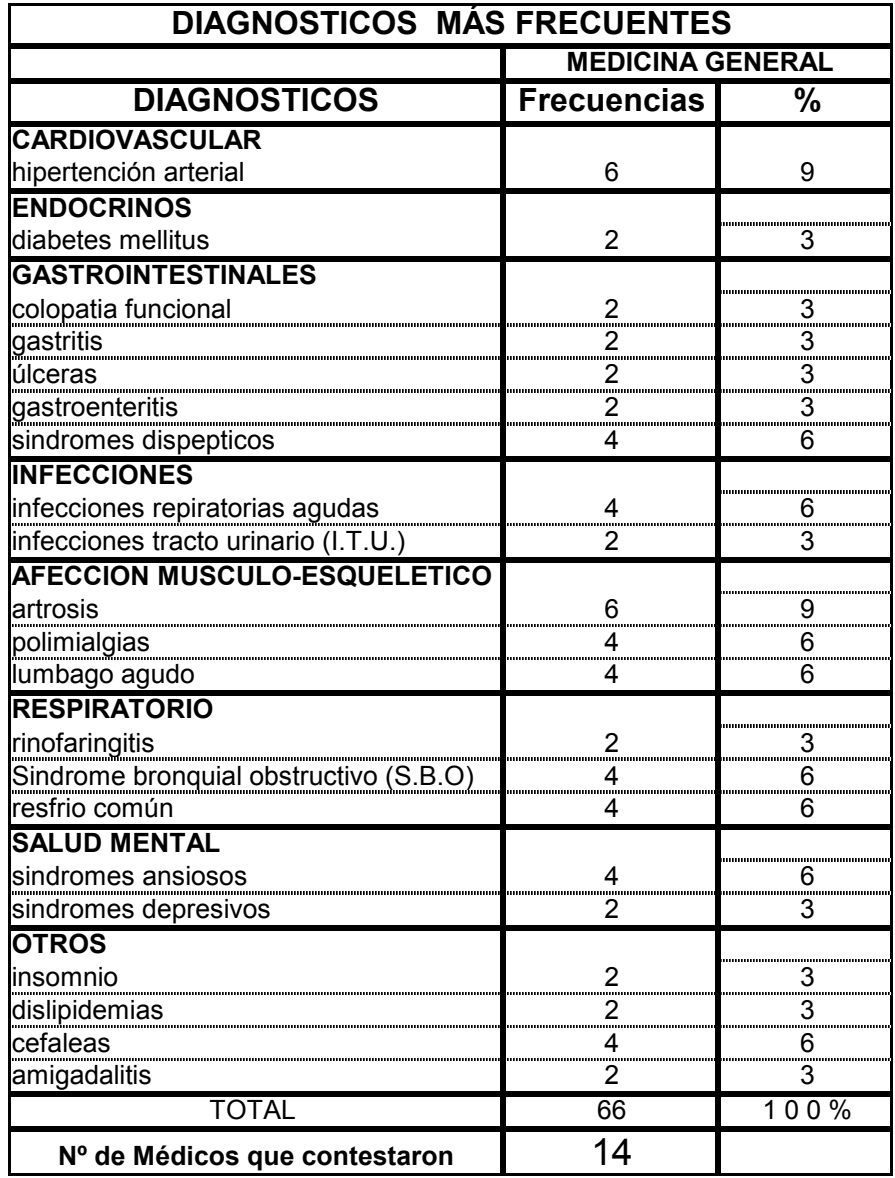

#### **2.3.4.2. Encuesta medica**

En la encuesta medica también se consulto sobre medicamentos sugeridos a incorporar, obteniendose amoxicilina 750 mg comprimidos, diclofenaco sodico 50 mg comprimidos y antigripal comprimidos con mayor menciones (6 cada uno de 65 opiniones) (Tabla X). Y para eliminar la aminofilina de 200 mg comprimidos con 6 sugerencias de 19 opiniones (Tabla XI).

 Tabla X: Resumen de medicamentos sugeridos a incorporar al arsenal famacoterapeutico de la comuna (en amarillo; medicamentos más mencionados).

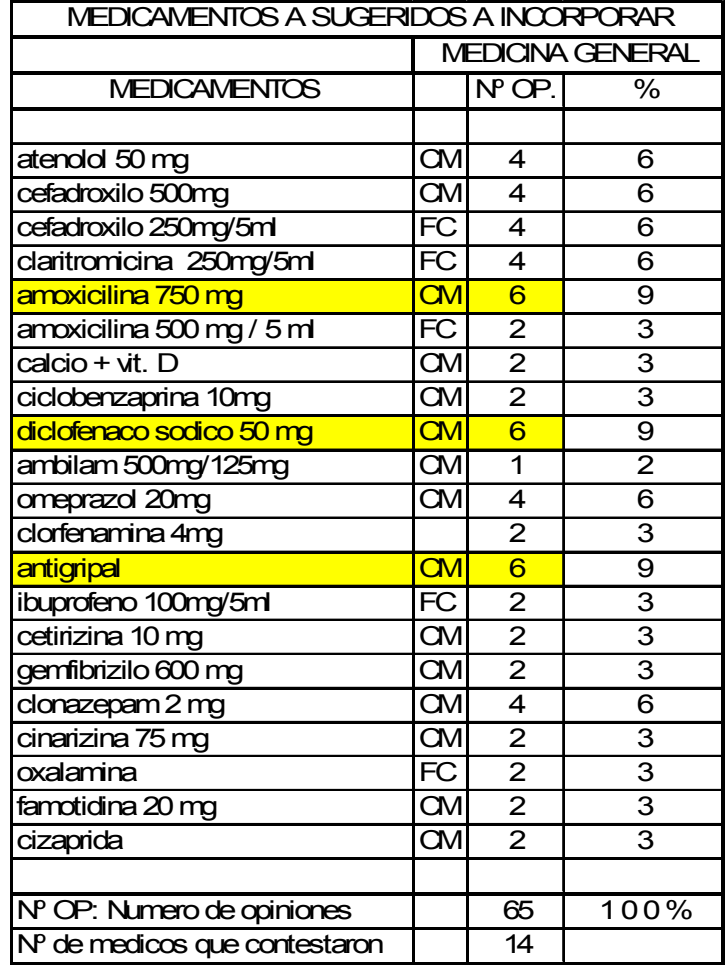

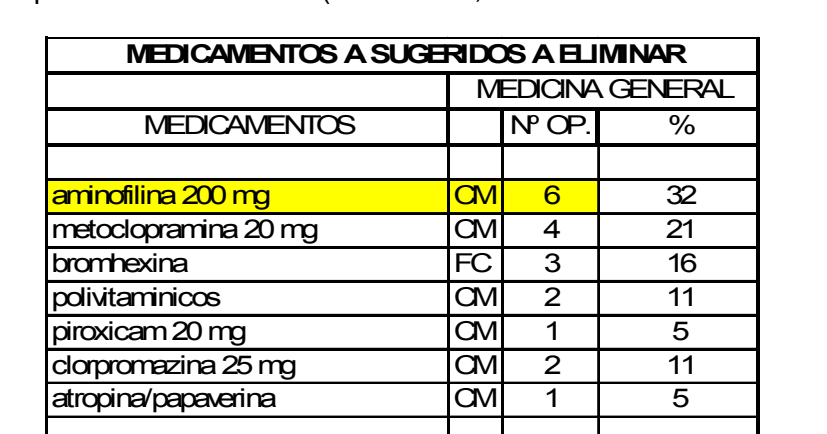

N° OP: Numero de opiniones | 19 1 0 0%

Nº de medicos que contestaron | 14

Tabla XI: Resumen de medicamentos sugeridos a eliminar del arsenal farmacoterapeutico de la comuna (en amarillo; medicamentos más mencionados).

#### **2.3.4.3. Codigos de prestaciones**

Ante la necesidad de indicar el tipo de prestación que se le esta dando al paciente, es decir, si es atendido por un médico u otro profesional de salud (nutricionista, enfermera, etc), ésto estaba preestablecido para la digitación, con 9 ceros antes del número, por ejemplo, si un paciente es agendado para consulta de morbilidad con un médico, se debía digitar en el recuadro de codigo de prestación: 0000000001, pero se modificó, con solicitud formal a la empresa implantadora del software, quedando para el ejemplo el codigo 01, por lo tanto, con un cero antes del uno.

El resumen de los códigos ocupados para las prestaciones realizadas en el consultorio se detalla en la Tabla XII, observándose que sólo para la urgencia dental quedo establecido con letras URG y no un número.

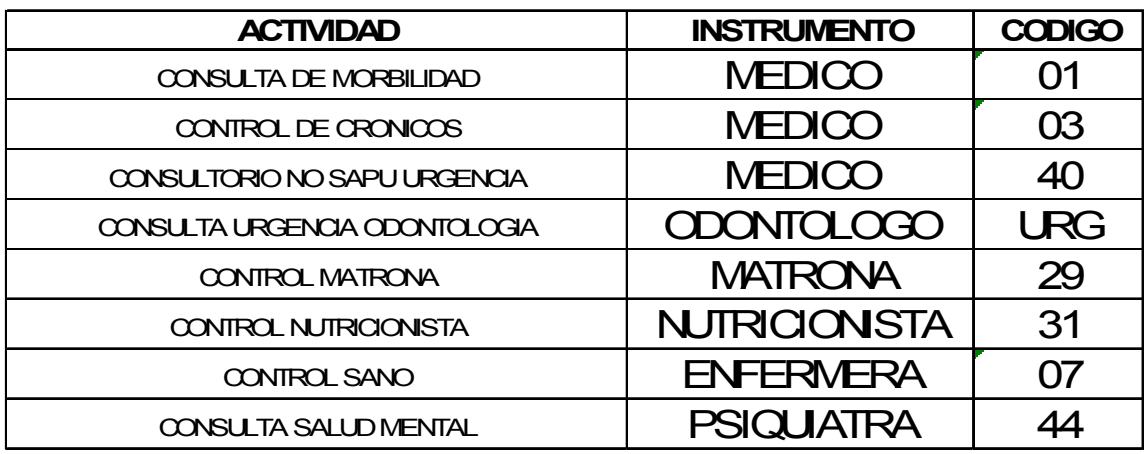

Tabla XII: Código para actividades o prestaciones realizadas en el consultorio.

## **2.3.4.4**. **Actualización de arsenal farmacológico**

Se actualizaron los listados de medicamentos e insumos, la caracterización del arsenal farmacológico se muestra en la tabla XIII y de insumos en Tabla XIV

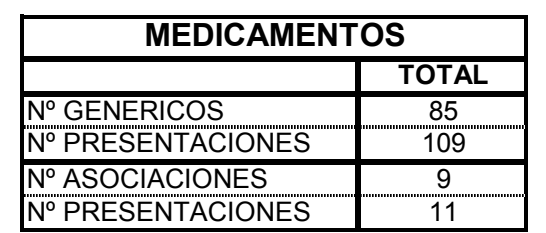

Tabla XIII: Número de medicamentos en la unidad de farmacia central.

 Tabla XIV: Número de insumos médicos y dentales en la unidad de farmacia central.

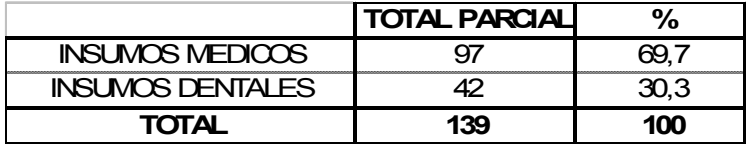

La lista con el detalle del arsenal farmacológico y de insumos se muestra en el anexo Nº6.

También es importante mencionar que la unidad de farmacia debe tener todos los días del año en su stock sin falta, medicamentos e insumos dentales llamados "centinelas", la merma de éstos, es castigada por el Ministerio de Salud (MINSAL) con una disminución en los recursos económicos. Los centinelas son monitoreados por el servicio de salud a través del REM (Registro Estadístico Mensual) que registra los índices de actividad y gestión de cada unidad del consultorio, el cual es solicitado y consolidado por el SOME, finalmente este es remitido al servicio de salud correspondiente (Anexo Nº8).

#### **2.3.4.5. Actualización de otros listados**

Luego de la modificación realizada al sistema, este quedó distribuido de la siguiente manera el personal:

- 1. Para prescripción: (autorizados según norma de APS y reglamento de farmacia).
	- 10 médicos generales.
	- 5 odontólogos.
	- 4 matronas.
- 2. Para despacho:
	- 4 auxiliares de farmacia
	- Un jefe de farmacia (con autoridad para dispensar psicotrópicos)

#### **2.3.4.6. Ingresos de recetas pacientes crónicos**

Como se observa en la Tabla VIII, existió la necesidad de crear las recetas para pacientes crónicos en la base de datos y el avance de esta parte del trabajo, se muestra en la figura Nº18, destacandose que al 30 de abril del 2005 el 91% de las recetas de crónicos no estaban creadas, y el 30 de diciembre del 2005 el 12% no estaba creada, con un incremento en 8 meses de 3.482 recetas.

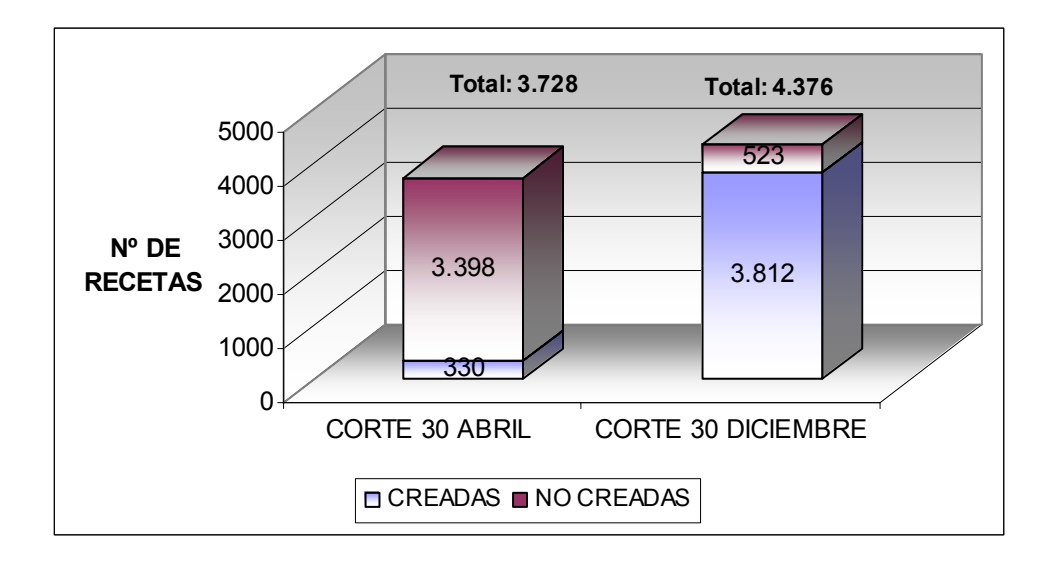

Figura Nº18: Grafico resumen con número de recetas creadas en el sistema.

# CAPITULO III: DISCUSIÓN

## **Unidad de Farmacia**

La unidad de farmacia de cada establecimiento de atención primaria, es parte importante del correcto funcionamiento diario de estos, por lo que mientras mejor sea su forma de control de movimientos de artículos, sea medicamentos o insumos, más fluido será el trabajo del consultorio, permitiendo a la unidad centralizase y asumir un rol más educativo y participativo entre y hacía los pacientes que a diario la visitan, y no sólo ser una ventana que entrega un artículo inocuo aparentemente (presumido por la comunidad), de forma automática al recepcionar una receta médica.

#### **Fuentes de consumo de farmacia comunal**

 Bodega de Farmacia es la encargada de abastecer a las farmacias de los consultorios (de medicamentos e insumos) y como éstos manejan una población inscrita validada de miles de personas, las existencias de bodega deben tener una relación directa con esta población atendida y controlada mensualmente, es decir, conocer estos números y el organigrama de recursos físicos y humanos útilizados para atender a la población (todas las veces que ellos lo necesiten), ayudando este conocimiento a la organización interna de la unidad, permitiendo tener la base de datos del software actualizada, para poder registrar los movimientos de artículos y asimismo cumplir este organigrama antes mencionado, y así ayudar a cumplir con las obligaciones o funciones de los establecimientos.

#### **Analisis del Consumo**

Antes de la informatización del sistema de despacho y control, se llenaban planillas de control de consumo diario, en que se diferenciaban pacientes crónicos de los pacientes con enfermedades agudas. Esta planilla era llenada por un funcionario, y un segundo funcionario realizaba la sumatoria de cada artículo. Por lo cual era incierto el tiempo gastado en llenarlas, con lo que tiempo de demora en entregar estas planillas-informes no estaba definido y por lo tanto, la información de consumos diarios y mensual era conocida después de meses del comienzo de llenado de las planillas, siendo muy poco útiles y no ocupadas para la compra mensual de articulos.

Hacer una diferencia de consumo por consultorio, no fue posible, por no existir planillas de consumo en todos los establecimientos, y en el que existía (Consultorio La Bandera) eran incompletas, faltando algunos meses.

A pesar de que no ocurrió lo que se esperaba, es decir, una disminución en el consumo de medicamentos debida a la optimización en la entrega de éstos, información que no es del todo seguro debido al cambio de médicos y de la forma de prescripción de éstos (variables que no pudieron ser controladas), en general se puede pensar que, aumentó el número de días de tratamiento y por ende el número de medicamentos para el consumo, ya que esta variable no fue medida, considerando como puntos principales la no entrega de medicamentos repetidos a un mismo paciente y otros eventos que hacían presumir ésto, tampoco se produjo un aumento en la entrega de éstos, lo que significa que en lo que respecta a consumo no existió cambios significativos y por ende no hubo una mejora pero tampoco una merma.

El SIAP ha mostrado ser una herramienta util, si bien no produjo disminución en el consumo, tampoco produjo aumentos, es decir la situación se mantuvo imperturbable, lo que no se mantuvo imperturbable fue el hecho de que al entregar toda la información estadística necesaria en forma inmediata, aunque no se evaluó, se ha logrado una percepción de mayor exactitud en la compra de medicamentos e insumos habiendo ahora posiblemente menos medicamentos que faltan y también menor perdida de medicamentos por vencimientos o por superhabit. Por lo anterior, en lo que respecta a la gestión farmacéutica ha mejorado ya que antes sólo se hacia en base a datos históricos que se hacian a mano y eran un proceso muy lento, actualmente se manejan las estadísticas a tiempo para establecer lo que se debe pedir minimizando los problemas de falta o exceso de medicamentos pedidos. Además ésto ha permitido poner énfasis en mejorar otros aspectos del trabajo farmacéutico, como por ejemplo, poder dispensar medicamentos, visitar con más tiempo la unidad de farmacia del consultorio San Ramón, entre otros.

#### **Tiempo de espera**

Los tiempos de espera calculados consideran el tiempo de demora en la atención de un paciente, sin importar el número de recetas que traiga, no obstante, se observa que al final del tiempo de evaluación (último mes), el tiempo de demora en la atención de cada paciente es bajo, lo que posiblemente permitió ingresar un mayor número de recetas al mes y por lo tanto optimizar los resultados.

Las medidas tomadas para conocer las dificultades en el uso del programa por parte de los funcionarios a través de los ciclos de evalución y las medidas correctivas derivadas de este procedimiento, contribuyeron notablemente en la disminución del tiempo de espera en comparación con el mismo tiempo evaluado durante la puesta en marcha del programa.

### **Planilla de uso de software**

Los ciclos de evaluación permitieron identificar en terreno, las principales dificultades diarias prensentadas durante los meses de estudio del software, centralizando los esfuerzos para ocupar en forma correcta el software y explotar sus potencialidades. Sin embargo, fue y es necesario el compromiso de todos los usuarios del sistema directo o indirecto para reducir los tiempos de ingresos de la información al sistema, para luego así obtener informes confiables y reales del proceso en todos los ambitos.

#### **Reconocimento de etapas para uso correcto del software**

El impacto del correcto uso del software fue analizado por; disminución de tiempo de espera de los pacientes, producto de lograr una mejor destreza de los usuarios del sistema, junto a las actualizaciones de base de datos realizadas, y resumenes varios diseñados y ocupados, entre otros. El incipiente uso del software impidio evalúar errores de programación o errores de digitación, por ejemplo, por parte de los funcionarios. El conocer mejor o en detalle las etapas o potencialidades del programa, ayudaron a maximizar en el uso del software, sin dejar de lado una necesaria evaluación periodica y sostenida del uso del software posterior al periodo largo y lento necesario para la implatanción del software en el trabajo diario de los funcionarios, corrigiendo errores aparecidos durante su uso y asegurando la autenticidad de los datos o informes entregados por el sistema.

## **Códigos de diagnóstico**

El largo listado de diagnósticos necesarios para utilizar el sistema atentaba directamente contra la velocidad de atención al público por parte de los funcionarios, al tener que buscar cada vez en una extensa lista el código correspondiente a la patología estipulada en la receta, por lo que fue necesario resumir ésta con el fin de facilitar la rápida lectura y memorización de estos, ayudando probablemente en la disminución del tiempo de atención del paciente atendido por ventanilla.

## **Actualización de arsenal farmacológico**

Tener el listado de los medicamentos disponibles en el establecimiento de salud y clasificado bajo una regla internacional, permitió que la base de datos del software estuviera acorde con los medicamentos prescritos diariamente, Además homogenizar entre los funcionarios los nombres de estos, durante el uso diario. Y por otra parte, comparar y actualizar con los listados basicos oficiales obligatorios indicados por el servicio de salud metropolitano suroriente.

# CAPITULO IV: CONCLUSIONES

El nuevo software implantado, SIAP, permitió:

- Mejorar el control de los movimientos de artículos (medicamentos e insumos de enfermeria y dental), lo que permite potenciar un rol más educativo y participativo de la unidad frente a los pacientes.
- Mantener una base de datos permanentemente actualizada, lo que es crucial, en la organización de medicamentos e insumos, debido a que la Bodega de farmacia es la encargada de abastecer a las farmacias de los consultorios.
- Una vez lograda la correcta utilización del sistema, por parte de los funcionarios de farmacia, que se permitió reconocer y articular las distintas etapas necesarias para el uso del software, ésto se tradujo en una disminución del tiempo de demora en la atención de cada paciente, lo que implicó un beneficio directo a la población usuaria de farmacia.
- El SIAP, demostró ser una herramienta útil, en lo que respecta al trabajo farmacéutico, ya que se tiene acceso a tiempo a las estadísticas, lo que permite minimizar los problemas de falta o exceso de medicamentos pedidos.
- $\div$  El disponer de un listado de los medicamentos en el establecimiento de salud y clasificado bajo una categorización internacional, permitió que la base de datos del software estuviera acorde con los medicamentos prescritos diariamente, junto a homogenizar entre los funcionarios los nombres de estos, durante el uso diario. Además, comparar y actualizar con los listados básicos oficiales obligatorios indicados por el servicio de salud metropolitano sur oriente.
- Es muy importante y necesario el compromiso de todo el personal que ocupa directa o indirectamente el sistema para reducir los tiempos de ingresos de la información al sistema, para luego así obtener informes confiables y reales del proceso en todos los ámbitos.
- Se logró una maximización en el uso del software a lo largo del proceso de implantación, a través del conocimiento en detalle de las etapas y/o potencialidades del programa.
- Par mantener y aún mejorar estos buenos resultados obtenidos, es necesario, realizar una evaluación periódica y sostenida del uso del software posterior al periodo de implantación y reconocimiento de este.

# **BIBLIOGRAFIA**

1.- Berrios M.,"Estudio Comparativo de dos sistemas de dispensación en hospital base de Curicó", Memoria de grado para optar al Tilulo de Químico Farmacéutico, Facultad de Ciencias Químicas y Farmacéuticas, Universidad de Chile, Santiago, 1991

2.- Cristofóli M., "Manual de Estadistica con Microsoft Excel" Omicron System S.A., Buenos Aires, Argentina, 2003.

3.- Ilustre Municipalidad de San Ramón. Departamento de Salud. "Plan de Salud Municipal". 2005, 1-85.

4.- Ministerio de Salud. Atención de Salud en Chile. 1º Edición, Santiago 1995, 18-59.

5.- Ministerio de Salud. Departamento de Asesoría Juridica. Reglamento Orgánico de los Servicios de Salud. Articulos 1 al 9. D. S. Nº 42 de 1986. Santiago, Chile, 1997, 3-5.

6.- Ministerio de salud. Departamento de Inspección. "Manual de procedimientos de la Sección Orientación Médica y Estadistica". 2º Edición 1989, 1.

7.- Ministerio de Salud. División de Programas de Salud. Departamento Programas de las presonas. "Programa de Salud del Adulto", 1991, 1-35.

8.- Ministerio de Salud. Departamento de Atención Primaria. Recursos de Atención Primaria Municipal. 2005, 2-6.

9.- Ministerio de Salud. División de Programas de Salud. Departamento Programas de las presonas."Reglamento de Estufepacientes y de Productos Psicotropicos" decreto Supremo Nº 404 y 405 de 1983, Santiago, Chile 1997.

10.- Ministerio de salud. Subsecretaria de Salud, "Reglamento de farmacias, almacenes farmacéuticos, botiquines y depositos autorizados". D.S. 466 de 1985, Santiago, Chile.

11.- Organización Mundial de la Salud (O.M.S.), Informe de la conferencia Internacional sobre APS, Alma-Ata. Serie de Publicaciones "Salud para Todos", 1978. 6-12.

12.- Perez V., "Diagnosticos de los Servicios Farmacéuticos en Atencion Primaria de Salud", Memoria de grado para optar al Tilulo de Químico Farmacéutico, Facultad de Ciencias Químicas y Farmacéuticas, Universidad de Chile, Santiago, 1998

13.- Robinson M., "Proceso de garantía de Calidad a las Farmacias de los Consultorios Adosados de Especialidades de los Hospitales de la región Metropolitana", Memoria de grado para optar al Tilulo de Químico Farmacéutico, Facultad de Ciencias Químicas y Farmacéuticas, Universidad de Chile, Santiago, 1998.

14.- Saladrigas M., El Sistema de clasificacion ATC de sustancias farmacéuticas para uso humano. Panace, 5 (5):58-60. 2004

15.- Taucher, E., Bioestadística, Universidad de Chile, Vicerrectoría de Asuntos Académicos y Estudiantiles, Comité de Publicaciones Científicas y Universitaria, 1999. 205p

16.- Waney, D., Bioestadística, Base para el análisis de las ciencias de la Salud, Mexico D.F., Limusa-Wiley, 2002. 121p

17.- WHO (World Health Organization). Collaborating Centre for Drug Statistcs Methodology <http:// www.whocc.no/atcddd/> (consultada:14 Enero 2006)

# ANEXOS

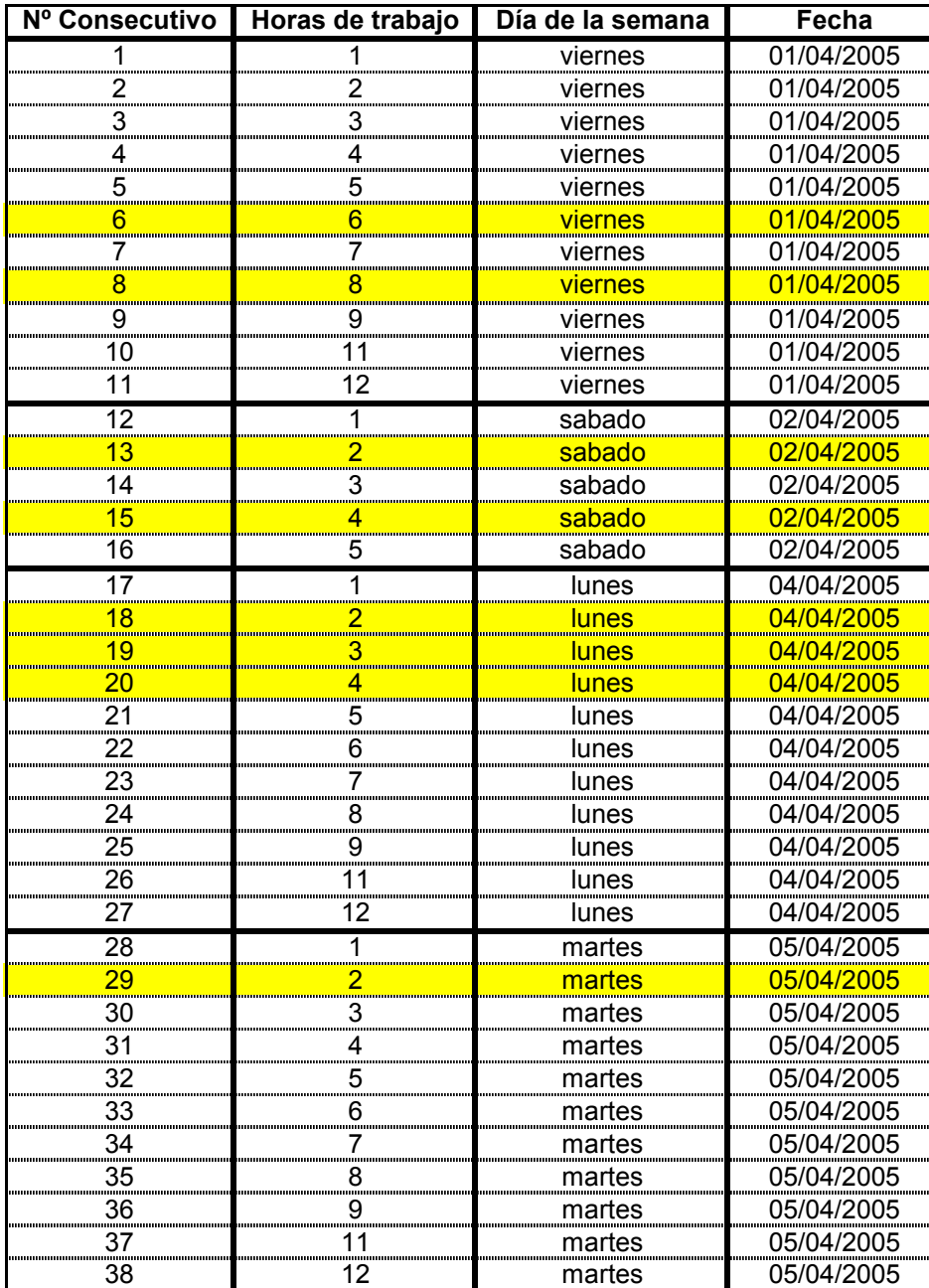

Anexo Nº1: Ejemplo de elección de día aleatorio para toma de tiempo de espera, en amarillo día elegido y hora de jornada de trabajo seleccionada.

## Anexo Nº2 :

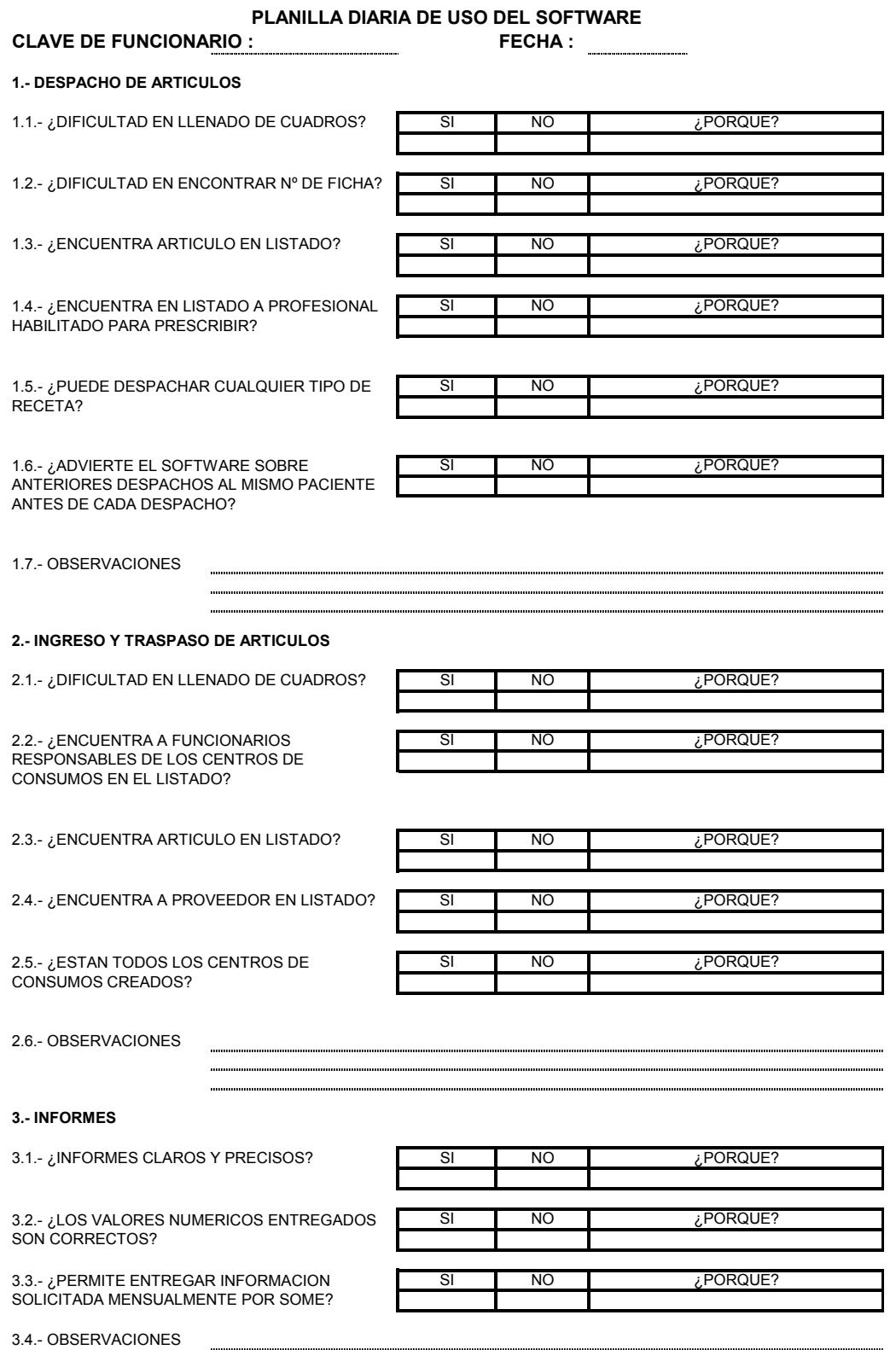

 Anexo Nº3: Extracto de listado de diagnósticos completo entregado por empresa implantadora de software para el uso del programa. (nº consecutivo en listado, codigo para diagnostico, diagnostico clínico)

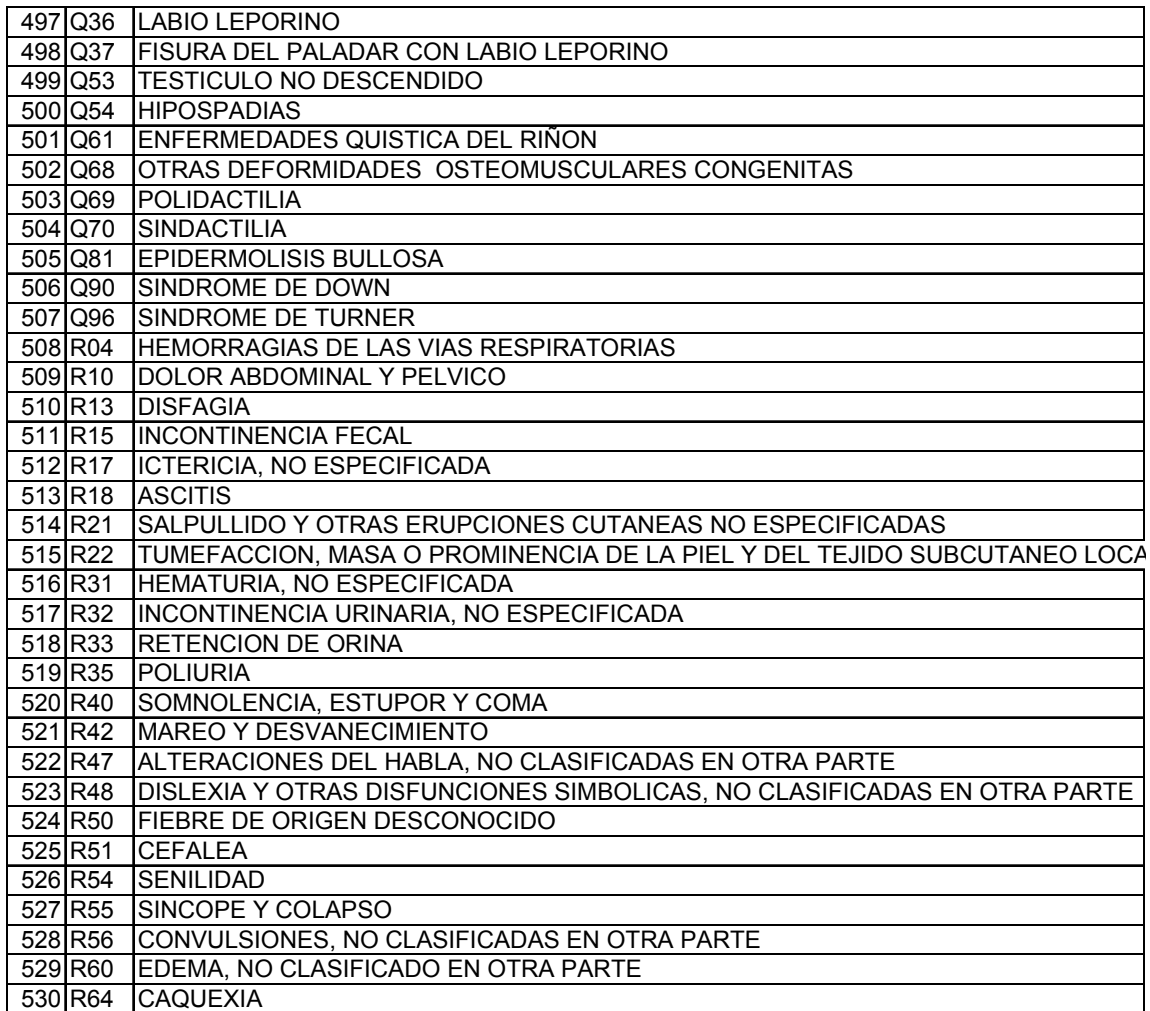

Anexo Nº4:

ILUSTRE MUNICIPALIDAD DE SAN RAMON DEPARTAMENTO DE SALUD DIRECCION CONSULTORIO LA BANDERA OFICINA DE FARMACIA

#### ENCUESTA

Consultorio:

1. ¿Qué diagnósticos son los más frecuentes de las personas que concurren a atenderse con Ud. en el consultorio?

\_\_\_\_\_\_\_\_\_\_\_\_\_\_\_\_\_\_\_\_\_\_\_\_\_\_\_\_\_\_\_\_\_\_\_\_\_\_\_\_\_\_\_\_\_\_\_\_\_\_\_\_\_\_\_\_\_\_\_\_\_\_\_\_\_

\_\_\_\_\_\_\_\_\_\_\_\_\_\_\_\_\_\_\_\_\_\_\_\_\_\_\_\_\_\_\_\_\_\_\_\_\_\_\_\_\_\_\_\_\_\_\_\_\_\_\_\_\_\_\_\_\_\_\_\_\_\_\_\_\_

\_\_\_\_\_\_\_\_\_\_\_\_\_\_\_\_\_\_\_\_\_\_\_\_\_\_\_\_\_\_\_\_\_\_\_\_\_\_\_\_\_\_\_\_\_\_\_\_\_\_\_\_\_\_\_\_\_\_\_\_\_\_\_\_\_

\_\_\_\_\_\_\_\_\_\_\_\_\_\_\_\_\_\_\_\_\_\_\_\_\_\_\_\_\_\_\_\_\_\_\_\_\_\_\_\_\_\_\_\_\_\_\_\_\_\_\_\_\_\_\_\_\_\_\_\_\_\_\_\_\_

\_\_\_\_\_\_\_\_\_\_\_\_\_\_\_\_\_\_\_\_\_\_\_\_\_\_\_\_\_\_\_\_\_\_\_\_\_\_\_\_\_\_\_\_\_\_\_\_\_\_\_\_\_\_\_\_\_\_\_\_\_\_\_\_\_

\_\_\_\_\_\_\_\_\_\_\_\_\_\_\_\_\_\_\_\_\_\_\_\_\_\_\_\_\_\_\_\_\_\_\_\_\_\_\_\_\_\_\_\_\_\_\_\_\_\_\_\_\_\_\_\_\_\_\_\_\_\_\_\_\_

2. ¿Qué medicamentos sugeriría Ud. incorporar o eliminar del arsenal terapéutico del consultorio?

3. Si se diseñara un Formulario de Medicamentos para el consultorio, ¿Qué información le interesaría a ud, que se incluyera en él? (Contraindicaciones, Efectividad/Riesgo, Interacciones, precauciones, RAM u otros).

\_\_\_\_\_\_\_\_\_\_\_\_\_\_\_\_\_\_\_\_\_\_\_\_\_\_\_\_\_\_\_\_\_\_\_\_\_\_\_\_\_\_\_\_\_\_\_\_\_\_\_\_\_\_\_\_\_\_\_\_\_\_\_\_\_

\_\_\_\_\_\_\_\_\_\_\_\_\_\_\_\_\_\_\_\_\_\_\_\_\_\_\_\_\_\_\_\_\_\_\_\_\_\_\_\_\_\_\_\_\_\_\_\_\_\_\_\_\_\_\_\_\_\_\_\_\_\_\_\_\_

\_\_\_\_\_\_\_\_\_\_\_\_\_\_\_\_\_\_\_\_\_\_\_\_\_\_\_\_\_\_\_\_\_\_\_\_\_\_\_\_\_\_\_\_\_\_\_\_\_\_\_\_\_\_\_\_\_\_\_\_\_\_\_\_\_

\_\_\_\_\_\_\_\_\_\_\_\_\_\_\_\_\_\_\_\_\_\_\_\_\_\_\_\_\_\_\_\_\_\_\_\_\_\_\_\_\_\_\_\_\_\_\_\_\_\_\_\_\_\_\_\_\_\_\_\_\_\_\_\_\_

\_\_\_\_\_\_\_\_\_\_\_\_\_\_\_\_\_\_\_\_\_\_\_\_\_\_\_\_\_\_\_\_\_\_\_\_\_\_\_\_\_\_\_\_\_\_\_\_\_\_\_\_\_\_\_\_\_\_\_\_\_\_\_\_\_

\_\_\_\_\_\_\_\_\_\_\_\_\_\_\_\_\_\_\_\_\_\_\_\_\_\_\_\_\_\_\_\_\_\_\_\_\_\_\_\_\_\_\_\_\_\_\_\_\_\_\_\_\_\_\_\_\_\_\_\_\_\_\_\_\_

\_\_\_\_\_\_\_\_\_\_\_\_\_\_\_\_\_\_\_\_\_\_\_\_\_\_\_\_\_\_\_\_\_\_\_\_\_\_\_\_\_\_\_\_\_\_\_\_\_\_\_\_\_\_\_\_\_\_\_\_\_\_\_\_\_

- 4. Señale cuales son sus fuentes de información sobre medicamentos.
- 5. Observaciones.

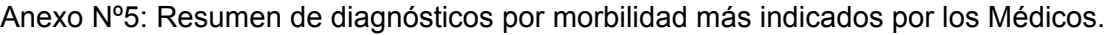

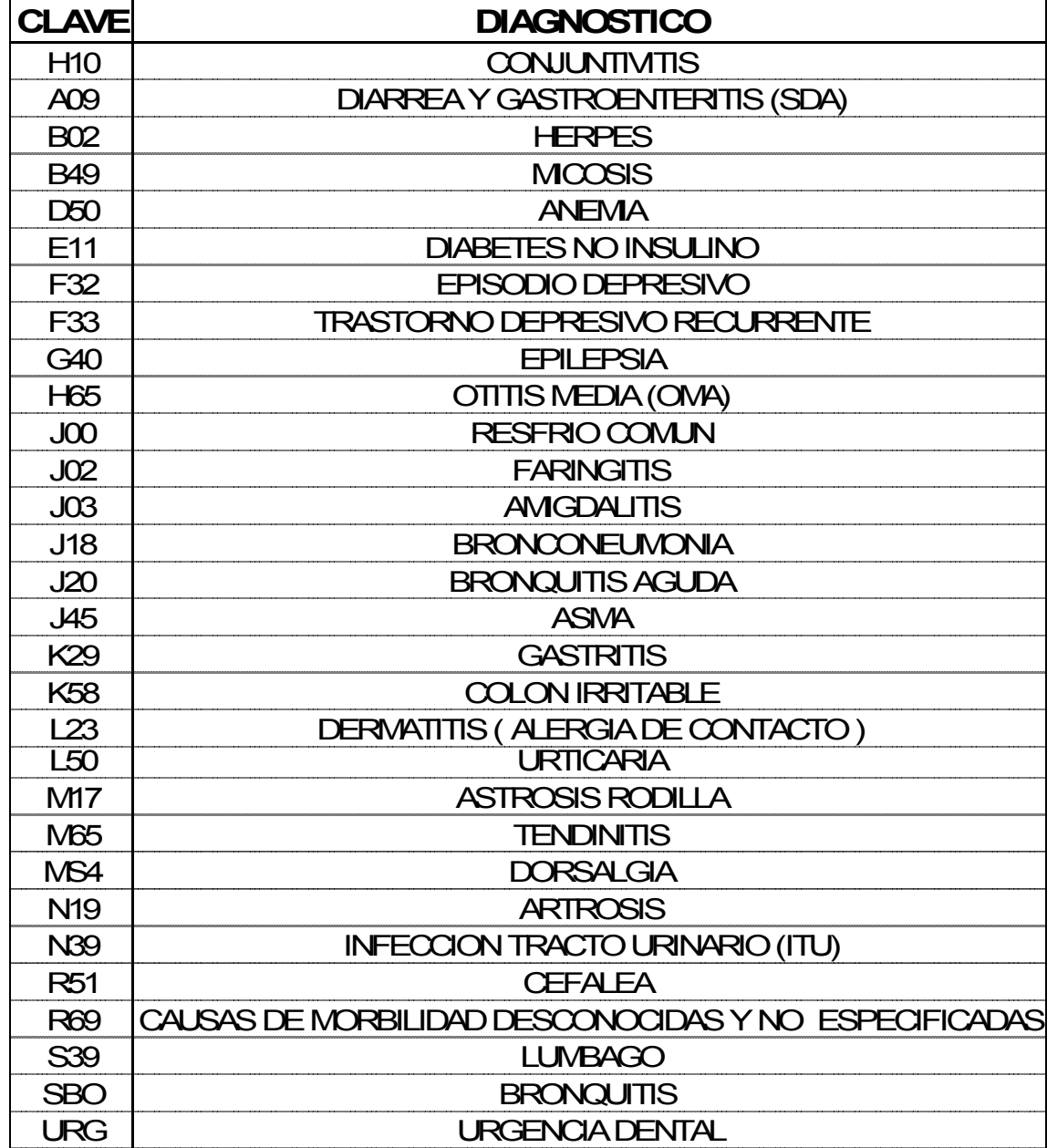

Anexo Nº 6: Listado del Arsenal Farmacoterapeutico y Insumos de enfermeria y dental del Consultorio La Bandera. (F.F.: Forma farmacéutica, P.A.:Principio activo)

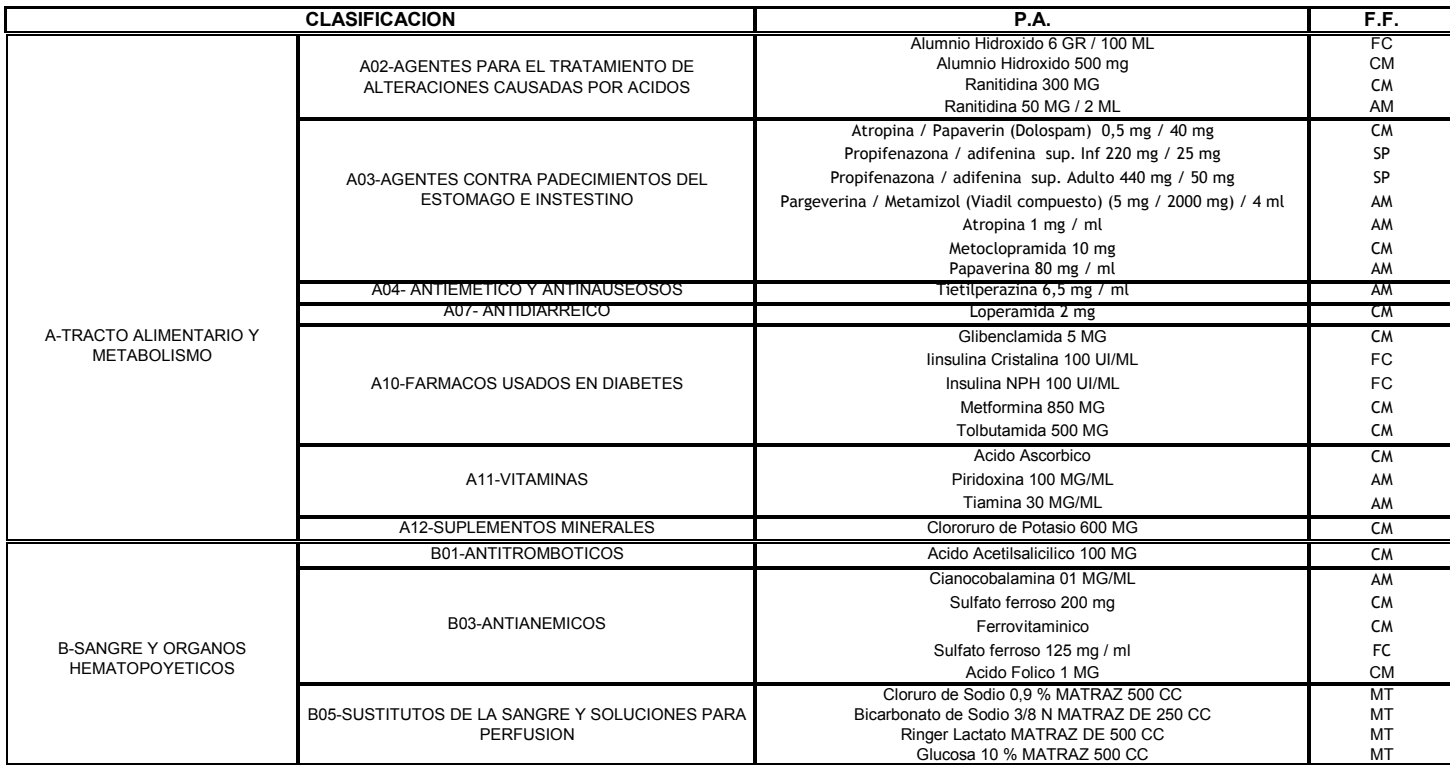
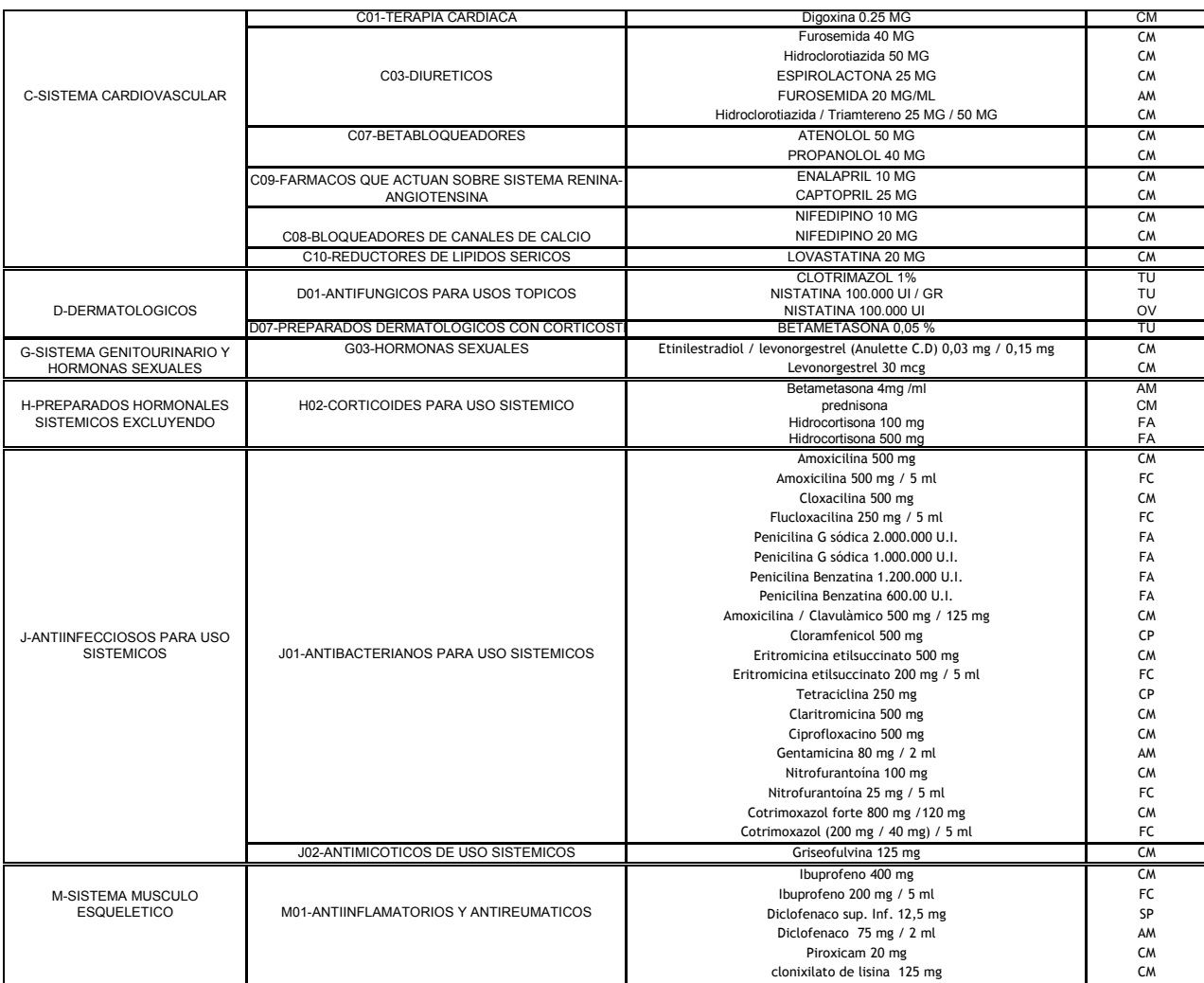

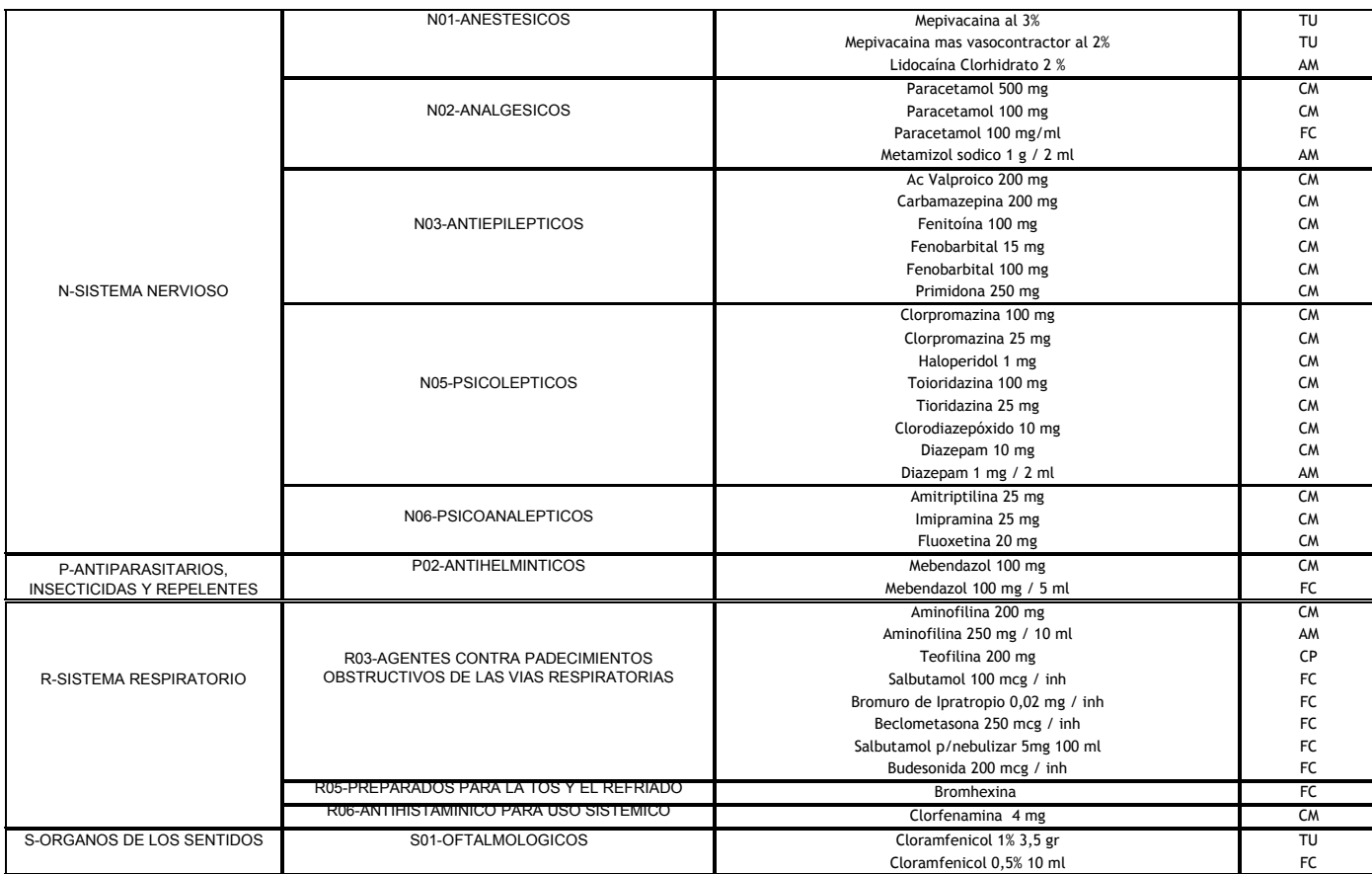

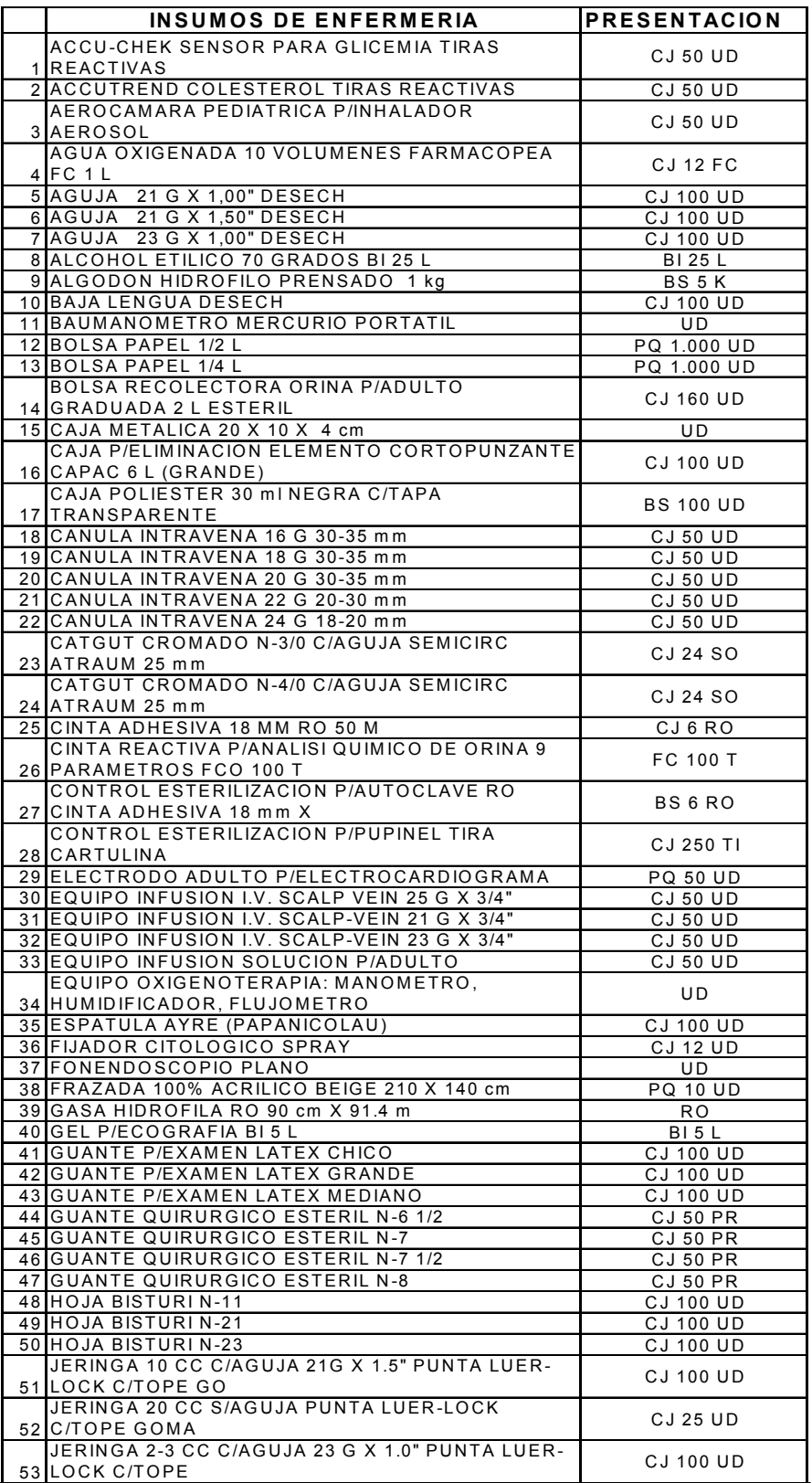

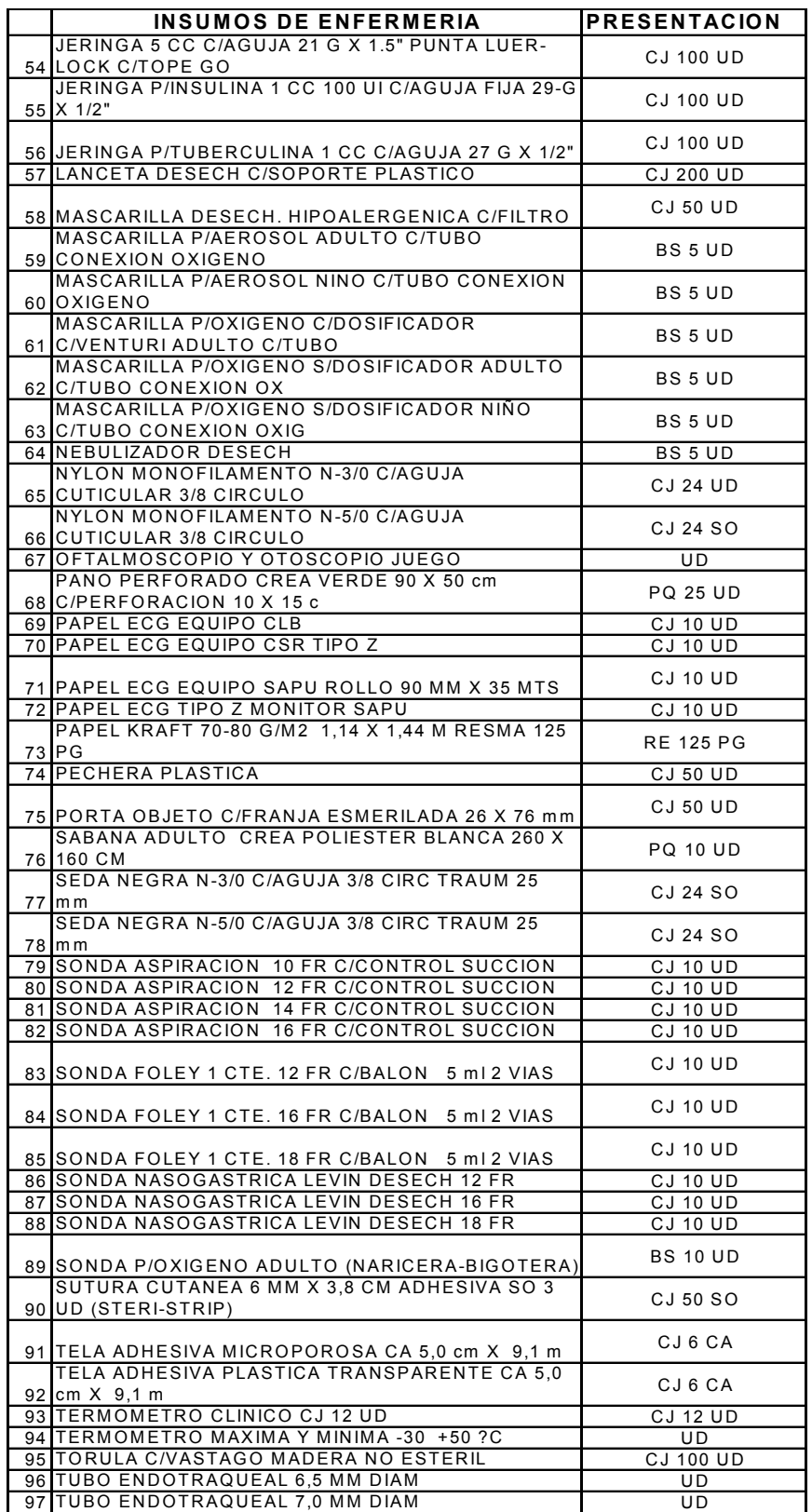

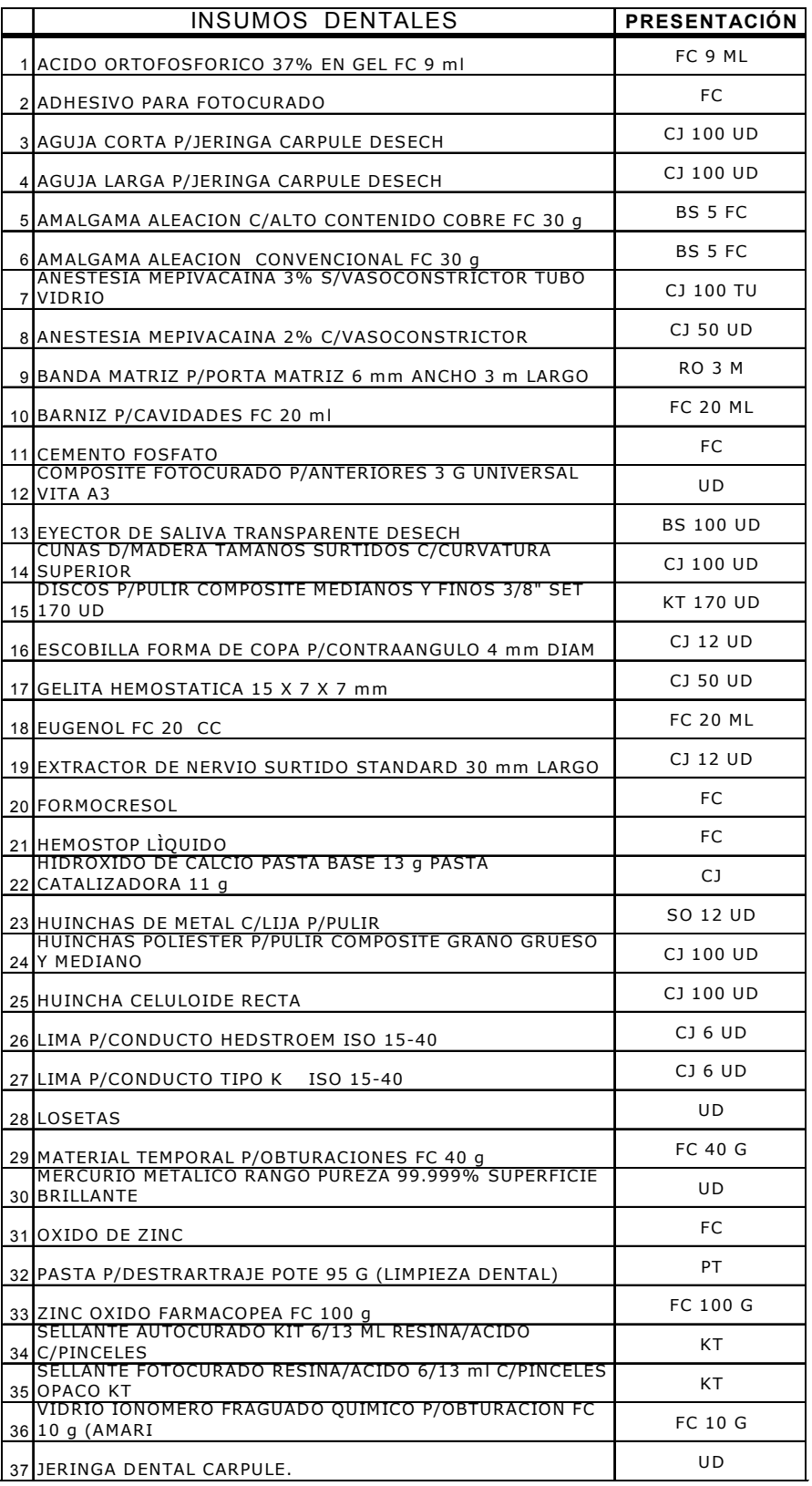

## ANEXO Nº7: ANALISIS STATGRAPHICS plus v2.0

# PRUEBA DE HIPÓTESIS; COMPARACIÓN DE DOS MEDIANAS INDEPENDIENTES: MULTIDOSIS MES DE ABRIL.

Two-Sample Comparison - Abril 2004j & Abril 2005j

Analysis Summary

Sample 1: Abril 2004j Sample 2: Abril 2005j

Sample 1: 22 values ranging from 0,0 to 238,0 Sample 2: 22 values ranging from 2,0 to 608,0

## The StatAdvisor

---------------

 This procedure is designed to compare two samples of data. It will calculate various statistics and graphs for each sample, and it will run several tests to determine whether there are statistically significant differences between the two samples.

Summary Statistics

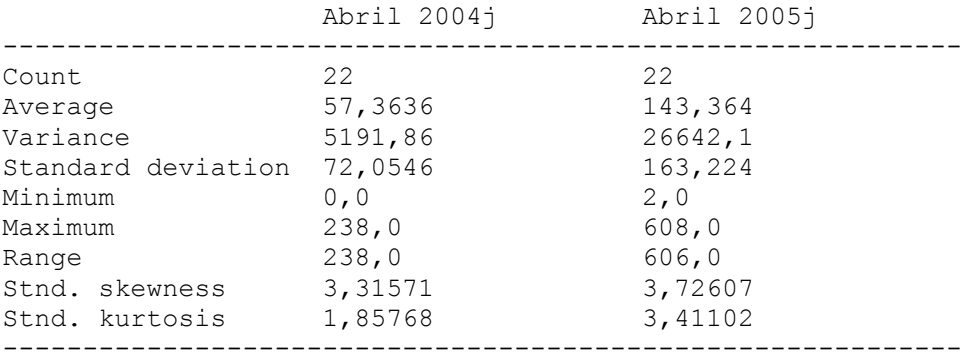

### **Comparison of Medians**

---------------------

Median of sample 1: 30,5 Median of sample 2: 97,5

Mann-Whitney (Wilcoxon) W test to compare medians

 Null hypothesis: median1 = median2 Alt. hypothesis: median1 NE median2

 Average rank of sample 1: 17,8864 Average rank of sample 2: 27,1136

W = 343,5 **P-value = 0,0177246** 

PRUEBA DE HIPÓTESIS; COMPARACIÓN DE DOS MEDIANAS INDEPENDIENTES: MULTIDOSIS MES DE MAYO.

Two-Sample Comparison - Mayo 2004j & Mayo 2005j

Analysis Summary

Sample 1: Mayo 2004j Sample 2: Mayo 2005j

Sample 1: 22 values ranging from 0,0 to 649,0 Sample 2: 22 values ranging from 1,0 to 637,0

The StatAdvisor ---------------

 This procedure is designed to compare two samples of data. It will calculate various statistics and graphs for each sample, and it will run several tests to determine whether there are statistically significant differences between the two samples.

Summary Statistics

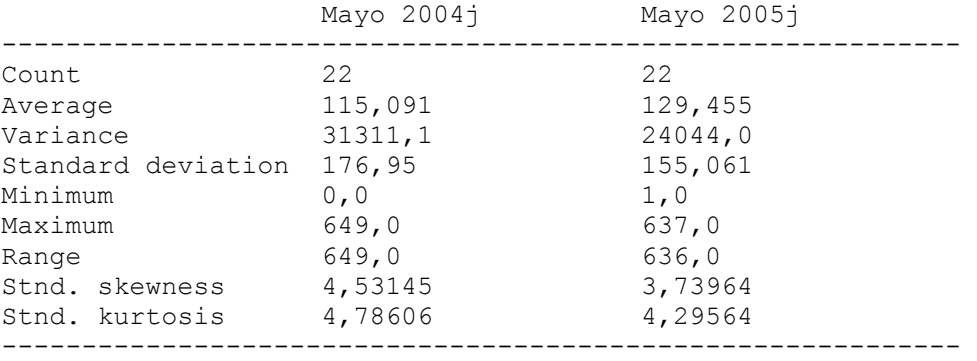

#### **Comparison of Medians**

---------------------

Median of sample 1: 51,0 Median of sample 2: 74,5

Mann-Whitney (Wilcoxon) W test to compare medians

 Null hypothesis: median1 = median2 Alt. hypothesis: median1 NE median2

 Average rank of sample 1: 21,2955 Average rank of sample 2: 23,7045

W = 268,5 **P-value = 0,541597** 

### The StatAdvisor

---------------

 This option runs a Mann-Whitney W test to compare the medians of the two samples. This test is constructed by combining the two samples, sorting the data from smallest to largest, and comparing the average ranks of the two samples in the combined data. Since the P-value is greater than or equal to 0,05, there is not a statistically significant difference between the medians at the 95,0% confidence level.

# PRUEBA DE HIPÓTESIS; COMPARACIÓN DE DOS MEDIANAS INDEPENDIENTES: MULTIDOSIS MES DE JUNIO.

Two-Sample Comparison - Junio 2004j & Junio 2005j

Analysis Summary

Sample 1: Junio 2004j Sample 2: Junio 2005j

Sample 1: 22 values ranging from 0,0 to 344,0 Sample 2: 22 values ranging from 0,0 to 756,0

The StatAdvisor ---------------

 This procedure is designed to compare two samples of data. It will calculate various statistics and graphs for each sample, and it will run several tests to determine whether there are statistically significant differences between the two samples.

### Summary Statistics

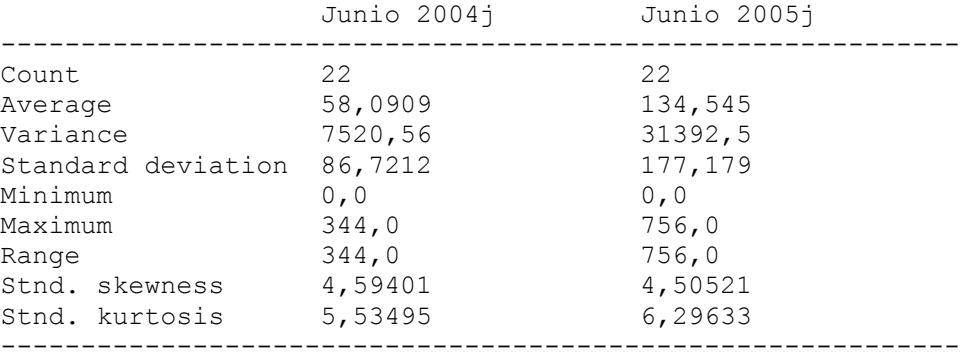

### **Comparison of Medians**

---------------------

Median of sample 1: 29,0 Median of sample 2: 73,5

Mann-Whitney (Wilcoxon) W test to compare medians

 Null hypothesis: median1 = median2 Alt. hypothesis: median1 NE median2

 Average rank of sample 1: 18,8182 Average rank of sample 2: 26,1818

W = 323,0 **P-value = 0,058747** 

## The StatAdvisor

---------------

 This option runs a Mann-Whitney W test to compare the medians of the two samples. This test is constructed by combining the two samples, sorting the data from smallest to largest, and comparing the average ranks of the two samples in the combined data. Since the P-value is greater than or equal to 0,05, there is not a statistically significant difference between the medians at the 95,0% confidence level.

# PRUEBA DE HIPÓTESIS; COMPARACIÓN DE DOS MEDIANAS INDEPENDIENTES: COMPRIMIDOS MES DE ABRIL

### **Two-Sample Comparison - Abril 2004 & Abril 2005**

Two-Sample Comparison - Mayo 2004 & Mayo 2005 Analysis Summary Sample 1: Abril 2004 Sample 2: Abril 2005 Sample 1: 94 values ranging from 0,0 to 70207,0 Sample 2: 94 values ranging from 0,0 to 37494,0

The StatAdvisor ---------------

This procedure is designed to compare two samples of data. It will

calculate various statistics and graphs for each sample, and it will run several tests to determine whether there are statistically significant differences between the two samples.

Summary Statistics

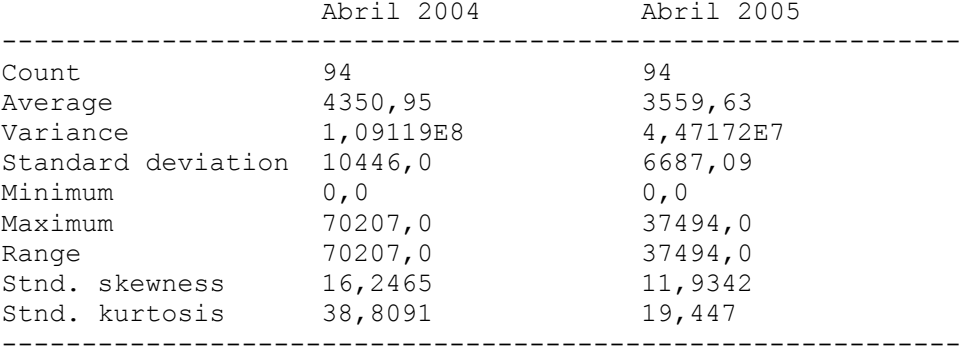

#### **Comparison of Medians**

---------------------

Median of sample 1: 601,5 Median of sample 2: 822,0

Mann-Whitney (Wilcoxon) W test to compare medians

 Null hypothesis: median1 = median2 Alt. hypothesis: median1 NE median2

 Average rank of sample 1: 91,984 Average rank of sample 2: 97,016

W = 4654,5 **P-value = 0,52697** 

The StatAdvisor ---------------

 This option runs a Mann-Whitney W test to compare the medians of the two samples. This test is constructed by combining the two samples, sorting the data from smallest to largest, and comparing the average ranks of the two samples in the combined data. Since the P-value is greater than or equal to 0,05, there is not a statistically significant difference between the medians at the 95,0% confidence level.

# PRUEBA DE HIPÓTESIS; COMPARACIÓN DE DOS MEDIANAS INDEPENDIENTES: COMPRIMIDOS MES DE MAYO.

Two-Sample Comparison - Mayo 2004 & Mayo 2005

Analysis Summary

Sample 1: Mayo 2004 Sample 2: Mayo 2005

Sample 1: 94 values ranging from 0,0 to 77005,0 Sample 2: 94 values ranging from 0,0 to 48443,0

#### The StatAdvisor ---------------

 This procedure is designed to compare two samples of data. It will calculate various statistics and graphs for each sample, and it will run several tests to determine whether there are statistically significant differences between the two samples.

Summary Statistics

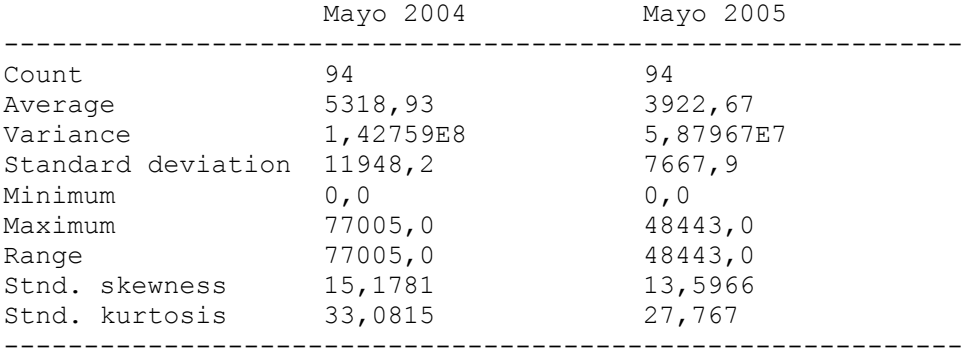

#### **Comparison of Medians**

---------------------

Median of sample 1: 899,0 Median of sample 2: 950,5

Mann-Whitney (Wilcoxon) W test to compare medians

 Null hypothesis: median1 = median2 Alt. hypothesis: median1 NE median2

 Average rank of sample 1: 95,1543 Average rank of sample 2: 93,8457

W = 4356,5 **P-value = 0,870105** 

The StatAdvisor

---------------

 This option runs a Mann-Whitney W test to compare the medians of the two samples. This test is constructed by combining the two samples, sorting the data from smallest to largest, and comparing the average ranks of the two samples in the combined data. Since the P-value is greater than or equal to 0,05, there is not a statistically significant difference between the medians at the 95,0% confidence level.

# PRUEBA DE HIPÓTESIS; COMPARACIÓN DE DOS MEDIANAS INDEPENDIENTES: COMPRIMIDOS MES DE JUNIO.

Two-Sample Comparison - Junio 2004 & Junio 2005

Analysis Summary

Sample 1: Junio 2004 Sample 2: Junio 2005

Sample 1: 94 values ranging from 0,0 to 73806,0 Sample 2: 94 values ranging from 1,0 to 46748,0

The StatAdvisor

---------------

 This procedure is designed to compare two samples of data. It will calculate various statistics and graphs for each sample, and it will run several tests to determine whether there are statistically significant differences between the two samples.

### Summary Statistics

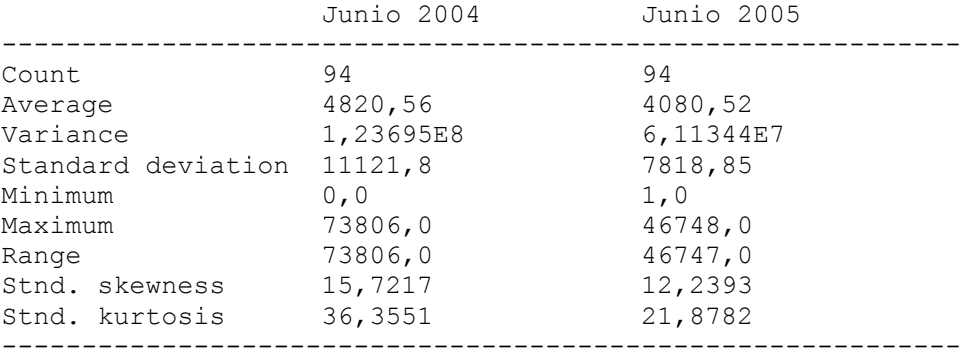

#### **Comparison of Medians**

---------------------

Median of sample 1: 502,0 Median of sample 2: 770,5

Mann-Whitney (Wilcoxon) W test to compare medians

 Null hypothesis: median1 = median2 Alt. hypothesis: median1 NE median2

 Average rank of sample 1: 91,016 Average rank of sample 2: 97,984

W = 4745,5 **P-value = 0,380719** 

The StatAdvisor

---------------

 This option runs a Mann-Whitney W test to compare the medians of the two samples. This test is constructed by combining the two samples, sorting the data from smallest to largest, and comparing the average ranks of the two samples in the combined data. Since the P-value is greater than or equal to 0,05, there is not a statistically significant difference between the medians at the 95,0% confidence level.

ANEXO Nº8: listado de Medicamentos Centinelas.

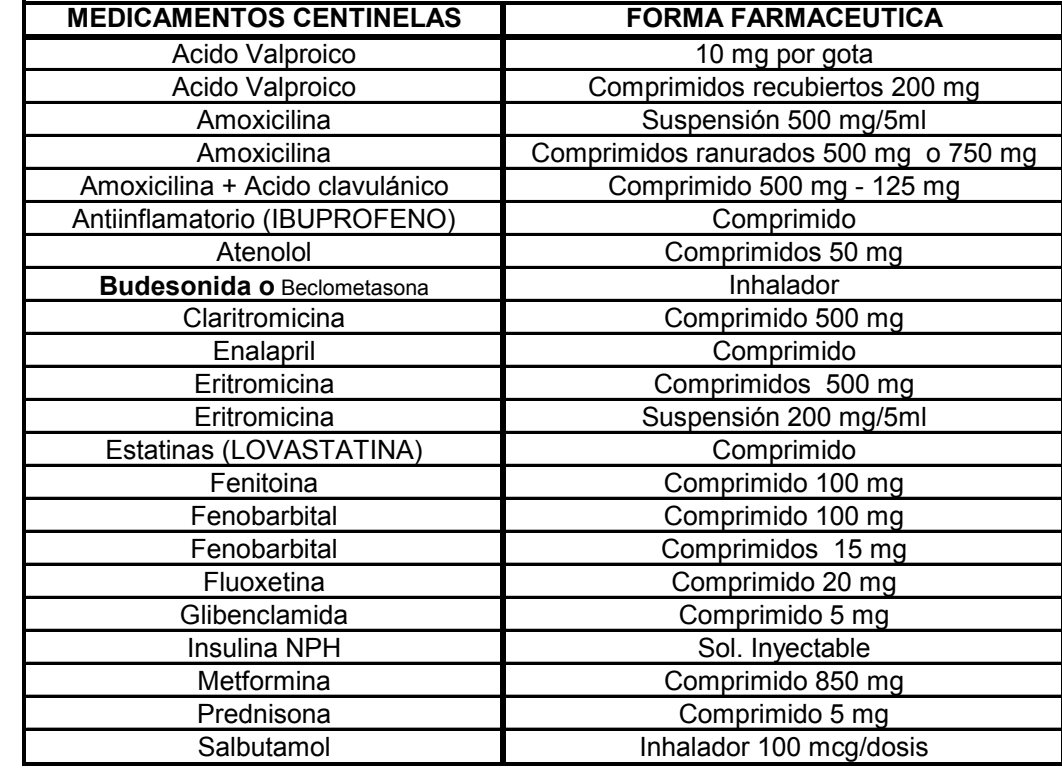